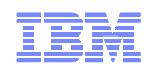

#### **IBM Information Protection Capabilities on z/OS**

**Ernie Mancill Executive IT Specialistmancill@us.ibm.com**

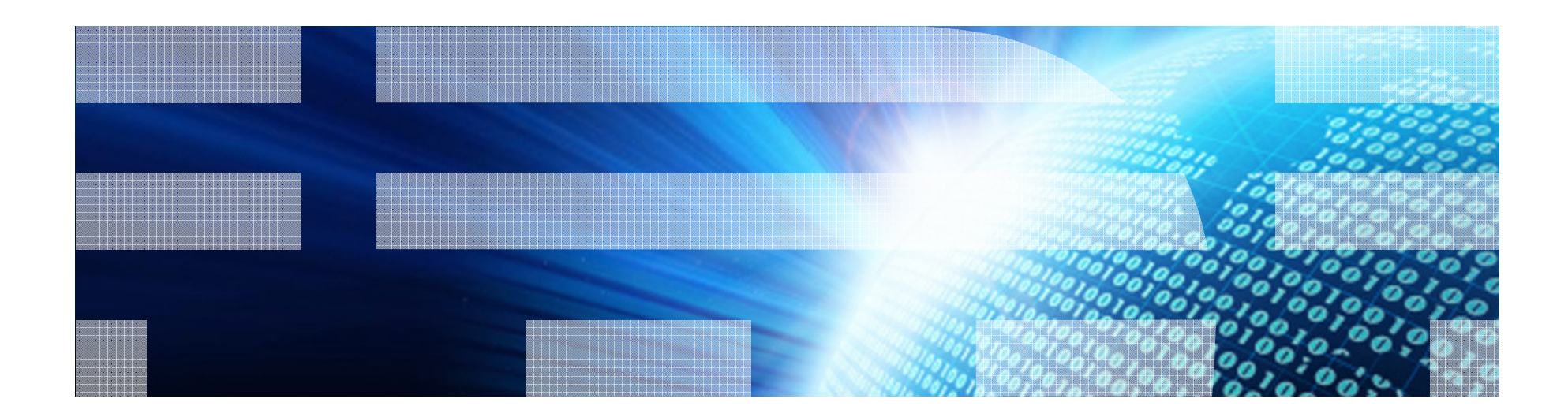

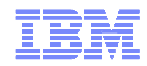

#### Agenda

- **The need to protect data**
- **Information Protection entry point to Information Governance**
- **IBM's Information Protection capabilities**
- **Summary**

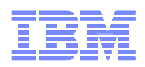

#### Organizations facing many of the following challenges

- How to secure your data DB2 V10 for z/OS
- Audit and separation of roles privileged user conundrum
- Encryption and data obfuscation
- Discovering what data needs to be secured
- Data in a test environment
- Data life-cycle management and data growth

IBM Information Management Solutions for System z – End to end Solution

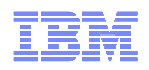

# Security, Audit, and Encryptionfor z/OS

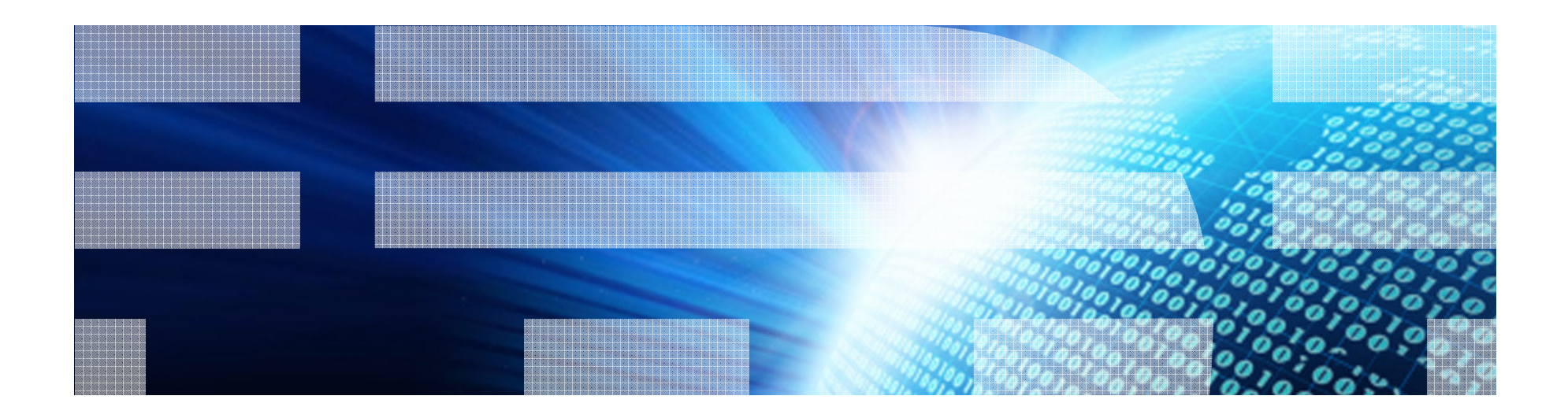

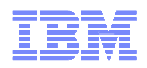

## **Satisfy Your Auditor: Plan, Protect and Audit**

#### Data Access

- Minimize the use of a superuser authorities such as SYSADM
- A different group should manage access to restricted data than the owner of the data

#### Data Auditing

- Any dynamic access or use of a privileged authority needs to be included in your audit trail
- Maintain historical versions of data for years or during a business period

#### Data Privacy

– All dynamic access to tables containing restricted data needs to be protected

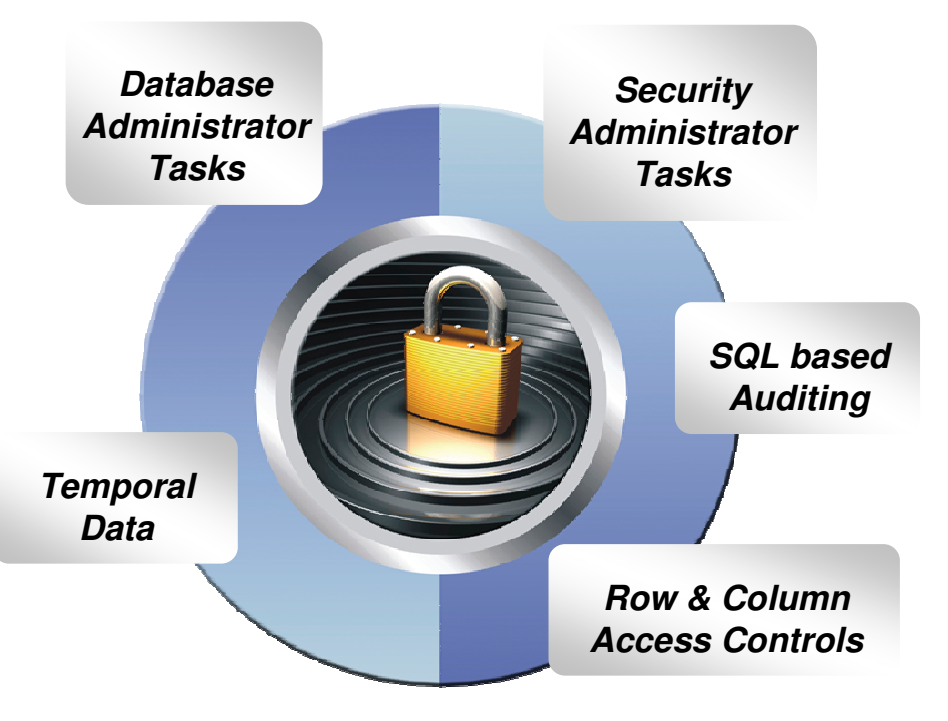

Today's Mainframe: The power of industry-leading security, the simplicity of centralised management

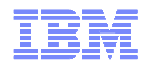

#### Streamline and simplify compliance processes

- Alerts of suspicious activity
- Audit reporting and sign-offs
- **Separation of duties creation of policies** vs. reporting on application of policies
- Trace users between applications, databases
- Fine grained-policies
- **Sign-off and escalation procedures**
- $\textcolor{red}{\bullet}$  Integration with enterprise security systems (SIEM)

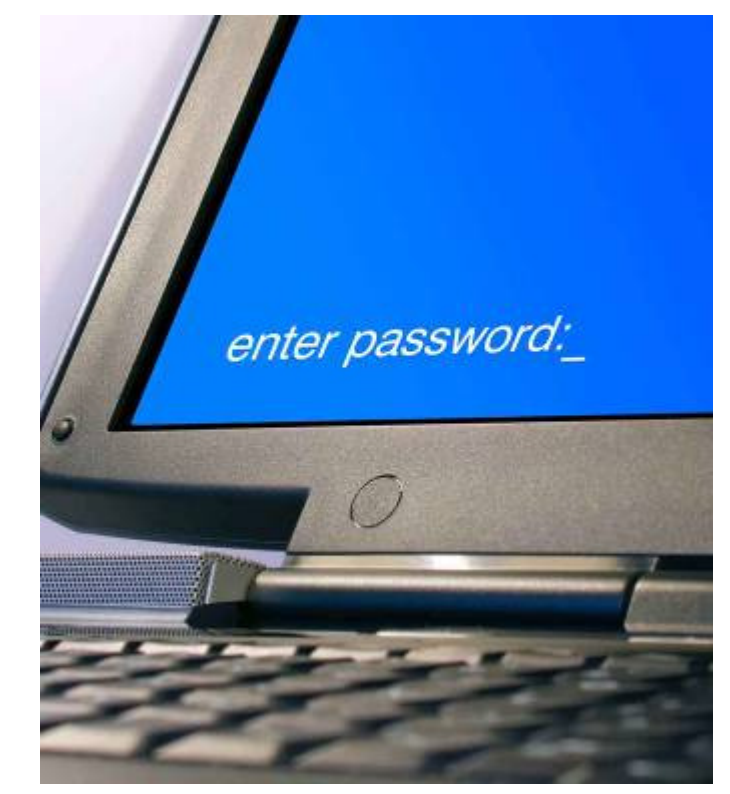

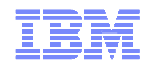

## DB2 10 for  $z/OS$  Security Enhancements

Help Satisfy Your Auditors using new features

- $\checkmark$ New granular authorities to reduce data exposure for administrators
- $\checkmark$ New auditing features using new audit policies comply with new laws
- $\checkmark$ New row and column access table controls to safe guard your data
- $\checkmark$  New temporal data to comply with regulations to maintain historical data

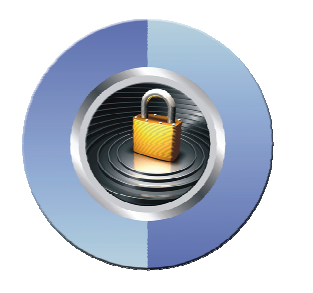

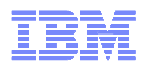

## Reduce your risk by minimizing use of SYSADM

Г

#### **New granular system authorities and install security parameters**

- I. **Prior to DB2 10**
- П
- П
- SYSADM<br>• DBADM<br>• DBCTRL<br>• DBMAINT п
- П
- П **SYSCTRL**
- п PACKADM
- $\blacksquare$ SYSOPR

**System DBADM** 

**New in DB2 10**

- **ACCESSCTRL**
- **DATAACCESS**
- п **SECADM**
- **SQLADM**
- **EXPLAIN**

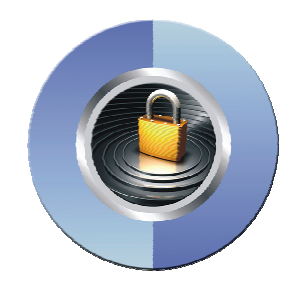

#### **Prevents SYSADM and SYSCTRL from granting or revoking privileges**

- New separate security install zparm parameter
- New install **SECADM** authority manages subsystem security<br>• SYSADM and SYSCTPL can no longer implicitly grapt or row
- SYSADM and SYSCTRL can no longer implicitly grant or revoke privileges

#### **Control cascading effect of revokes**

- New revoke dependent privileges install parameter
- New revoke dependent privileges SQL clause

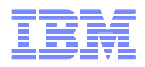

## New authority for performing security tasks withoutability to change or access data

- **SECADM** authority
	- $\bullet$  Allows the user to
		- $\bullet$  Issue SQL GRANT, REVOKE statements on all grantable privileges and administrative authorities
		- $\bullet$ Manage DB2 9 roles and trusted contexts
		- $\bullet$ Manage DB2 10 row permissions and column masks
		- $\bullet$ Manage DB2 10 Audit policies
		- $\bullet$ Access catalog tables
		- $\bullet$ Issue START, STOP, and DISPLAY TRACE commands

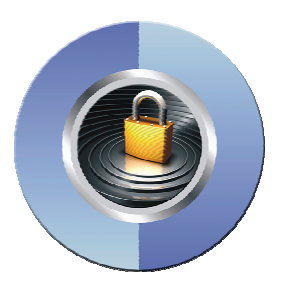

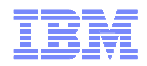

New authority for managing objects without ability to access data or control access to data

- **System DBADM** authority
	- $\bullet$  Allows the user to
		- • Issue SQL CREATE, ALTER, DROP statements to manage most objects in the DB2 subsystem

- •Issue most DB2 commands
- •Execute system defined stored procedures and functions
- •Access catalog tables

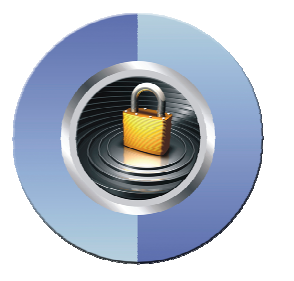

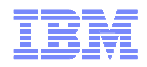

## Satisfy Your Auditor:

New audit policies provide needed flexibility and functionality

- ■ New auditing capability allows you to comply without the need of external data collectors
	- New audit policies managed in catalog
	- Audit privileged users
	- Audit SQL activity against a table
	- **Audit distributed identities**

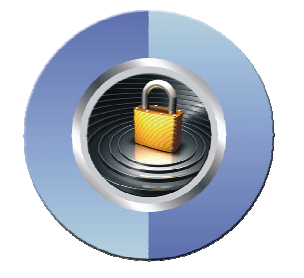

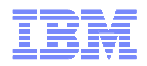

## New Audit Policies Feature

- • Your security administrator using the new SECADM authority maintains DB2 audit policies in a new catalog table
	- SYSIBM.SYSAUDITPOLICIES
- Audit policies enabled using -STA TRACE command •
- •• Audit policies disabled using -STO TRACE command
- • Up to 8 audit policies can be specified to auto start or auto start as secure during DB2 start up

## • Only user with SECADM authority can stop a secure audit policy trace

DB2 for z/OS is still limited to a total number of active traces (of all types) at 32

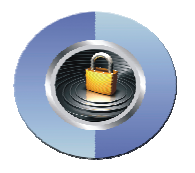

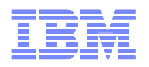

## New Audit Policies Feature

 $\bullet$  Auditor can audit access to specific tables for specific programs during day

 – Audit policy does not require AUDIT clause to be specified using DDL to enable auditing (no more DBA involvement and no package invalidation)

- Audit policy generate records for all read and update access not just first access
- Audit policy includes additional records identifying the specific SQL statements

– Audit policy provides wildcarding of based on schema and table names

- $\bullet$  Auditor can identify any unusual use of a privileged authority
	- –Records each use of a system authority
	- –Audit records written only when authority is used for access
	- –External collectors only report users with a system authority

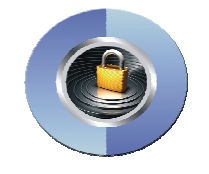

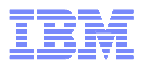

New improved security features provide more effective controls and accurate audit trail for remote access

- $\blacksquare$  Support distributed identities introduced in z/OS V1R11
	- A distributed identity is a mapping between a RACF user ID and one or more distributed user identities, as they are known to application servers
- $\blacksquare$  Support client certificates and password phrases in z/OS V1R10
	- AT-TLS secure handshake accomplishes identification and authentication when the client presents its certificate as identification and its proof-of-possession as authentication
	- A RACF password phrase is a character string made up of mixedcase letters, numbers, special characters, and is between 9 to 100 characters long
- $\blacksquare$  Support connection level security enforcement
	- Enforces connections must use strong authentication to access DB2
	- All userids and passwords encrypted using AES, or connections accepted on a port (Secure Port) which ensures AT-TLS policy protection or protected by an IPSec encrypted tunnel

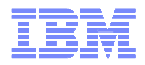

## Satisfy Your Auditor:

## New table controls to protect against unplanned SQL access

- ■ Define additional data controls at the row and column level
	- Security policies are defined using SQL
	- Separate security logic from application logic
- Security policies based on real time session attributes
	- Protects against SQL injection attacks
	- Determines how column values are returned
	- Determines which rows are returned

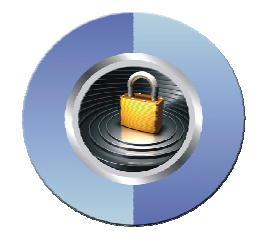

- ■ No need to remember various view or application names
	- No need to manage many views; no view update or audit issues
- ■ All access via SQL including privileged users, adhoc query tools, report generation tools is protected
- ■ Policies can be added, modified, or removed to meet current company rules without change to applications

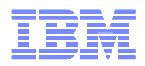

#### Table controls to protect SQL access to individual row level

Establish a row policy for a table

- Filter rows out of answer set
- Policy can use session information, e.g. the SQL ID is in what group or user is using what role, to control which row is returned in result set
- Applicable to SELECT, INSERT, UPDATE, DELETE, & MERGE
- Defined as a row permission:

#### **CREATE PERMISSION policy-name ON table-nameFOR ROWS WHERE search-conditionENFORCED FOR ALL ACCESS ENABLE;**

 Optimizer inserts search condition in all SQL statements accessing table. If row satisfies search-condition, row is returned in answer set

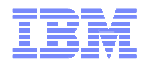

#### Table controls to protect SQL access to individual column level

Establish a column policy for a table

- Mask column values in answer set
- – Policy can use session information, e.g. the SQL ID is in what group or user is using what role, to control what masked value is returned in result set
- –Applicable to the output of outermost subselect
- Defined as column masks :

#### **CREATE MASK mask-name ON table-nameFOR COLUMN column-name RETURN CASE-expression ENABLE;**

 Optimizer inserts CASE expression in all SQL statements accessing table to determine mask value to return in answer set

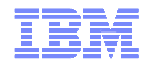

#### RACF and Data Servers on z/OS

- RACF and DB2
	- DB2 Subsystem Access Control (outside of DB2)
	- Control connections to the DB2 subsystem
		- CICS
		- IMS
		- CAF
		- BATCH
	- Assign identities
	- Protect the underlying DB2 data store (underlying data sets of DB2 can be protected by RACF dataset services)
	- In addition to database server-provided security, RACF can be used to control access to database objects, authorities, commands and utilities by using the RACF access control module of the database server.
- RACF and IMS
	- The IBM Information Management System (IMS™) has been enhanced to make use of RACF for controlling access to IMS resources. It is possible to use the original IMS security features, the new RACF features, and combinations of these. RACF provides more flexibility than the older security features. The normal features of RACF can be used to protect both system and database IMS data sets

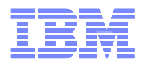

## Tools from Tivoli to enhance RACF

- Tivoli zSecure Admin
	- –User friendly layer over the native RACF administration panels
	- –Automatically generated RACF commands
		- Reduce complexity
		- Increased RACF administration productivity
		- Fewer errors
		- Less risk of inadvertent data exposure due to inappropriate/insufficient security
- Tivoli zSecure Visual
	- –GUI/Windows based UI
	- –Insulates security administrators from TSO/ISPF
	- –Increased productivity requiring less sophistication in administration skills
- Tivoli Identity Management software
	- –Tivoli Directory Server
	- –Tivoli Identity Manager

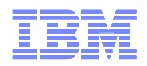

## End User Identity Mapping - Why is this Important?

- Proper end user assignment of rights and privileges on the data server is important, but equally important:.
	- In many mult-tier implementations, to ease administration, and to influence performance through mechanisms such as connection pooling, thread reuse, etc. Shared (common) authorization IDs are used for connecting to the Data Server
	- In these types of implementations, this leads to loss of end user identification, and any associated ability to completely audit activity on the data server from these types of connections.
	- Various mechanisms can be use to preserve these credentials:
		- SQL Language Extension vis SQLESETI
		- Extended identity propagation using JDBC drivers
		- Enterprise Identity Mapping
- Support distributed identities introduced in z/OS V1R11
	- A distributed identity is a mapping between a RACF user ID and one or more distributed user identities, as they are known to application servers

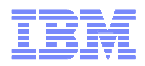

#### The DB2 client information fields

DB2 allows applications to send information about them to the database with each SQL operation.

- The database externalizes this information then in its monitoring data
- The performance impact of setting them is negligible (but for DB2 on LUW V9.1 FP6 is recommended)
- The data can be set by the application itself, or via database driver properties (see next slides)
- The following information can be set:

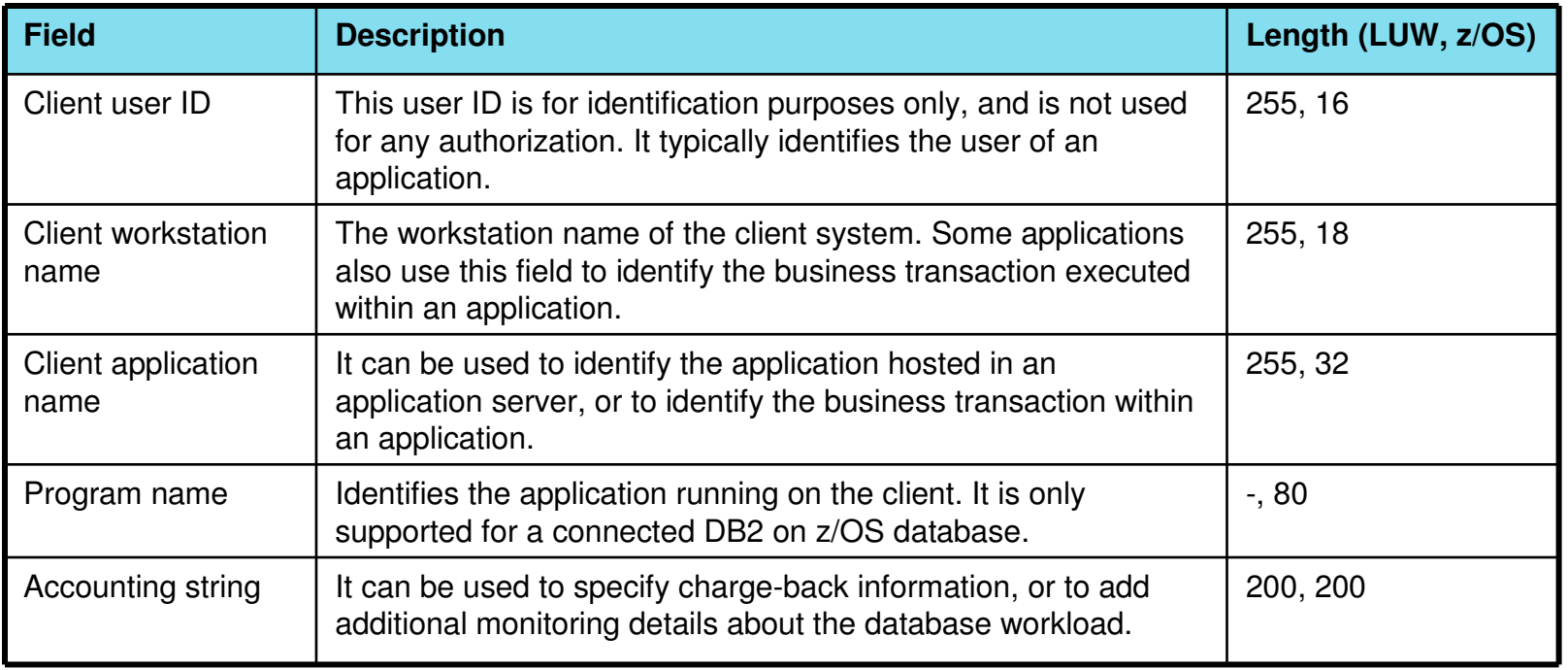

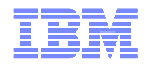

#### Ways to instrument your application

```
JDBC offers methods of class com.ibm.db2.jcc.DB2BaseDataSource^1
```

```
public static void main(String[] args) { 
String url ="jdbc:db2://lap1.boeblingen.de.ibm.com:50000/DEMO"; 
  Class.forName("com.ibm.db2.jcc.DB2Driver"); 
Connection conn = DriverManager.getConnection(url, user, password); 
  conn.setClientInfo("ClientUser", "xyz");
conn.setClientInfo("ClientHostname, "my laptop"); conn.prepareStatement("SELECT * FROM SYSIBM.SYSDUMMY1" + "WHERE 0 = 1").executeQuery(); 
}
```
\_\_\_\_\_\_\_\_\_\_\_\_\_\_\_\_\_\_\_\_\_\_\_\_\_\_\_\_\_\_\_\_\_\_\_\_\_\_\_\_\_\_\_\_\_\_\_\_\_\_\_\_\_\_\_\_\_\_\_\_\_\_\_\_\_\_\_\_\_\_\_\_\_\_\_\_\_\_\_\_\_\_\_\_\_\_\_\_\_\_\_\_\_\_\_\_\_\_\_

#### **CLI offers the setsqli()^2 interface**

```
SQL_API_RC SQL_API_FN sqleseti ( 
  unsigned short DbAliasLen, char * pDbAlias, 
unsigned short NumItems, 
struct sqle_client_info* pClient_Info, 
 struct sqlca * pSqlca);
```

```
SQL STRUCTURE sqle client info {
  unsigned short type; 
unsigned short length; char *pValue; };
```
#### 1) see

 http://publib.boulder.ibm.com/infocenter/db2luw/v9r7/index.jsp?topic=/com.ibm.db2.luw.apdv.java.doc/doc/r0021822.html

#### 2) see

 http://publib.boulder.ibm.com/infocenter/db2luw/v9r5/index.jsp?topic=/com.ibm.db2.luw.apdv.api.doc/doc/r0001709.html

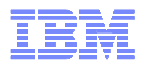

#### Why auditing is important in a RACF controlled environment

- RACF provides significant controls to protect access to resources, but does little in the way of meaningful access reporting
	- RACF does two things:
		- Prevents people from accessing a resource that is not essential or appropriate for their jobs
		- Allows people access to the necessary data to do their jobs
	- But RACF does NOT:
		- prevent a malicious update if the user has authority to the data.
		- prevent an authorized user from accessing sensitive data that is **NOT** within the scope of their job.E.g. a bank teller looks up the CEOs bank balance or personal customer information
		- provide meaningful information about access to protected DB2 resources (authorized or not).
- DB2 Audit trace will do nothing to protect data, but provides data to help understand what type of access has occurred.
	- Auditing is about ensuring that the appropriate controls are in place to identify inappropriate access and use of production data
	- You need some form of audit facility to watch your privileged users who have RACF and/or DB2 authority and users that have access to sensitive data within the scope of their job
	- Understanding how trusted (privileged) users access sensitive information is essential to ensuring that data is indeed protected

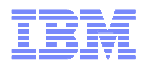

#### Auditing the Privileged Database User

- **DB2** trace based processes are managed by DBA's
	- The DBA's are responsible for generating audit data with which they are in turn audited, this constitutes a significant security risk and exposure
	- Trace data collection can be interfered with or turned off completely
		- DBA can issue –DSN Stop Trace
		- Use IFASMFDMP to selectively filter SMF data based on timestamp
		- Use DB2PM (Or Equivalent) filter such as DATE/TIME/EXCLUDE to filter selected records
	- Having the DBA involved in the collection of audit data is viewed as weak from a compliance and control perspective
- **Security and Auditors with system privileges** 
	- Also viewed as problematic from a compliance perspective
	- Requires additional technical skills not within their core competencies
	- Misuse of privileges without coordination can result in performance and availability issues
		- Turning on traces without proper filtering to reduce overhead or quantity of trace data collected
		- Altering objects to AUDIT without ensuring that plan/package invalidation is not an issue

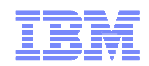

#### Real-Time Database Monitoring with InfoSphere Guardium

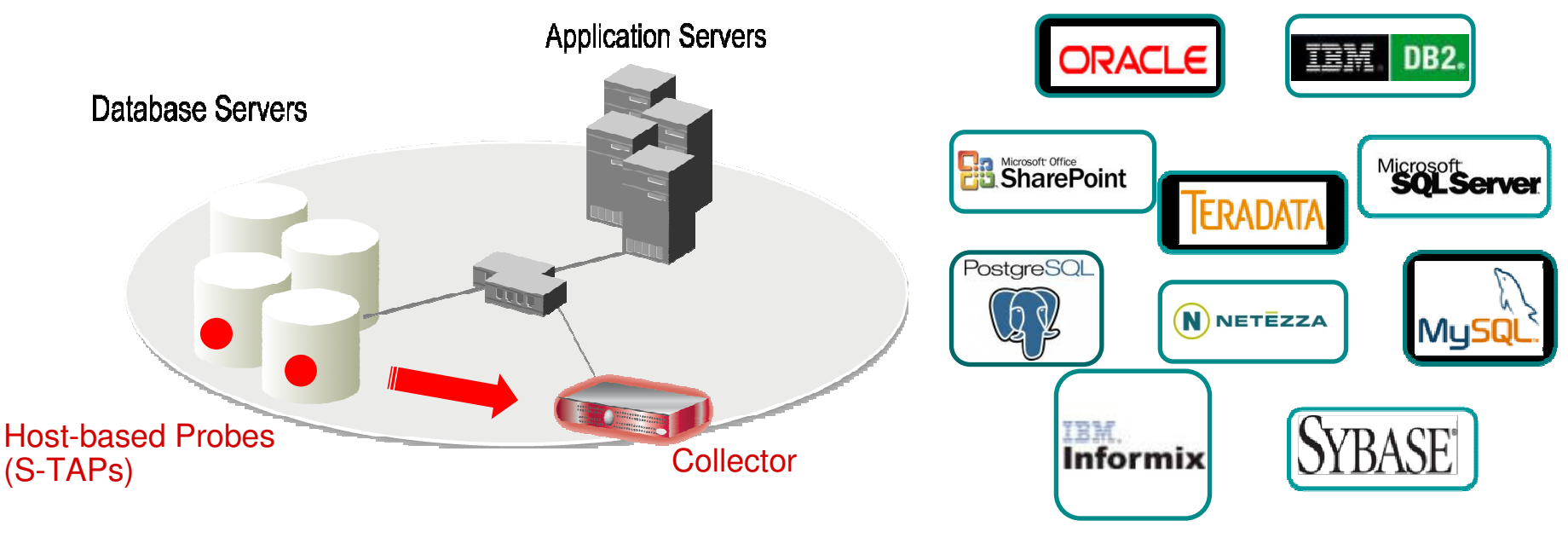

•

- • Non-invasive architecture
	- Outside database
	- Minimal performance impact
	- No DBMS or application changes
- •Cross-DBMS solution
- 100% visibility including local DBA •access
- •Enforces separation of duties
- Does not rely on DBMS-resident logs •that can easily be erased by attackers, rogue insiders
	- Granular, real-time policies & auditing– Who, what, when, how
- Automated compliance reporting, sign-•offs & escalations (SOX, PCI, NIST, etc.)

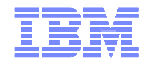

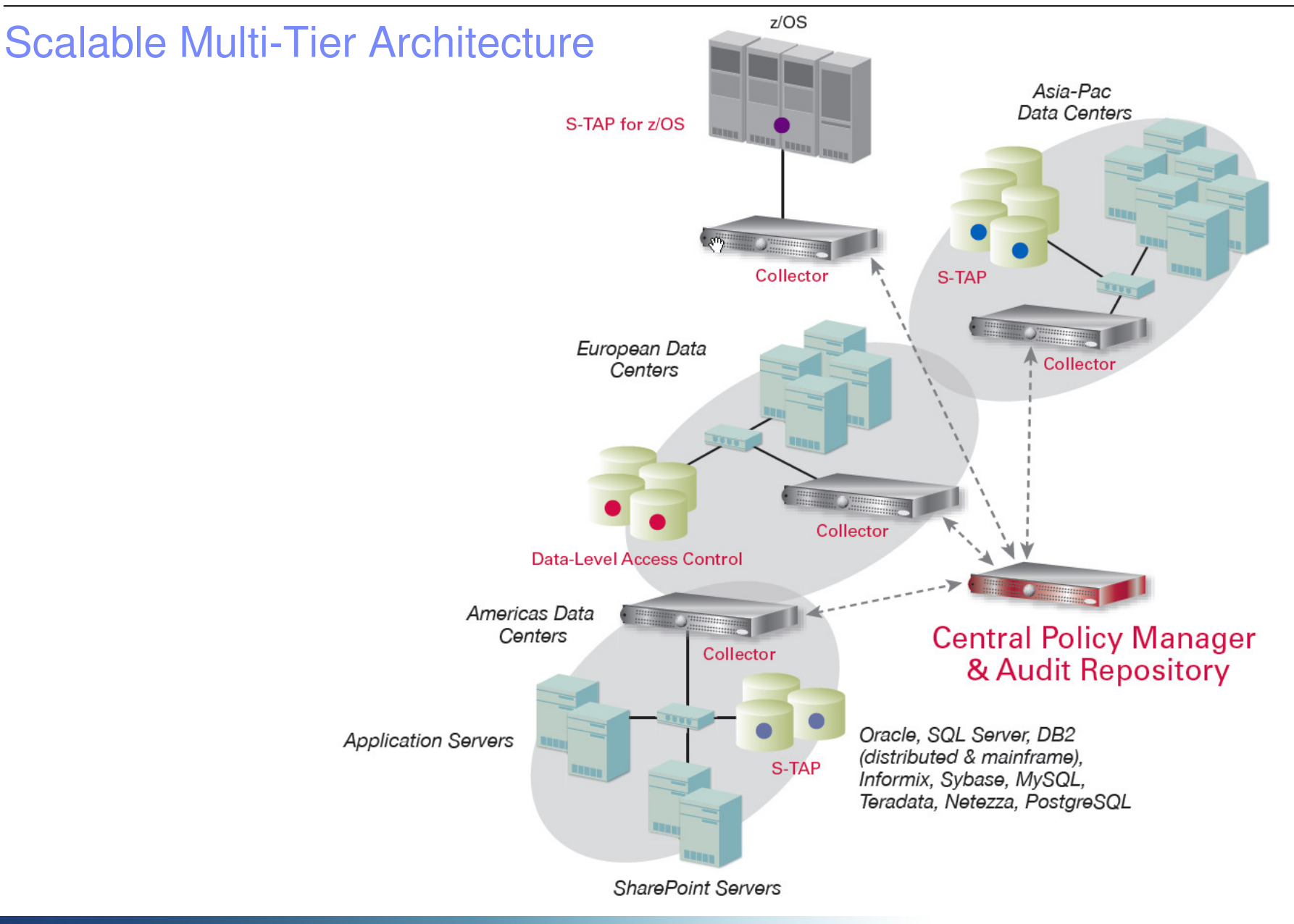

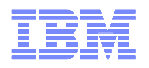

#### Addressing the Complete Database Security and Compliance **Lifecycle**

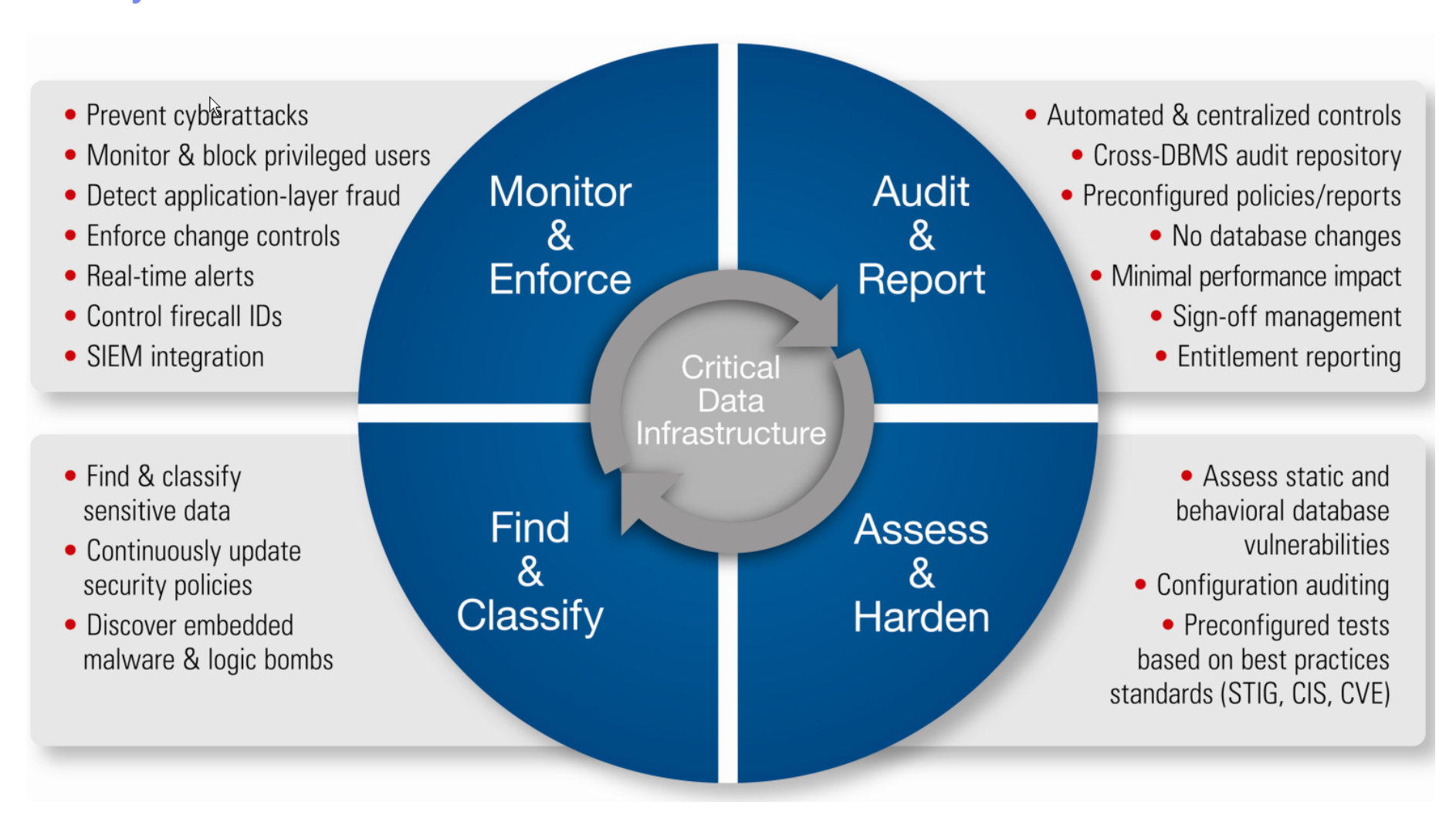

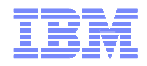

#### **Architecture**

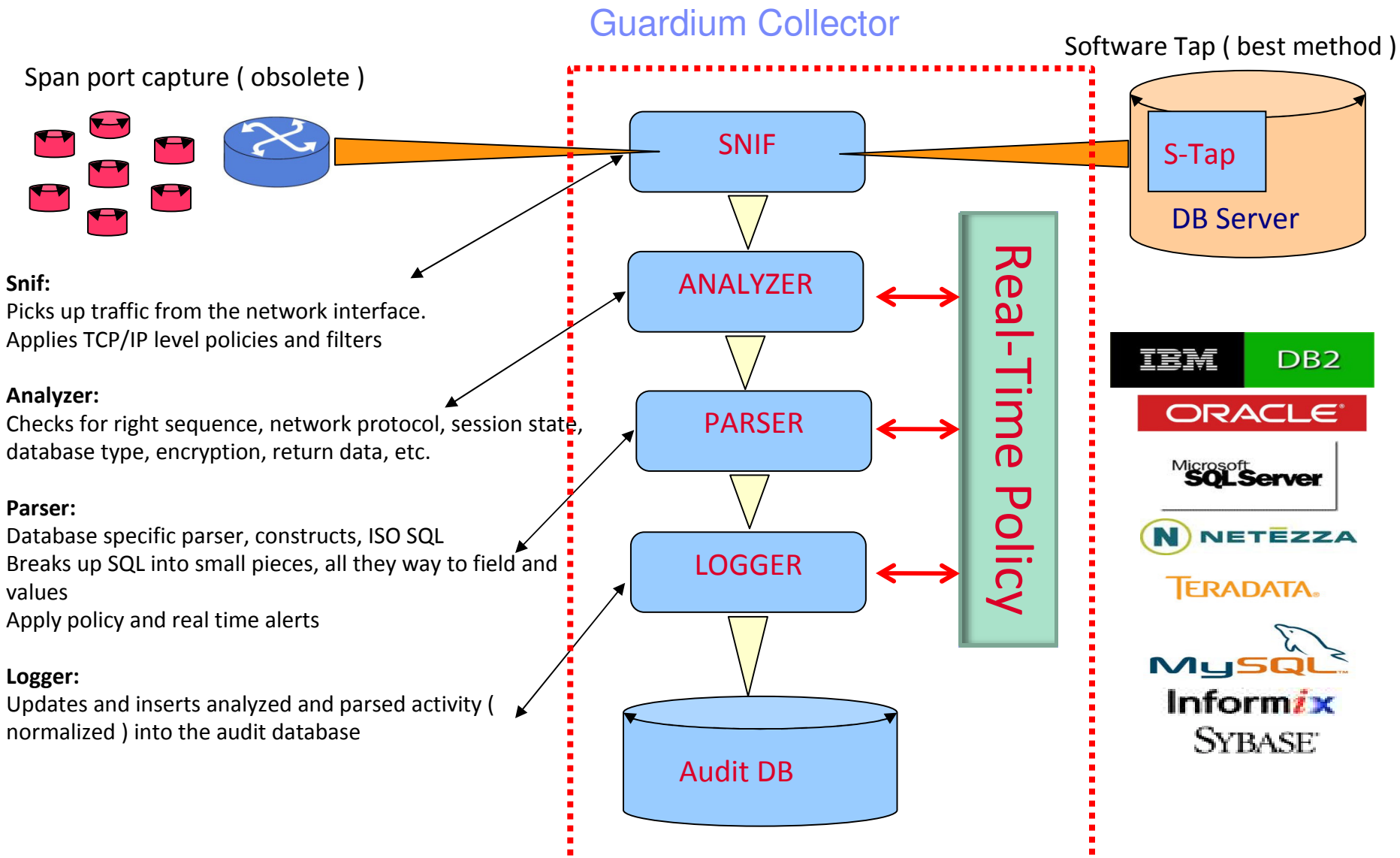

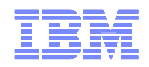

## Guardium S-TAP for DB2 on z/OS Architecture

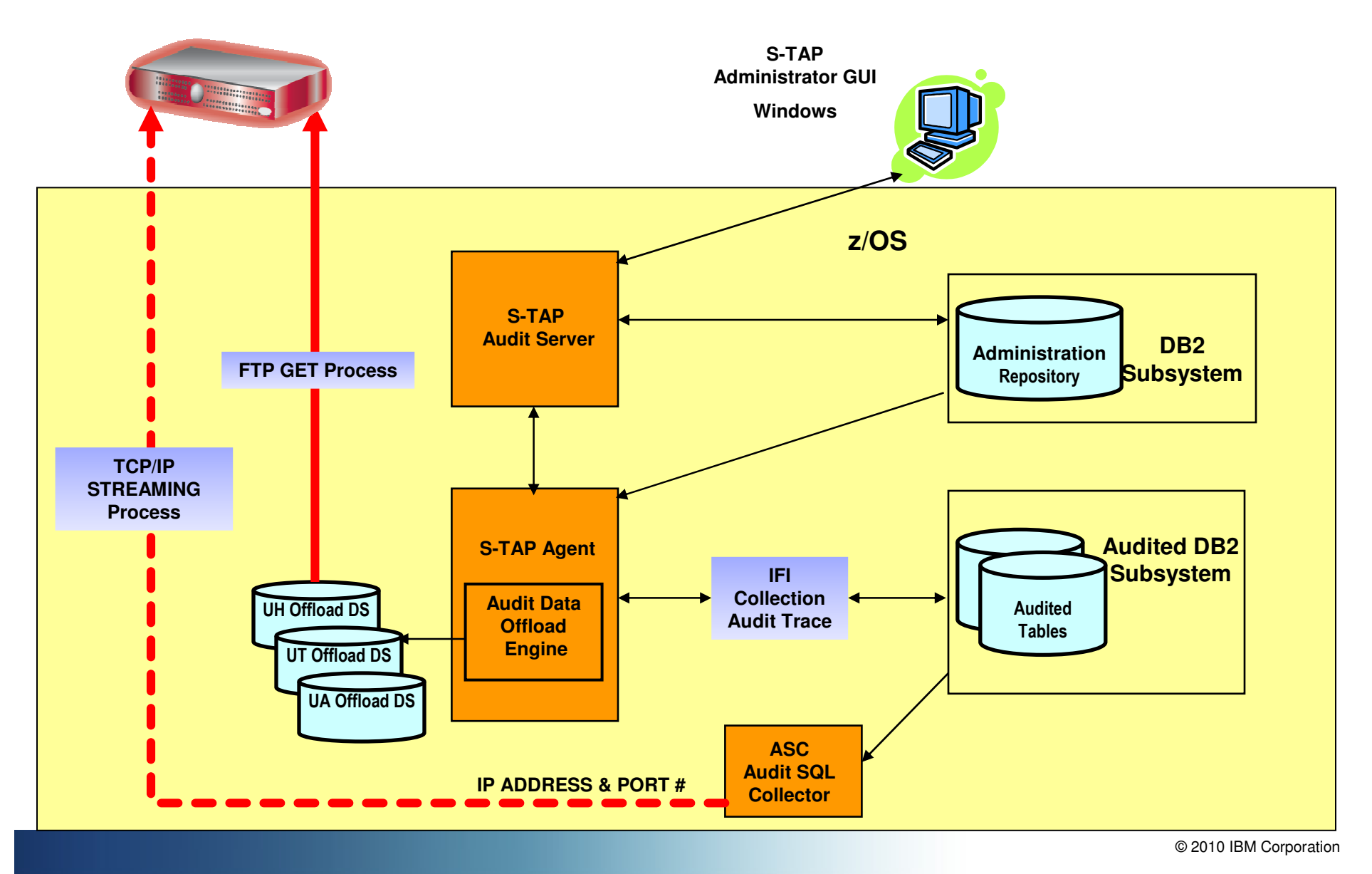

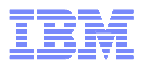

#### Guardium S-TAP for DB2/z - Components

- One "Master" started task per LPAR
	- Used to anchor control blocks, no CPU consumption associated with this, the address space is started when the AME
- One S-TAP Server for SYSPLEX
	- Used to manage collection policies and to push collection profile information to each ASC (Audit SQL Collector) started task
- One S-TAP Agent started task per DB2 datasharing member or standalone DB2 subsystem. – Externalizing via interval processing the audit data (IFI) to the audit offload datasets
- One ASC started task per DB2 datasharing member or standalone DB2 Subsystem
	- Responsible for hook management, inspection of SQL
	- Started by the S-TAP Agent started task
- S-TAP Administration Client
	- Windows "Fat" client used to administer collection profiles
	- Communicates via SQL with S-TAP server
	- Does not requires DB2 Connect

#### STAP for z/OS - IP Streaming (SQL Event Collection)

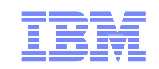

Information Management

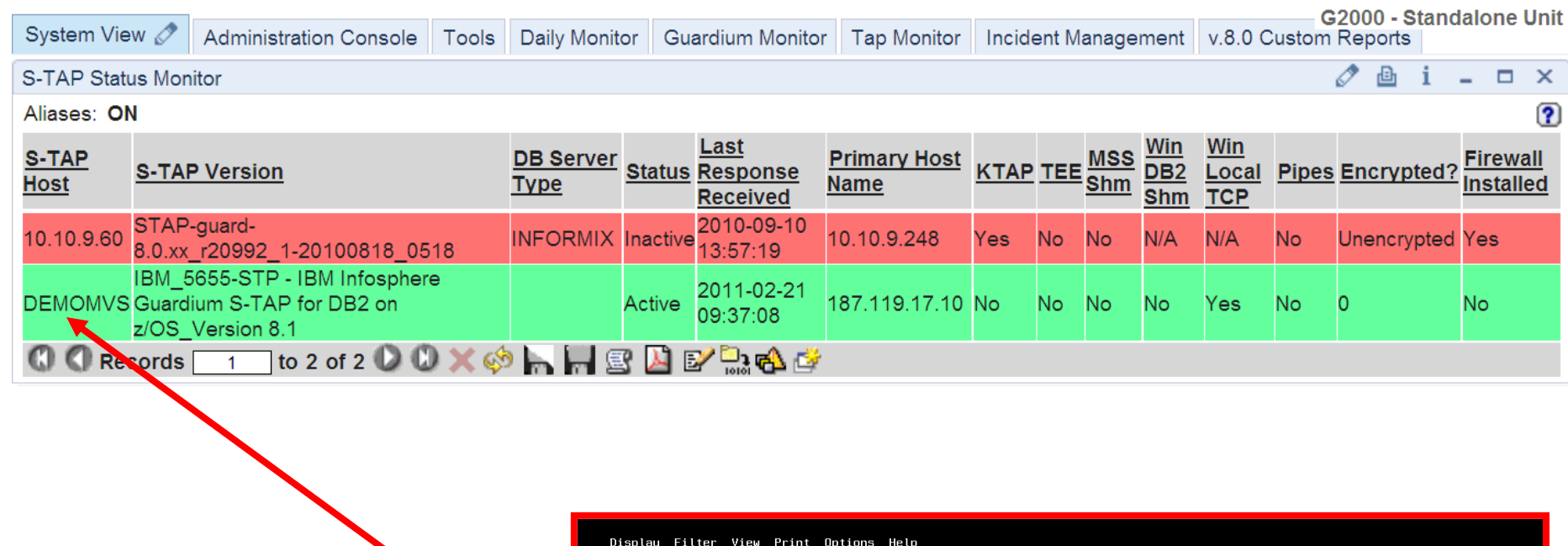

SDSF OUTPUT DISPLAY ADHCDSNC STC01572 DSID 102 LINE 0<br>COMMAND INPUT ===>

COLUMNS 02- 133  $SCROL$  ===> 

Green is good, red is bad. Look for status of Active

STAP inactive can trigger alert processing in the z2010

## STAP for z/OS - IFI (FTP) Collection

Information Management

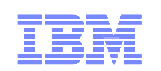

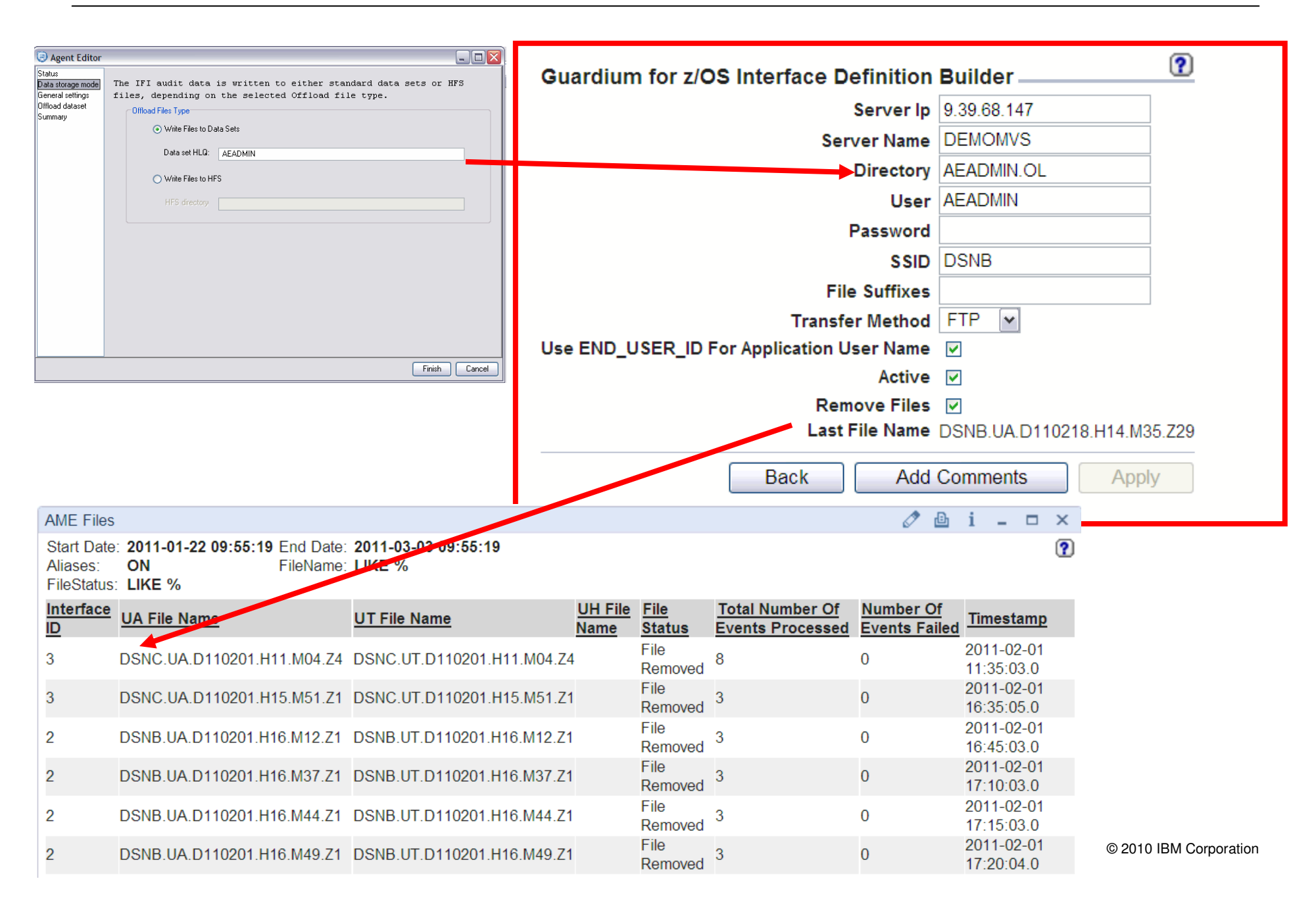

## Guardium for z/OS - Audit Reporting

Information Management

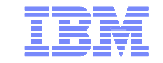

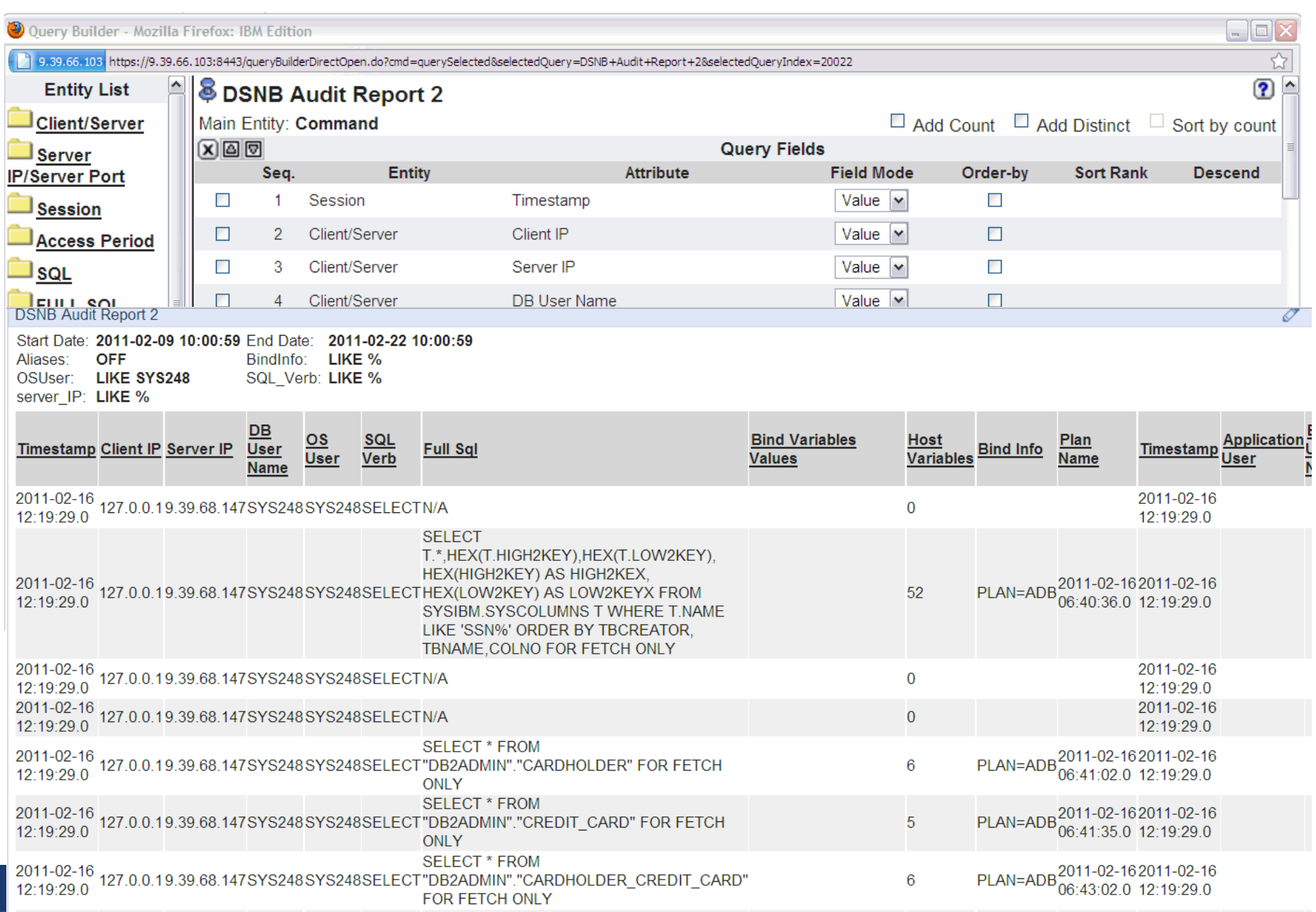

#### Vulnerability Assessment - DB2 on z/OS

Information Management

#### IBM<sup>®</sup> InfoSphere<sup>®</sup> Guardium<sup>®</sup>

Results for Security Assessment: 8 z/OS DSNB VA Assessment executed 2010-12-14 16:02:03.0 From: 2010-12-13 16:02:03.0 To: 2010-12-14 16:02:03.0 Client IP or IP subnet: Any

Server IP or IP subnet: Anv

Tests passing: 0% \*Percentage does not take into account any current filtering

Based on the tests performed under this assessment, data access of the defined database environments requires significant improvement across a number of areas. Refer to the recommendations of the individual tests to learn how you can address problems within your environment, focusing on severe issues first. Continue running repeats of this assessment with every issue you address to track improvement.

View log Jump to Datasource list [

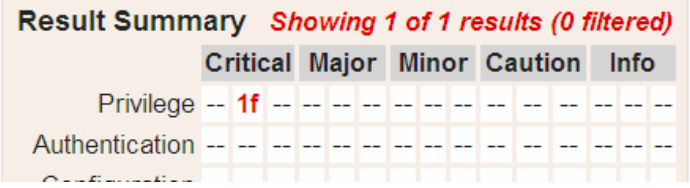

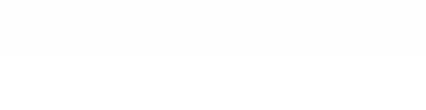

**Assessment Result History** 100% 80% passing 60% Tests 40% 20% 0% 6:00 PM 12/14/10 6:00 AM 12:00 PM 6:00 PM **12:00 PM** 6:00 AM

**Current filtering applied:** 

Test Severities: - Show All -

Scores: - Show All -Tynes: - Show All -

Datasource Severities: - Show All -

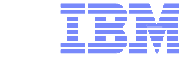

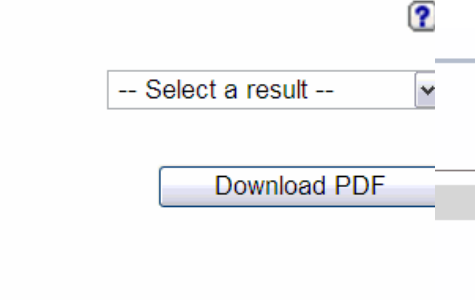

#### Why is Guardium Needed With TSIEM and zSecure?

- Traditional approaches to database security and compliance rely upon native logging, which:
	- Does not meet auditors requirements for separation of duties
	- Can easily be circumvented by **DBAs**
	- Imposes a higher performance overhead on database servers
	- Does not provide real-time alerting or blocking
	- Does not enable enforcement of consistent policies in heterogeneous environments

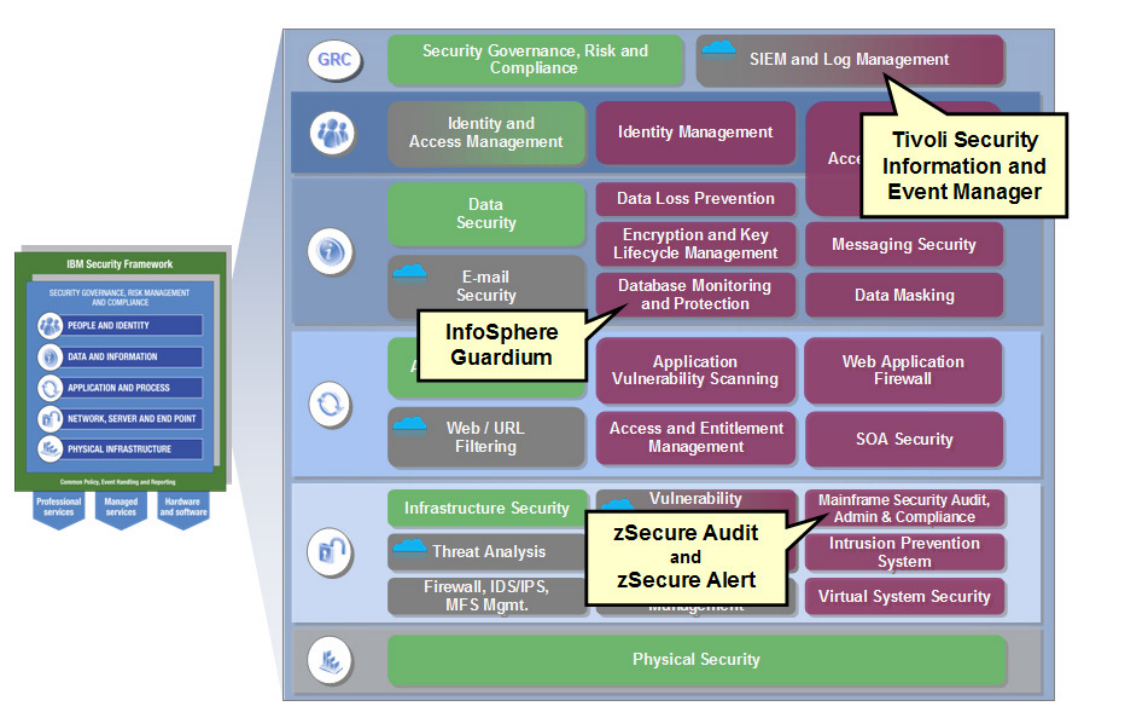

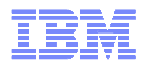

#### Encryption and "Data at Rest" Protection

- Key requirement for most of the "popular" data protection initiatives
- Main requirement is to protect "data at rest" to ensure that only access if for business needto-know, and through mechanisms which can be controlled by the native security mechanisms (such as RACF)
- **Consider the following scenario:** 
	- DB2 Linear VSAM datasets are controlled via RACF from direct access outside of DB2 via dataset access rules
	- DBA or Storage Administrator has RACF authority to read VSAM datasets in order to perform legitimate storage administration activities.
	- Administration privileges can be abused to read the linear VSAM datasets directly and access clear-text data outside of DB2/RACF protections.
- Now consider the above scenario, but with the underlying Linear VSAM datasets encrypted
	- When DBA or Storage Administrator uses their RACF dataset authorities in a manner which is outside of business need-to-know, the data retrieved is cybertext and thus remains encrypted and protected.
	- Only way to access and obtain clear-text data will be via SQL which can be protected via DB2/RACF interface
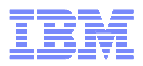

### Encryption and DB2 for z/OS

- **IBM Data Server Drivers starting in V9.5 support SSL protocol and AES encryption.**
- Starting with Fix Pack 2, non-Java clients supports the Secure Sockets Layer (SSL) protocol. All DB2 Version 9.5 clients now support SSL. In addition, Java and CLI clients now support 256-bit AES encryption.
- SSL connectivity and AES user ID and password encryption requires Communication's AT-TLS configured and ICSF started.
- Starting with DB2 for z/OS V8, column level encryption implemented via SQL primitives is supported. TDES 128 bit support only.
- Row level encryption implemented for all supported releases of DB2 for z/OS using the IBM Infosphere Guardium Encryption Tool for IMS and DB2 databases
- DS8000 family DASD Based Encryption
- TS1120/TS1130 Tape Based Encryption
	- TKLM (Tivoli Key Lifecycle Manager) Required for DS8000 and recommended for TS1120/TS1130

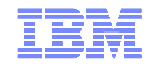

Encryption is a technique used to help protect data from unauthorized access

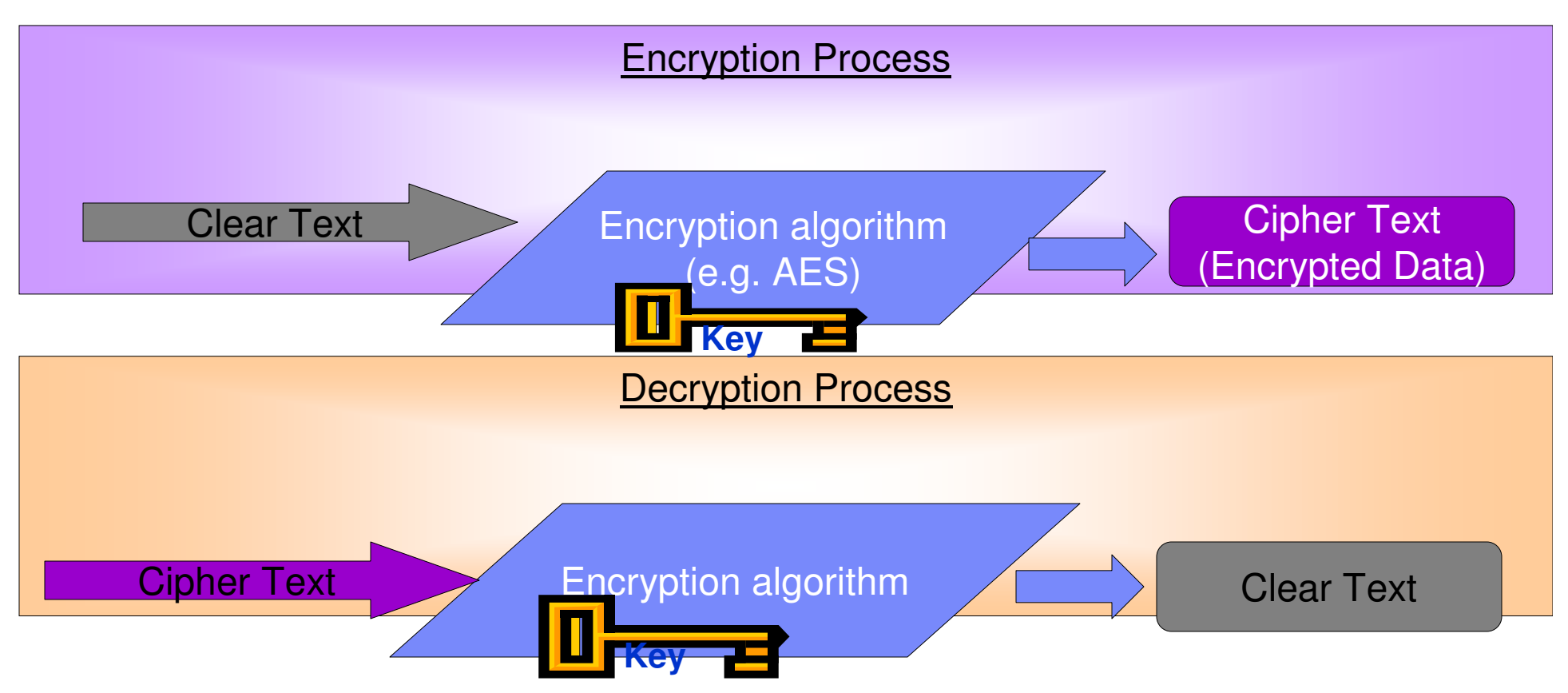

- Data that is not encrypted is referred to as "clear text"
- Clear text is encrypted by processing with a "key" and an encryption algorithm – Several standard algorithms exist, include DES, TDES and AES
	-
- Keys are bit streams that vary in length
	- For example AES supports 128, 192 and 256 bit key lengths

•

**SHA-1 (256 on z9)**

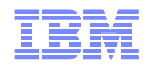

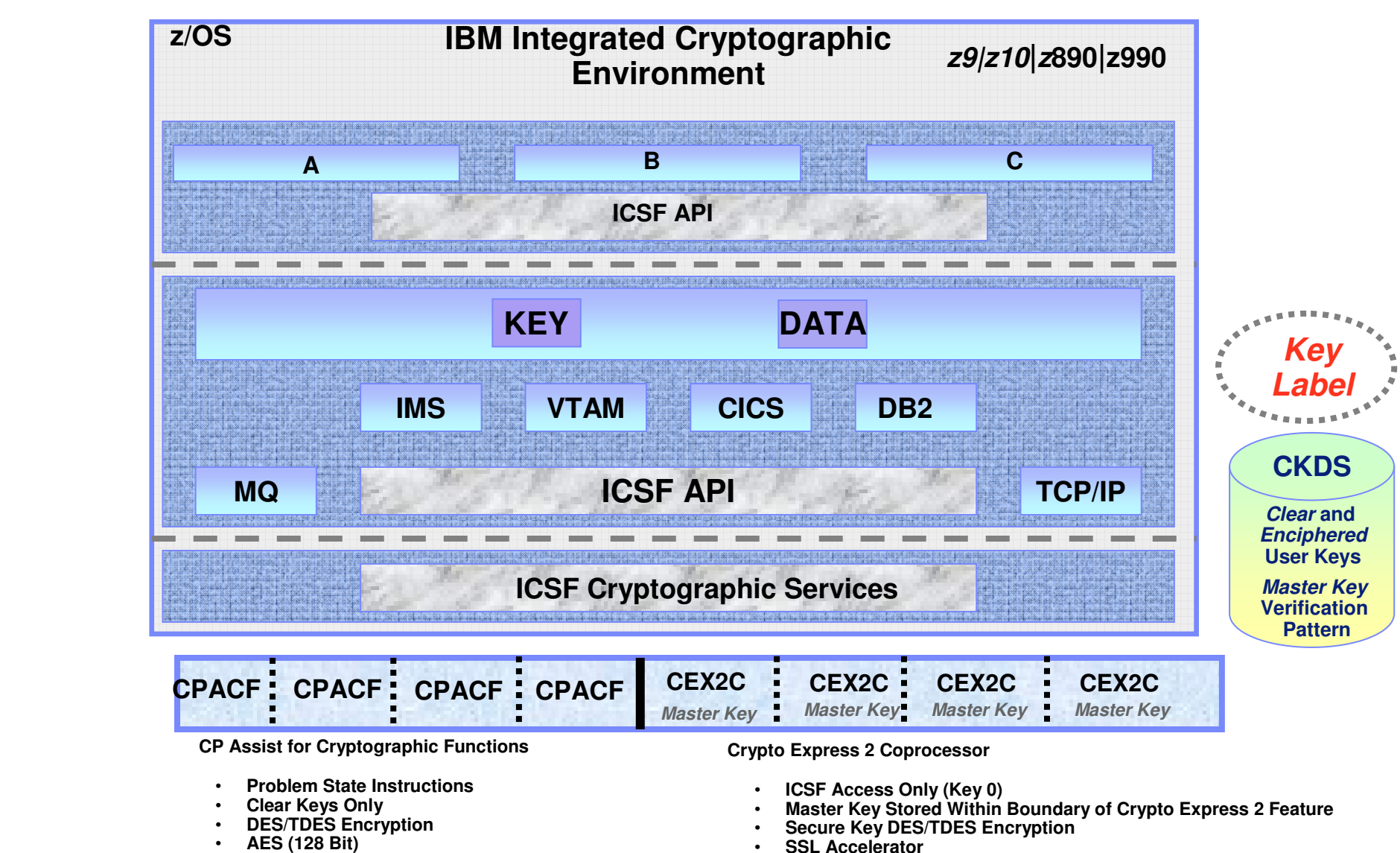

- 
- **Tamper Resistant** •

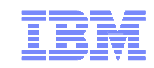

### System z9/z10 Cryptographic Support Summary

#### **CP Assist for Cryptographic Function (CPACF) "free"**

- •Supports DES, TDES and SHA-1
- •Standard on System z9/z10 (feature code 3863)
- •Standard on every CP and IFL
- •Advanced Encryption Standard (AES)
- •Secure Hash Algorithm 256 (SHA-256)
- •Pseudo Random Number Generation (PRNG)

#### **Crypto Express2 (feature code 0863) "fee"Crypto Express3 (feature code 4863) "fee"**

- •Two configuration modes
- •Coprocessor (default)

 •Federal Information Processing Standard (FIPS) 140-2 Level 4 certified

- •"Tamper Resistant"
- (Secure Key) "Exclusive"
- •SSL Accelerator (Handshake offload)

#### **Three configuration options**

- •Default set to Coprocessor (1)
- •SSL Acceleration (3)
- •Mixture of configuration (2)

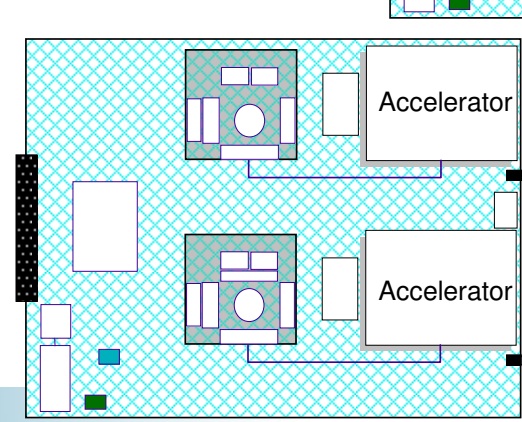

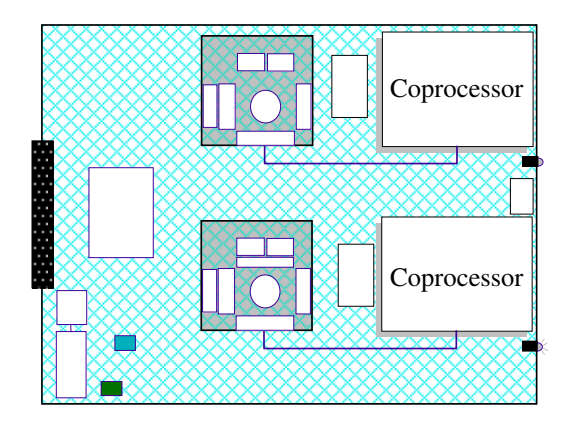

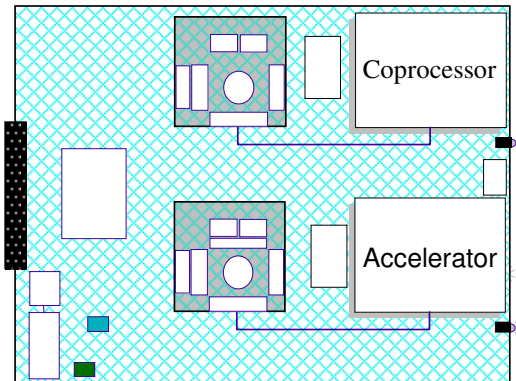

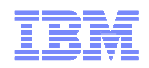

# Encryption - key forms on z/OS

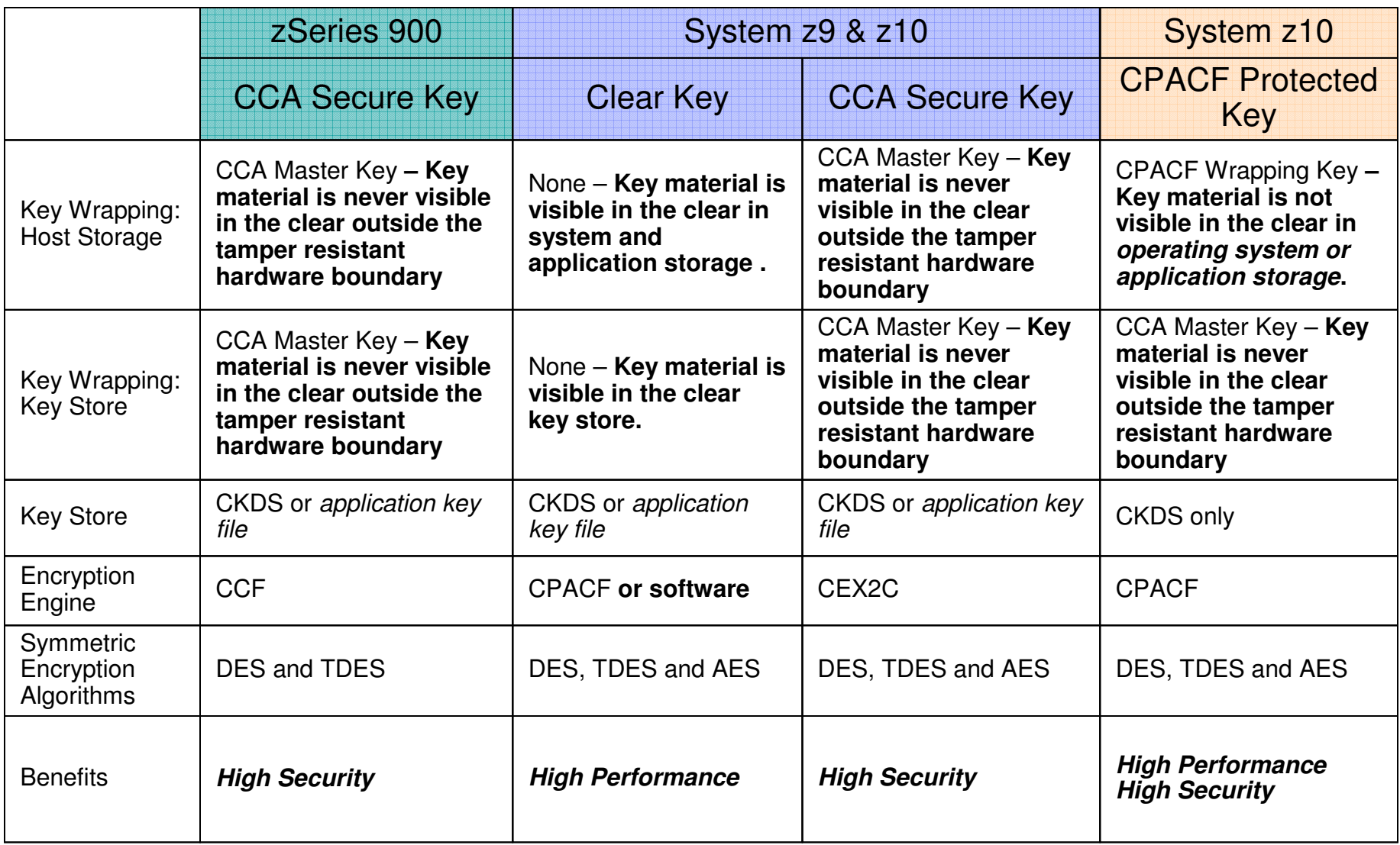

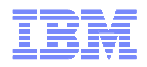

### Infosphere Guardium Encryption Tool for IMS and DB2 Databases

- **Generates standard DB2 EDITPROC for Accessing Cryptographic Functions**
- $\blacksquare$ **All Supported DB2 Versions**
- $\blacksquare$ **Member of IBM IMS | DB2 Tools Family of Products**
- **Pre-coded EDITPROC for encryption of DB2® Data**
- $\blacksquare$ **Encryption/Decryption occurs at the DB2 Row Level**
- $\blacksquare$ **Unique EDITPROC can be defined for each DB2 Table**
- **Exploits z/OS Integrated Cryptographic Service Facility (ICSF)**
- п **Exploits zSeries CPACF Cryptographic Hardware Directly**
- $\blacksquare$ **Requires no changes to your applications**
- **Fast implementation**
- $\blacksquare$ **Edit Procedures (EDITPROC) are Programs that:**
- **Transform Data on INSERT | UPDATE | LOAD**
- $\blacksquare$ **Restore Data to Original Format on SELECT**
- $\blacksquare$ **Transformations on Entire ROW**
- **Supported by Utilities**
- **Implemented via Create Table specification**
- $\blacksquare$ **Requires unload/load of data**

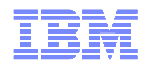

#### DB2 Data Encryption Flow – Insert / Update

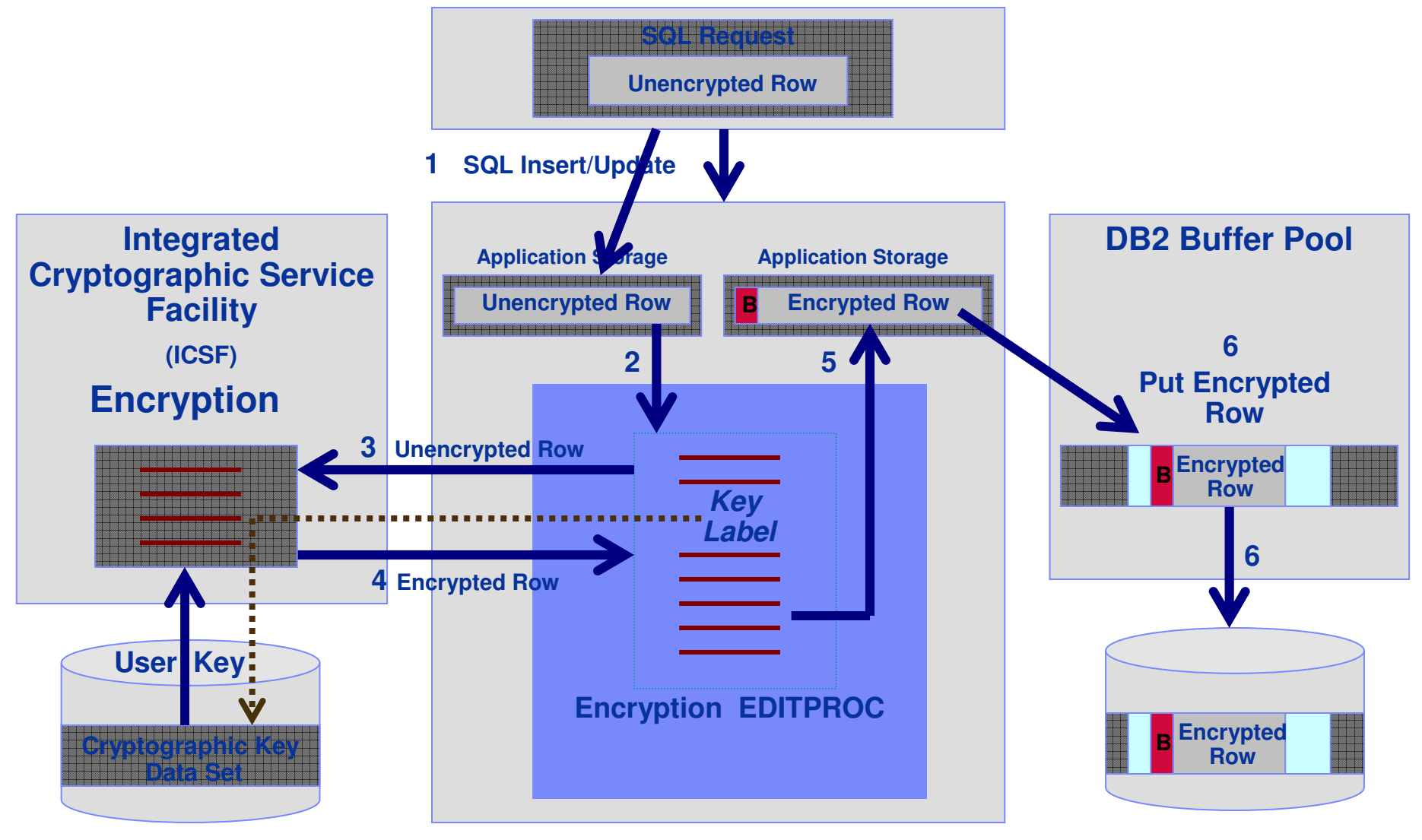

© 2010 IBM Corporation

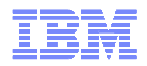

### zIIP Assisted IPSec (VPN) on z/OS

#### **Benefits of having secure channel end-point on z/OS**

- No clear-text data on any network segments
	- Security regulations compliance
- End-to-end authentication of secure channel end-points
	- Both end-point authentication and message authentication
- Key management and storage done on System z by z/OS
- Compliance with end-to-end security regulations

#### **System z CPU cost is a concern**

- Encryption/decryption CPU cost can be a significant percentage of overall CPU cost for a given application
- Especially the case for streaming workloads (file transfer type of workload)

#### **zIIP processors**

- Specialty processor on System z9 or later hardware
- zIIPs priced lower than general purpose processors
- No IBM software charges on zIIPs

#### **zIIP Assisted IPSec**

- Use zIIP processors for most IPSec encryption/decryption
- Lower the cost of doing IPSec processing on z/OS

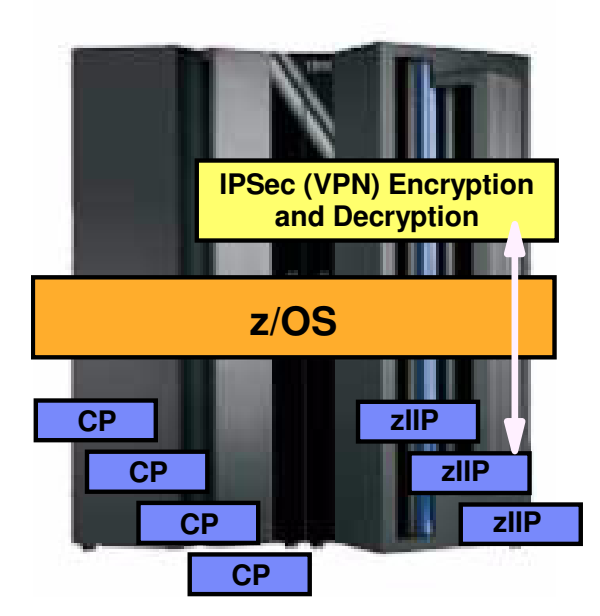

System z9 or laterz/OS CS V1R8 + PTFsz/OS CS V1R9

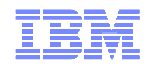

#### IBM DS8000 Disk Encryption - Characteristics

- **Customer data at rest is encrypted** 
	- Data at rest = data on any disk or in any persistent memory
- Customer data in flight is not encrypted
	- Data in flight = on I/O interfaces or in dynamic memories (Cache, NVS)
		- If you can read/write to disk, you get access to clear-text data.
- Uses Encrypting Disk
	- Encryption hardware in disk (AES 128)
	- Runs at full data rate
	- 146/300/450 GBs 15K RPM
		- No measurable performance impact
- Integrated with Tivoli Key Lifecycle Manager (TKLM)
	- DS8000 automatically communicates with TKLM when configuring encryption group or at power on to obtain necessary encryption keys to access customer data
	- Each disk has an encryption key
		- Data is always encrypted on write and decrypted on read
		- Encryption key is wrapped with access credential and maintained within the disk
		- Access credential maintained by TKLM
		- Establishing a new encryption key causes cryptographic erasure
- Key attack vectors prevented:
	- **Disk removed (repair, or stolen)**
	- $\textcolor{red}{\bullet}$  Box removed (retire, or stolen)

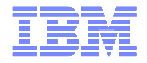

#### Optim Encryption Expert – Data Encryption

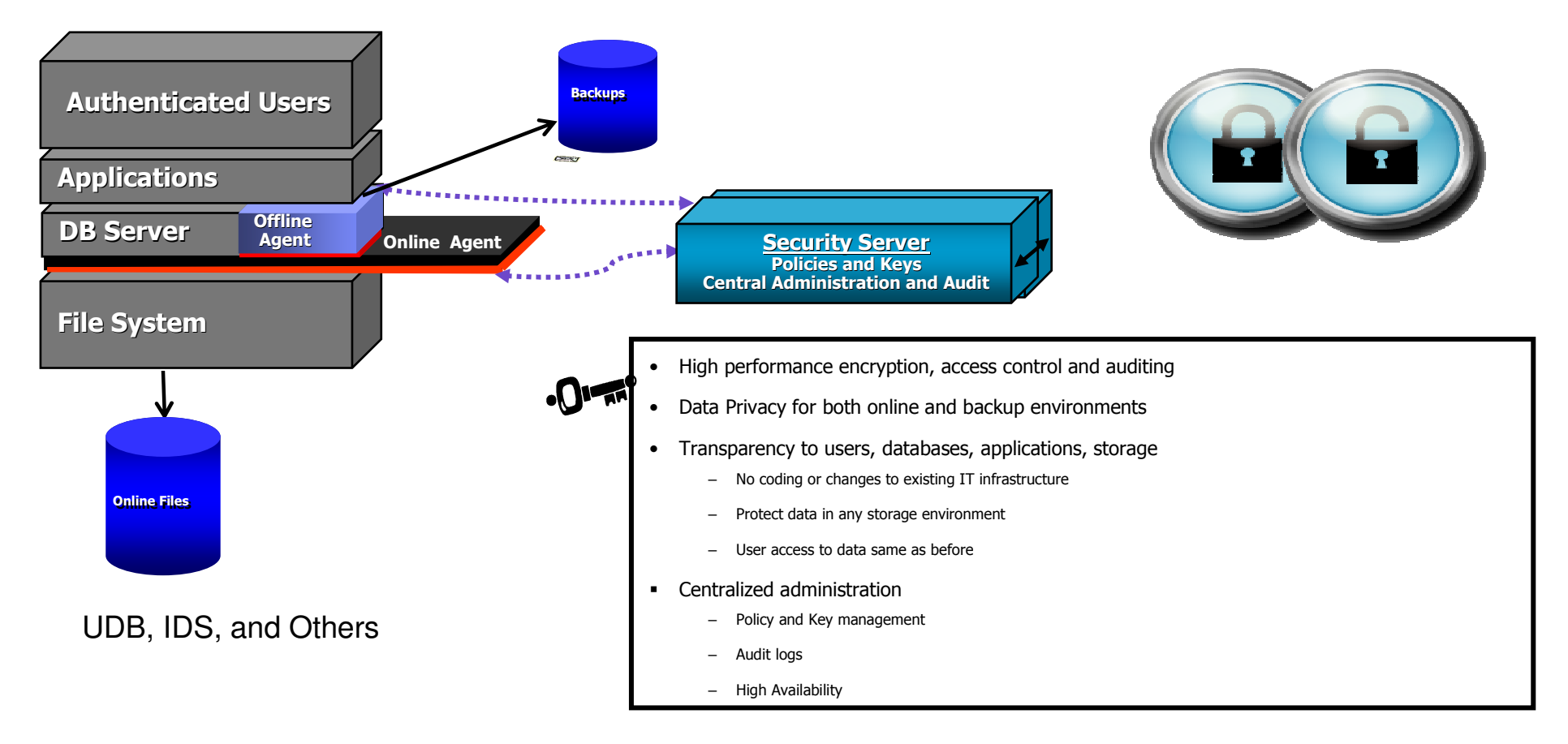

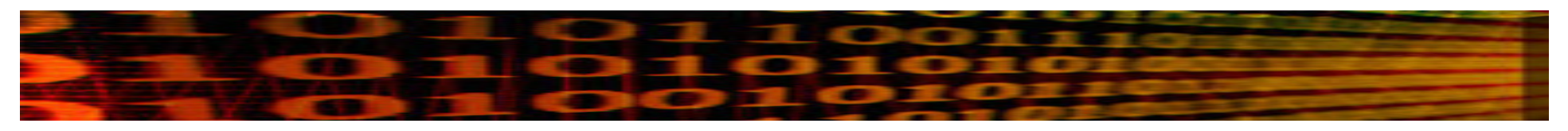

© 2010 IBM Corporation

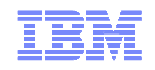

# Discovery, Test Data Management/Obfuscation, and Data Growth

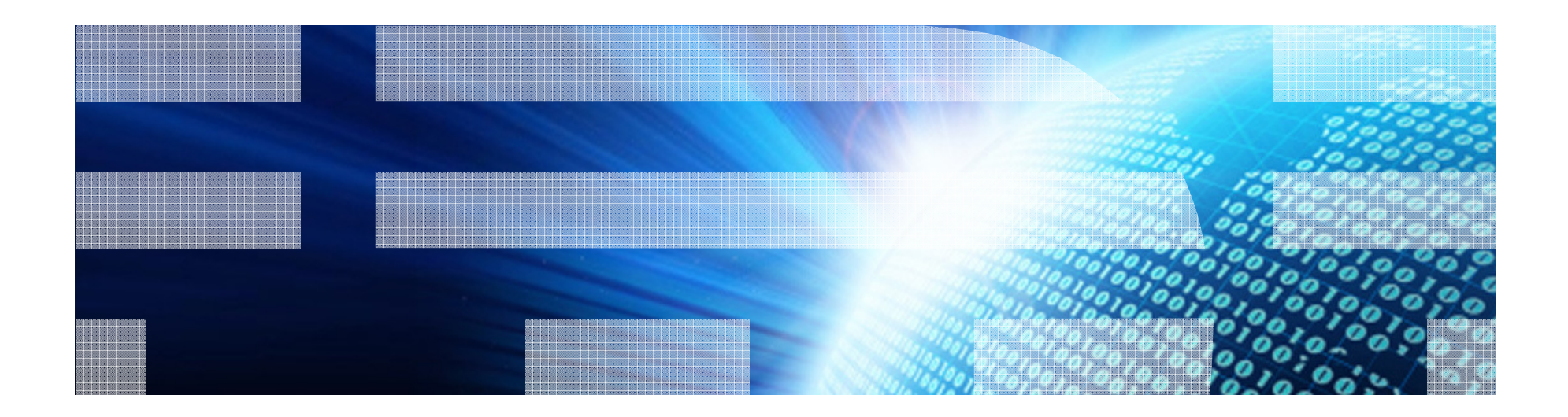

© 2010 IBM Corporation

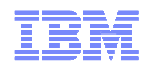

### Requirements to manage data across its lifecycle

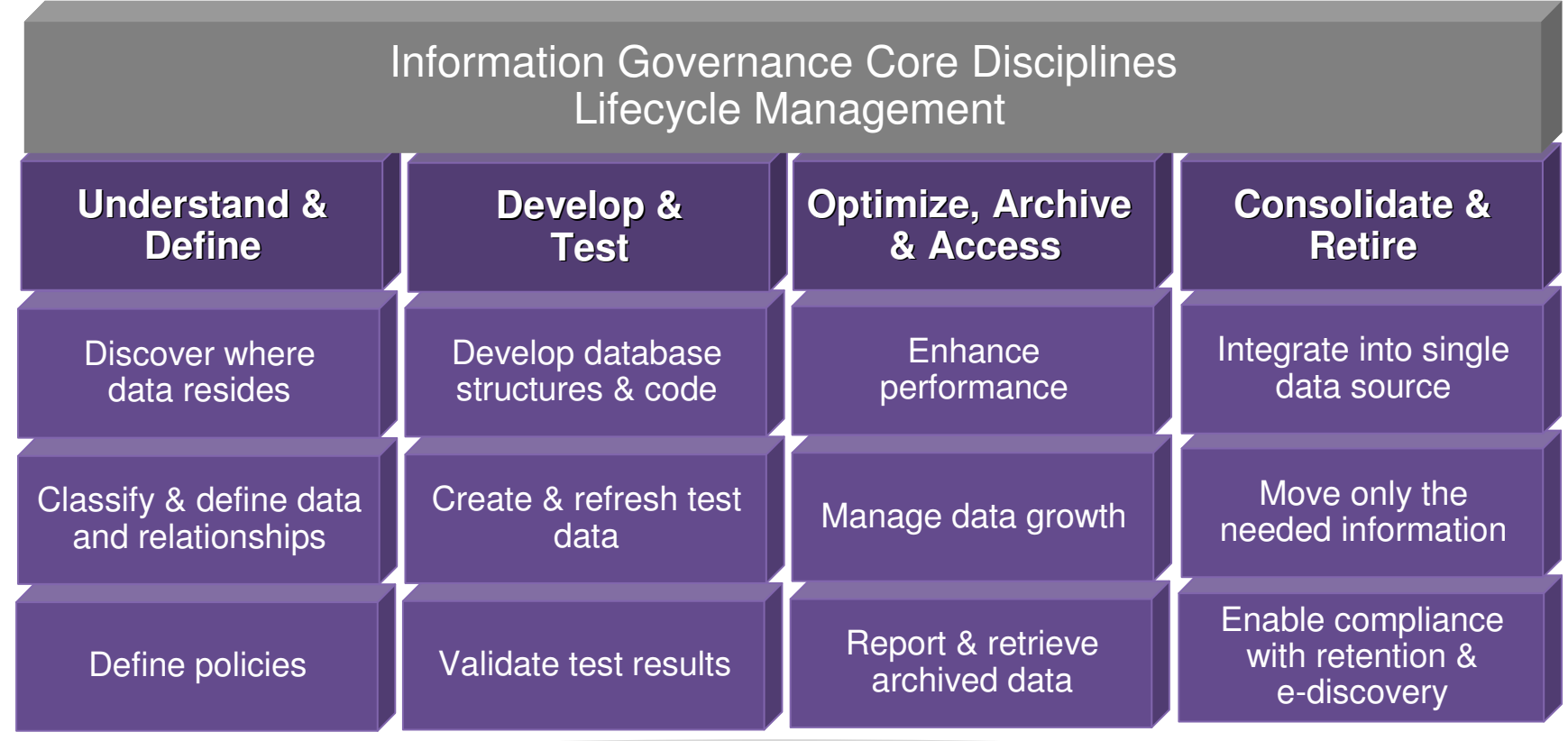

Slide 48

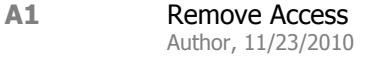

"

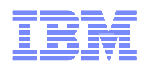

### Challenges due to lack of information lifecycle management

- New application functionality to meet business needs is not deployed on schedule
- **Increased operational and infrastructure costs impact IT budget**
- Application defects are discovered late in the lifecycle including after deployment
- Unintentional disclosure of confidential data kept in test/development environments

Forrester estimates that 85%<br>of data stored in databases is ina<br>source: Noel Yuhanna, Forrester Research, Database Archiving Remains An Important Part Of Enter of data stored in databases is inactive

Source: Noel Yuhanna, Forrester Research, Database Archiving Remains An Important Part Of Enterprise DBMS Strategy, 8/13/07

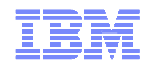

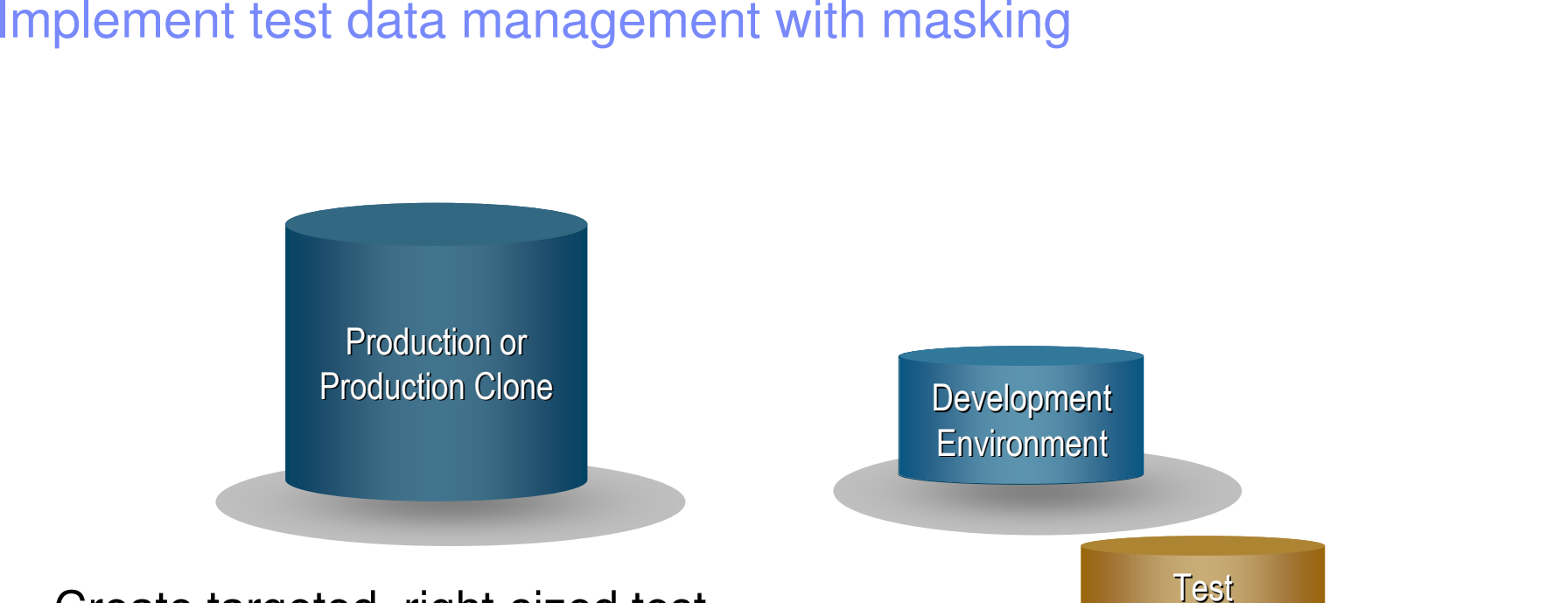

Create targeted, right-sized test environments instead of cloning entire production environments

Mask data to protect privacy

Compare data pre/post test to identify quality issues

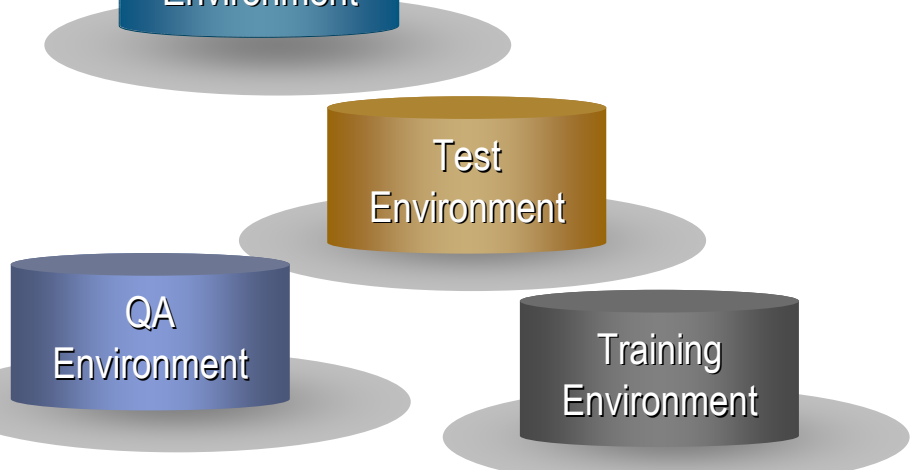

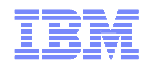

#### Archive to manage data growth

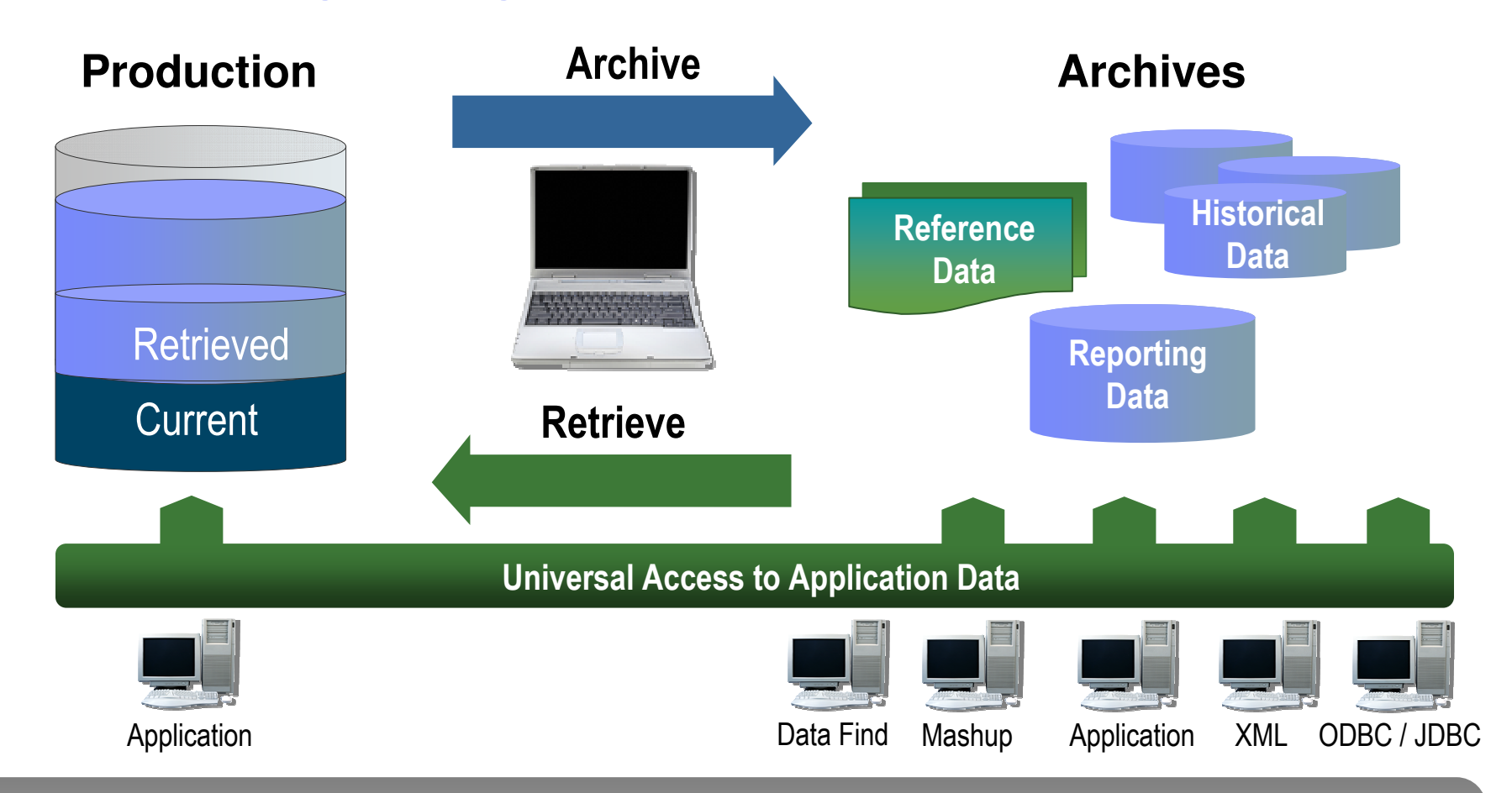

Archiving is an intelligent process for **moving** inactive or infrequently accessed data that still has **value**, while providing the ability to **search and retrieve** the data

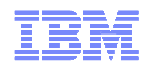

#### IBM provides the solutions required to manage information throughout its lifecycle from requirement to retirement

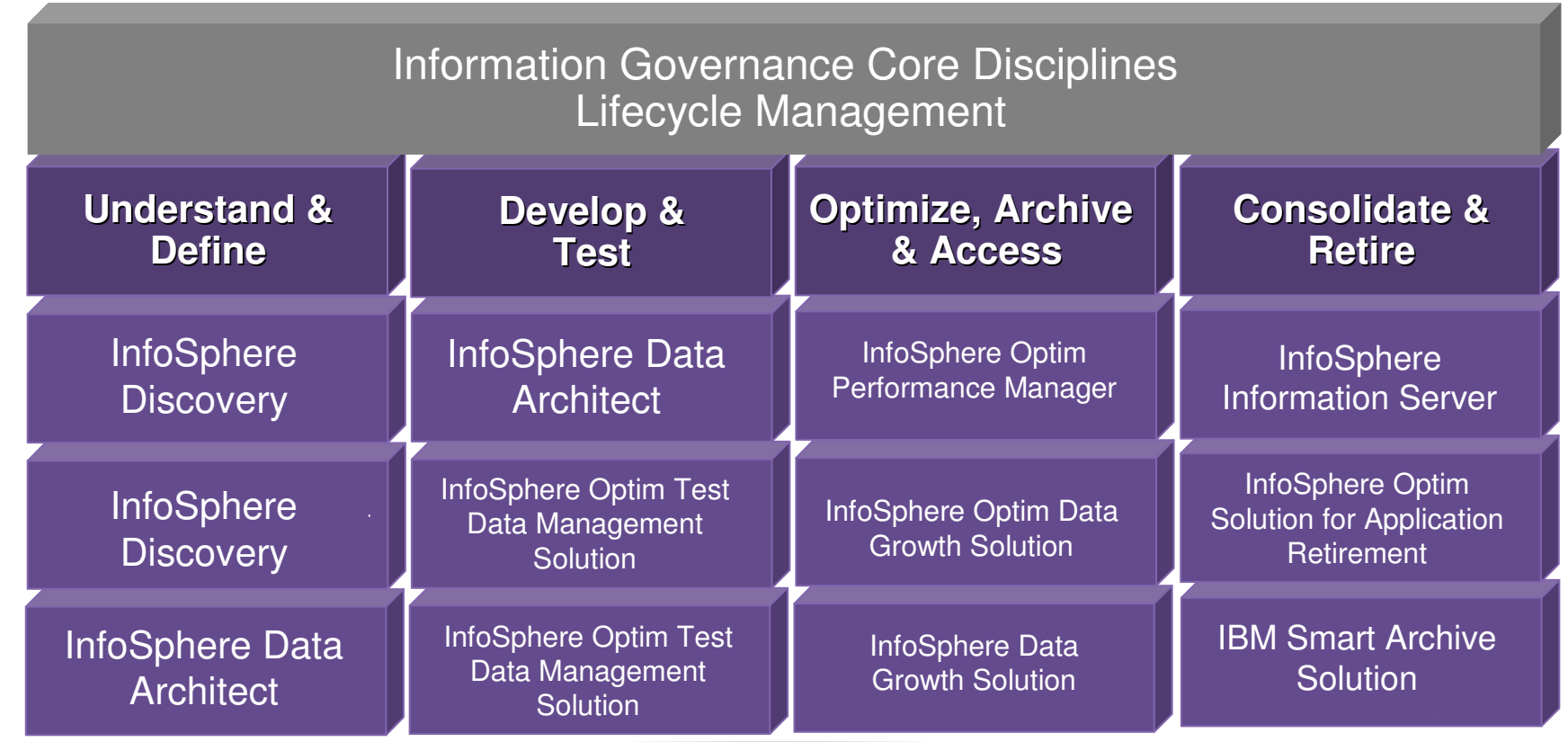

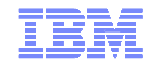

### Understand your information

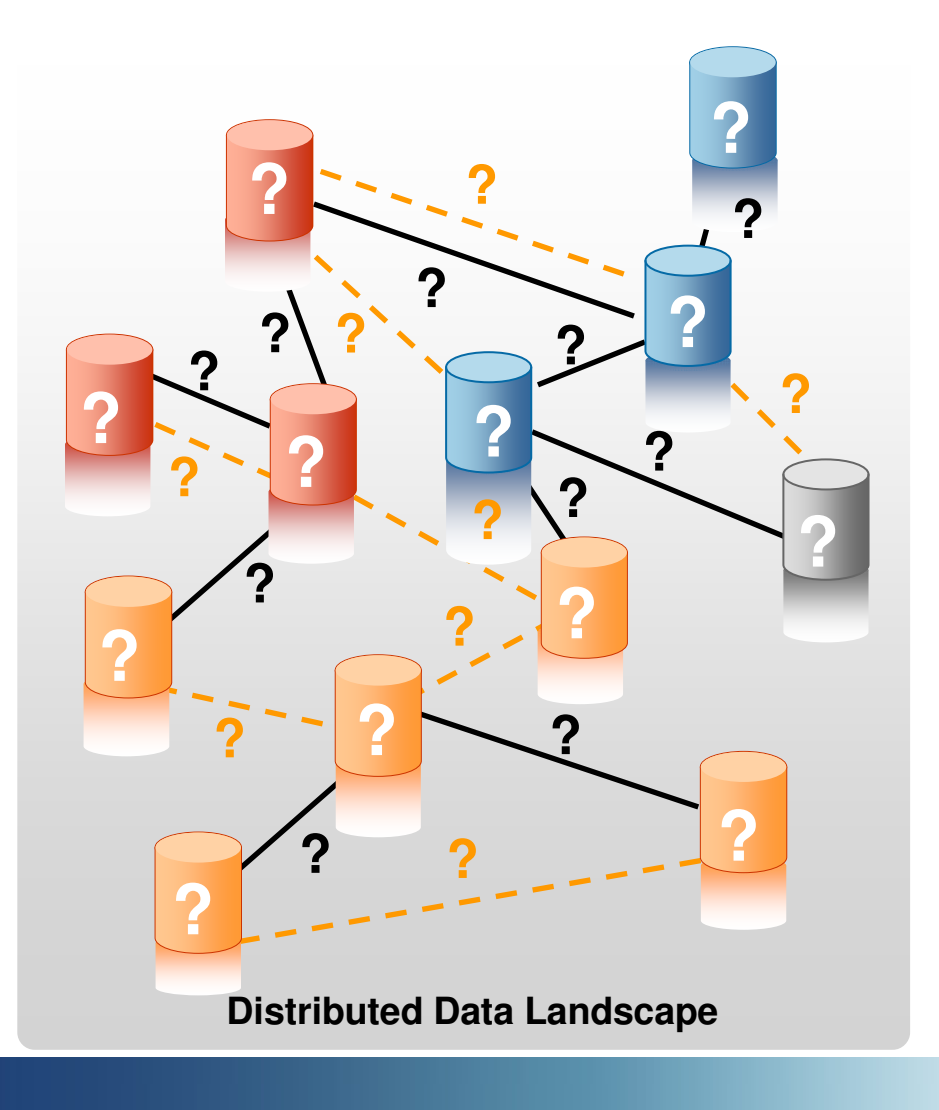

- Data can be distributed over multiple applications, databases and platforms
- **Relationships are complex** and poorly documented
- Relationships are not well understood

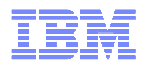

### Automate Discovery and Accelerate Information Understanding

- **Significant Acceleration of Information** 
	- Agenda projects Data Growth Management
		- Test Data Management
		- Sensitive Data De-identification
		- Application/Data Consolidation, Migration & Retirement
		- Master Data Management and Data **Warehousing**
- Why is this Different?
	-
	- <u>Data-based d</u>iscovery<br>– <u>Automate discovery of business</u> entities, cross-source business rules & transformation logic
	- <u>Evaluate multiple data sources</u> simultaneously
	- Identify & <u>remediate</u> cross-system<br>rules and inconsistencies

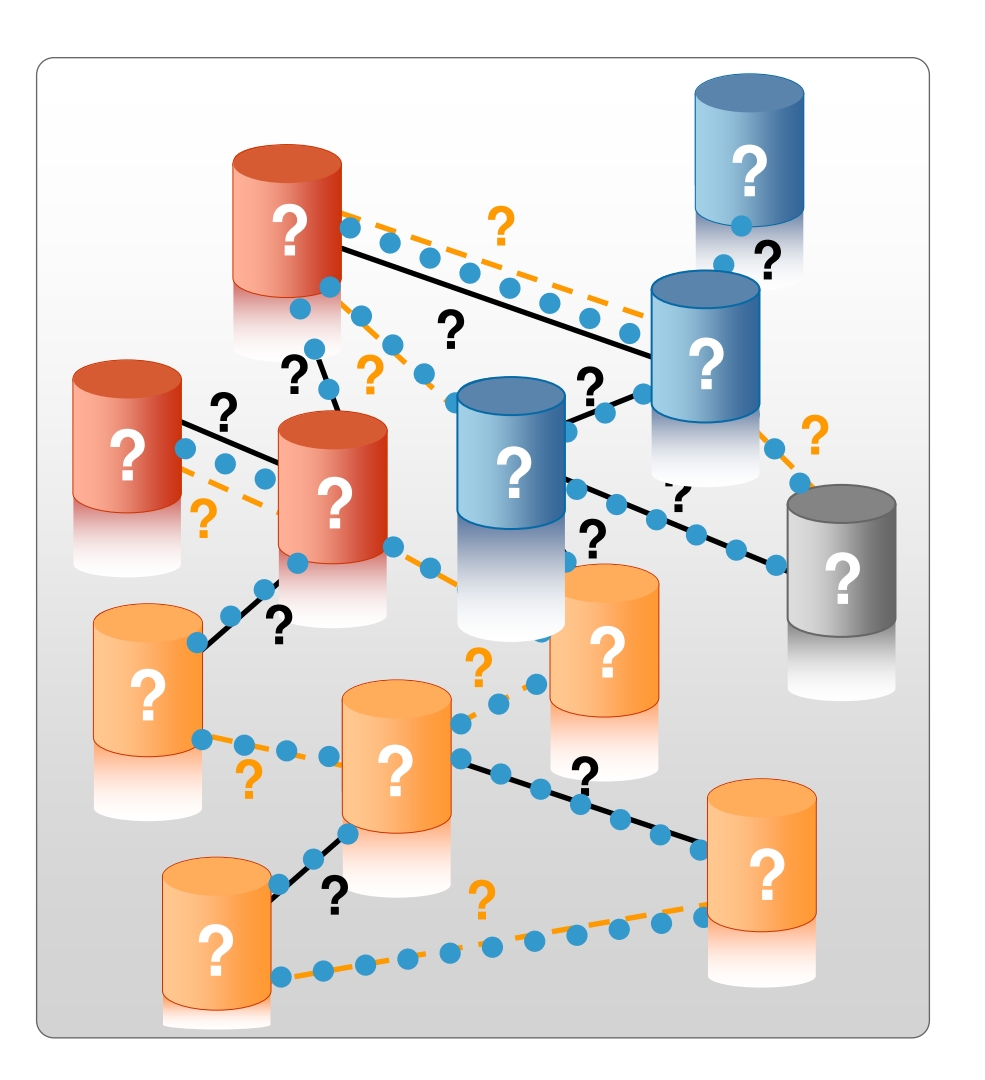

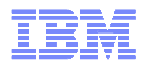

#### Define a common vocabulary

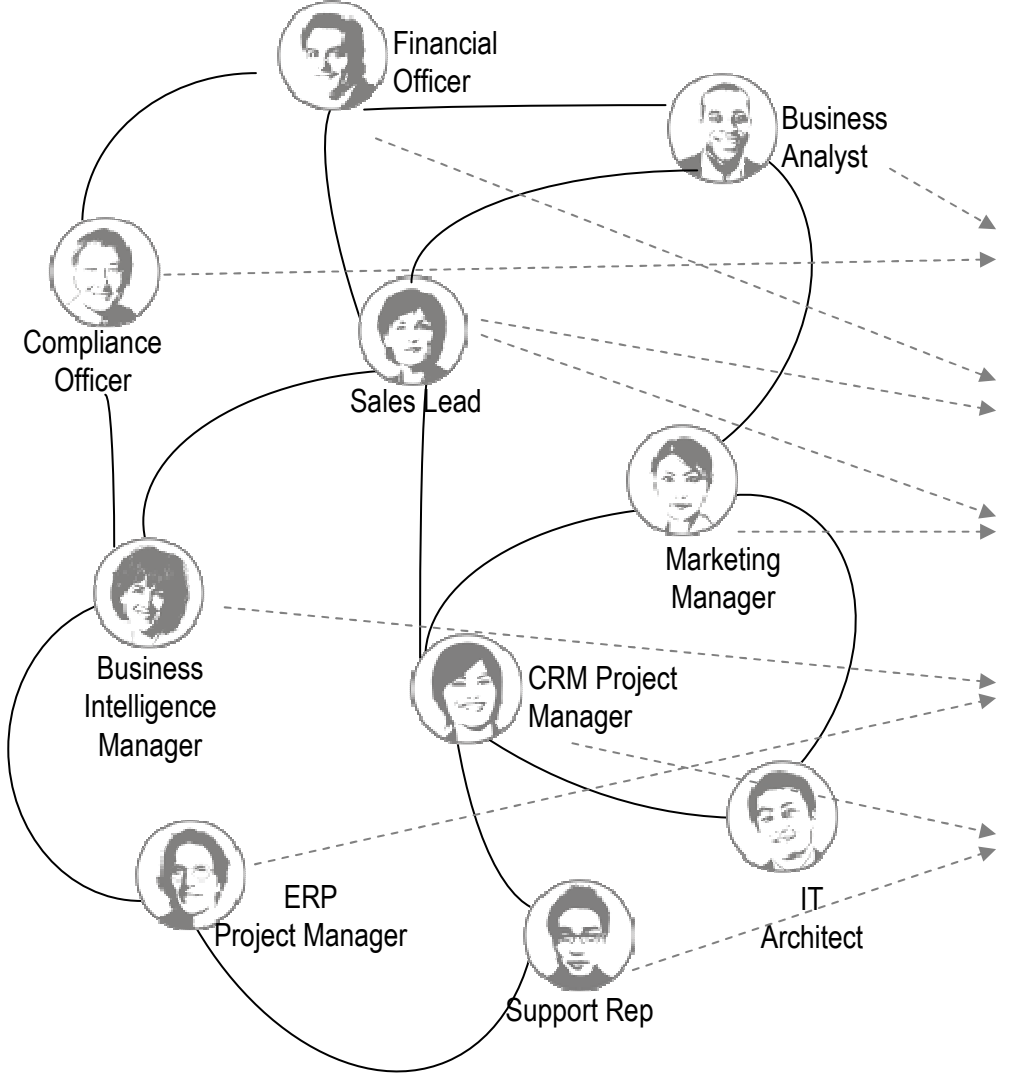

For example, define

"Active Subscriber"

- **Mobile user who has used "any"service in the mobile network**
- **User who paid for the service at least 1 time in the past 90 days.**
- **Mobile user who has a phone plan, but not SMS**
- **Only post-paid customers, not pre-paid customers**
- **User who makes at least 1 call over the period of 90 days**

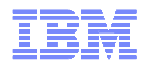

#### Discover where sensitive data may be hidden

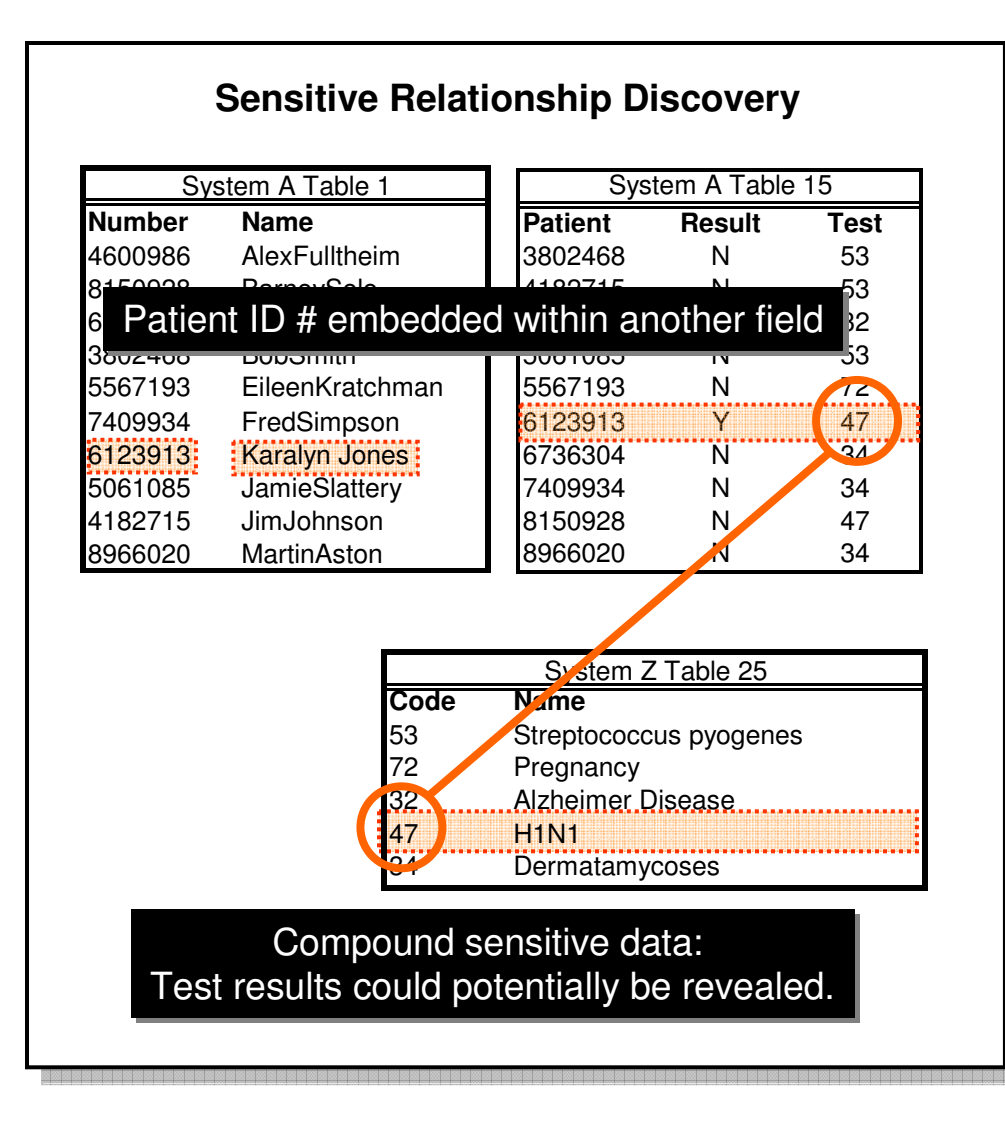

- Relationships and sensitive data can't always be found just by a simple data scan
	- Sensitive data can be embedded within a field
	- Sensitive data could be revealed through relationships across fields & systems
- When dealing with hundreds of tables and millions of rows, this search is complex – you need the right solution

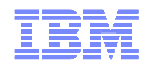

### InfoSphere Discovery Components

#### **Cross-Profiler**

 – Basic profiling plus automated primaryforeign key, business entity & crosssource overlaps discovery

#### **Unified Schema Builder:**

 – Prototype empty targets from the combination of many data sources

#### **Transformation Analyzer:**

 – Discover complex business rules and transformation logic between two data sources

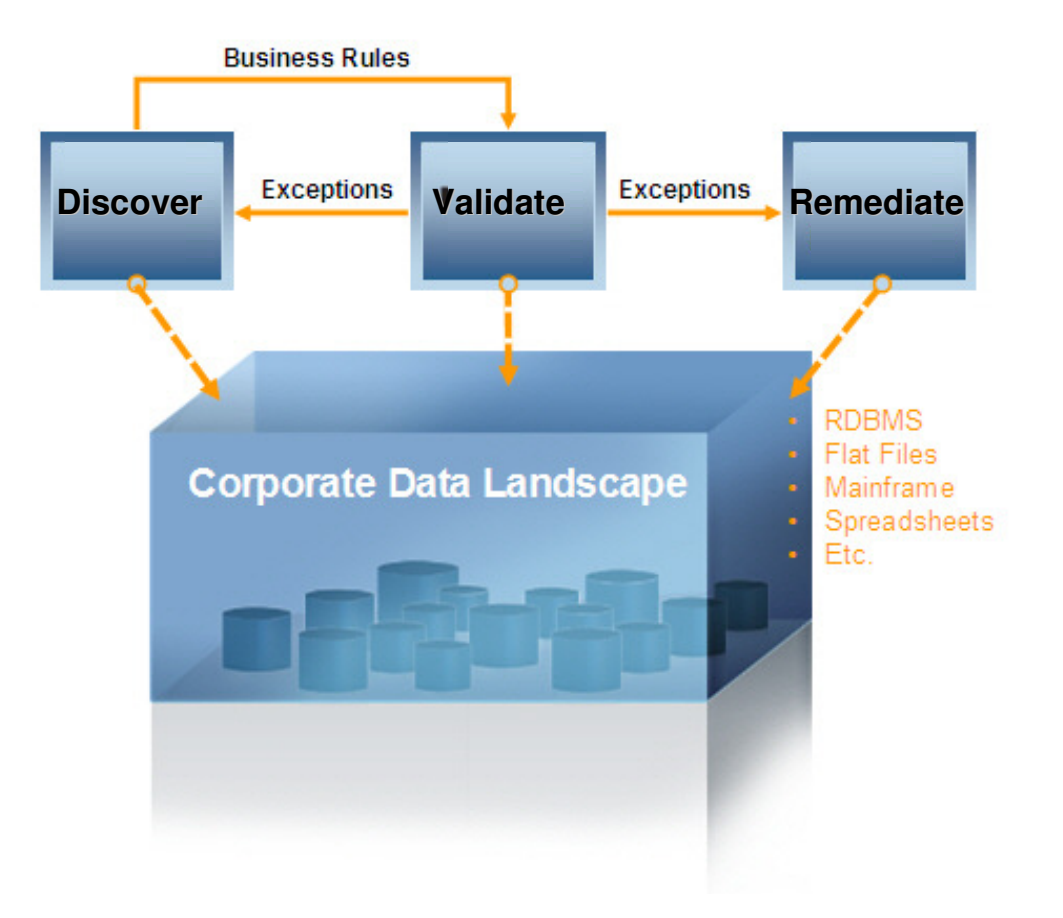

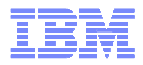

#### Optim™ Solutions

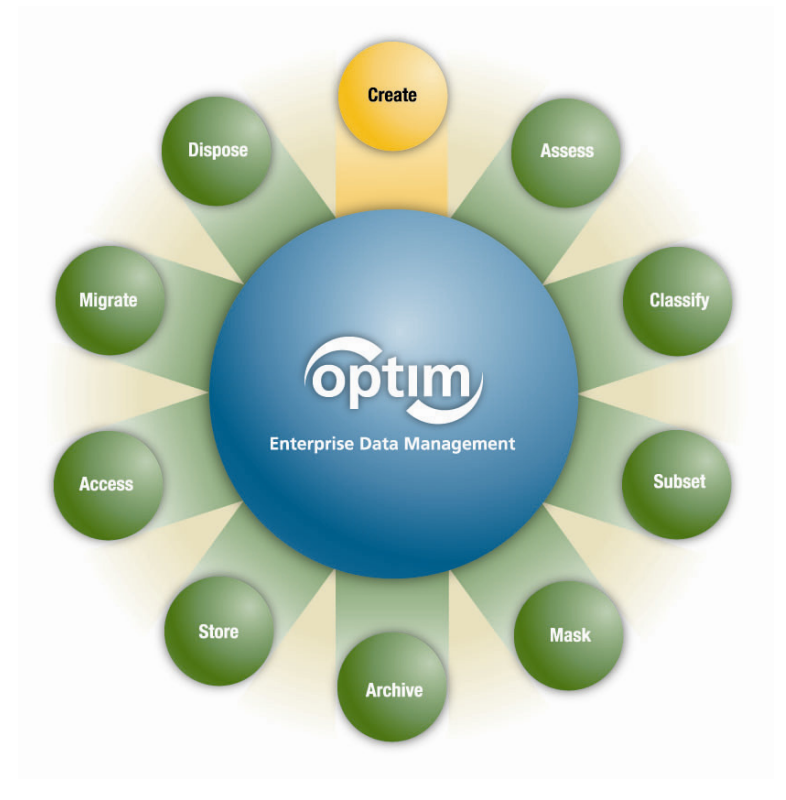

- Optim™ Data Growth Solution (Archiving)
	- Improve performance
	- Control data growth, save storage
	- Support retention compliance
	- Enable application retirement
	- Streamline upgrades
- Optim™ Test Data Management Solution
	- Create targeted, right sized test environments
	- Improve application quality
	- Speed iterative testing processes
- $\blacksquare$  Optim™ Data Privacy Solution
	- Mask confidential data
	- Comply with privacy policies
- **Enterprise Capabilities** 
	- Single, scaleable solution for complex multi-DB application environments

Information Management

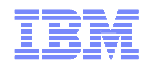

#### Enterprise Architecture

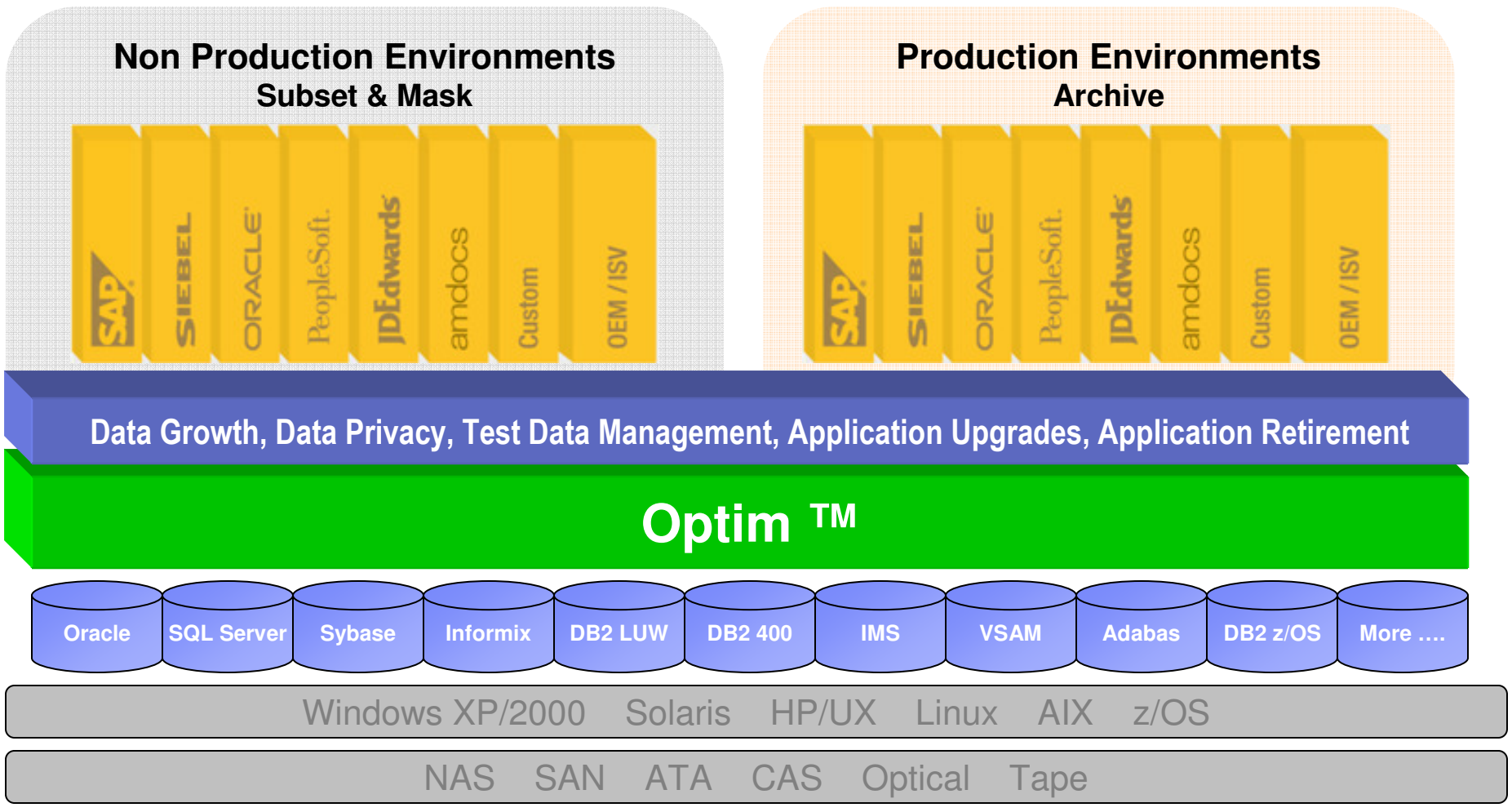

 $\blacksquare$  Single, scalable, interoperable EDM solution provides a central point to deploy policies to extract, store, port, and protect application data records from creation to deletion

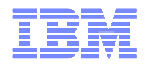

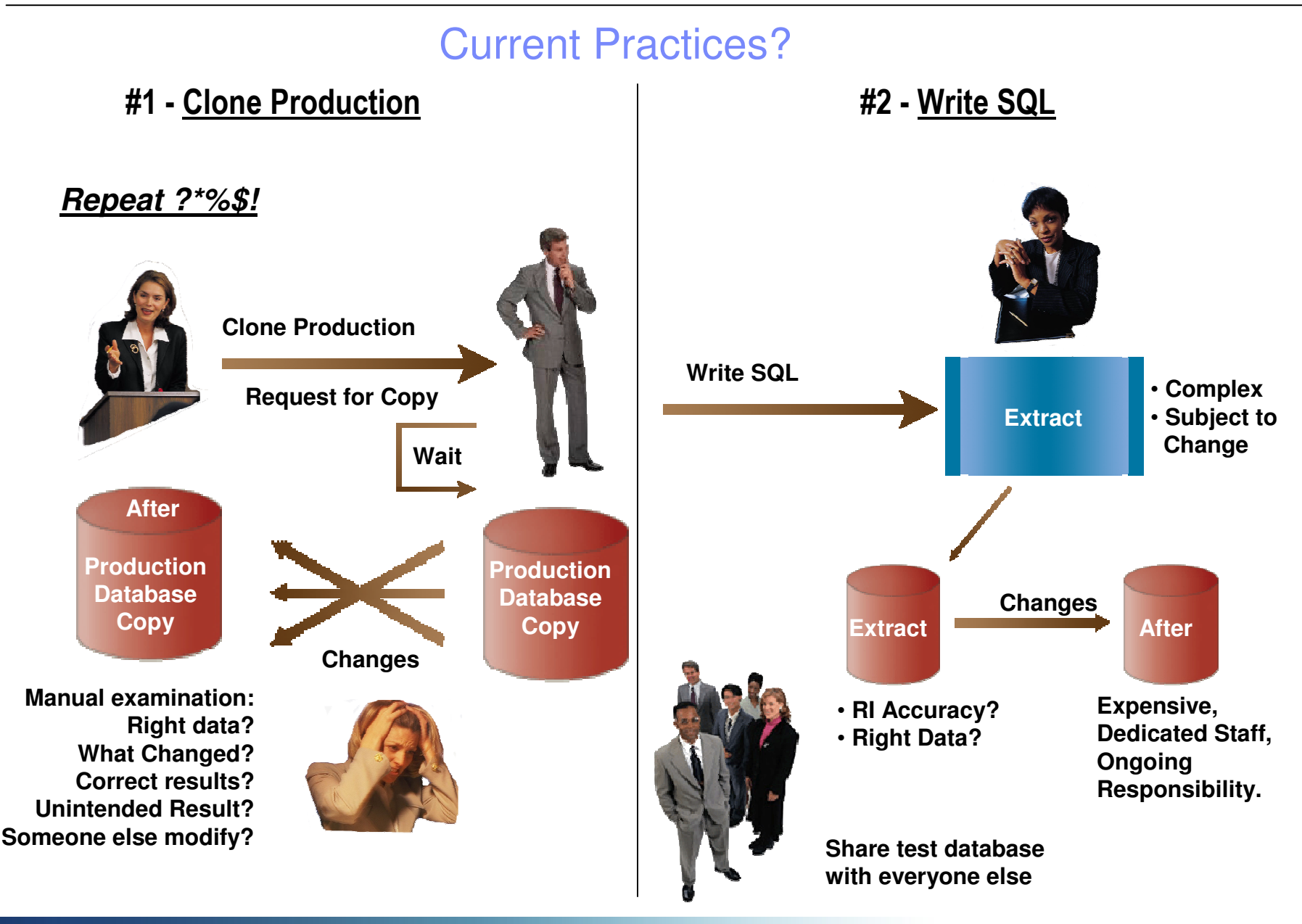

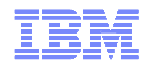

#### Data Multiplier Effect

#### **Actual Data Burden = Size of production database + all replicated clones**

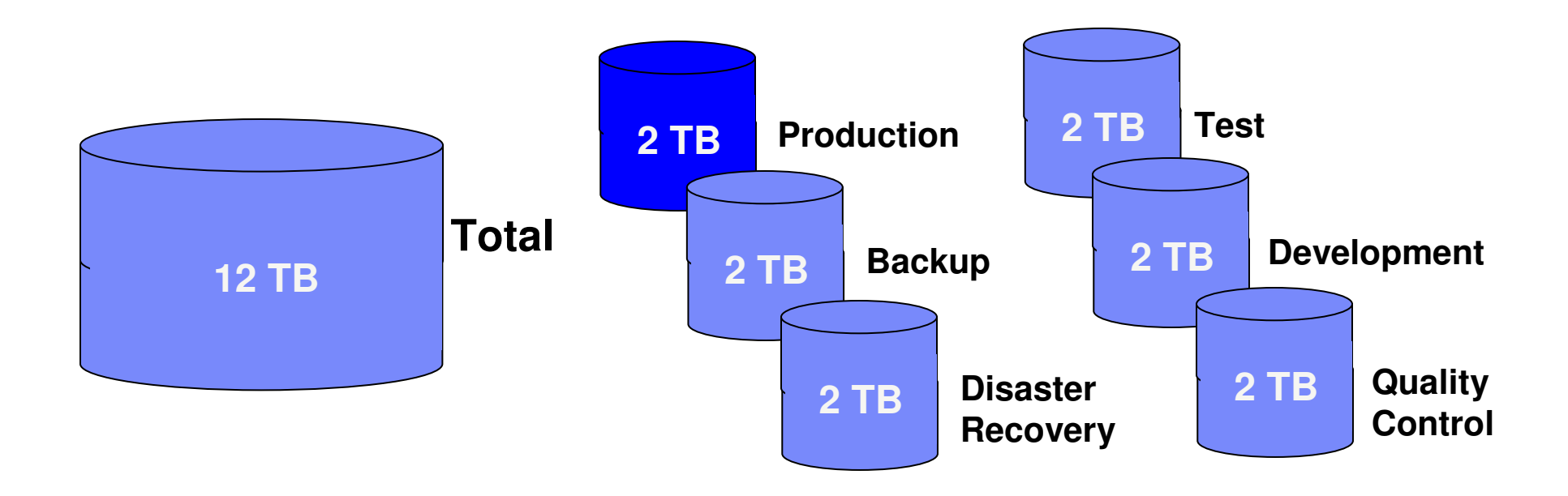

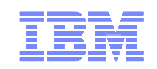

# Optim OverviewRelational Extract Facility / Test Data Management

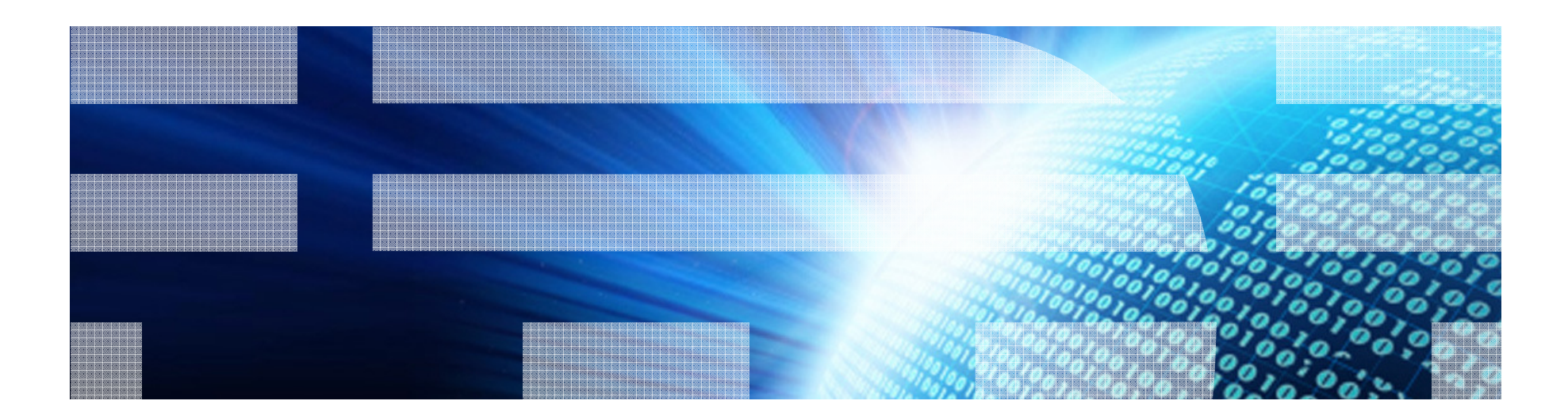

© 2010 IBM Corporation

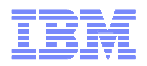

### **Product Overview : Optim Test Data Management**

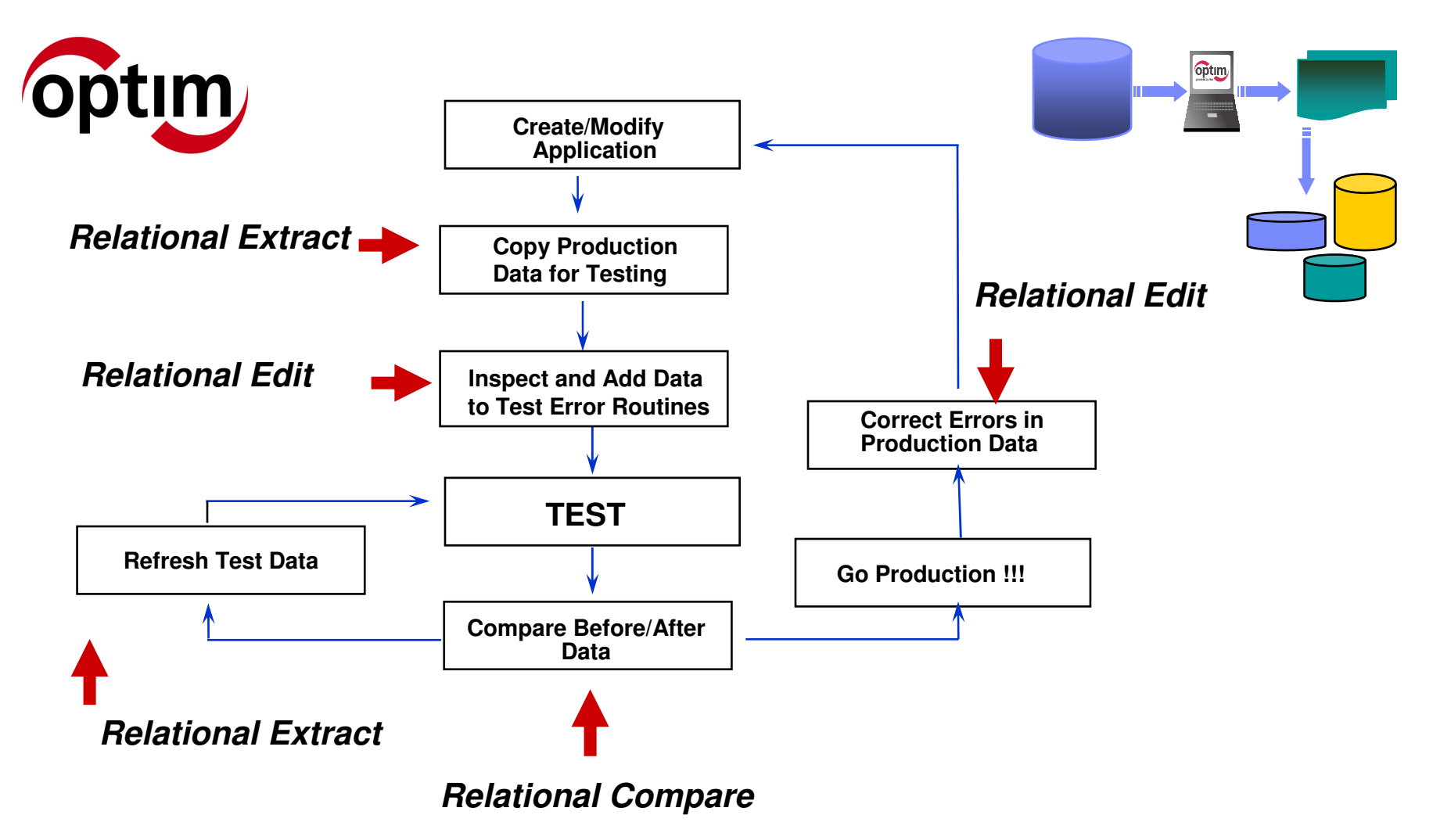

© 2010 IBM Corporation

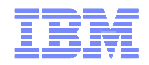

#### **OPTIM Relational Extract Facility**

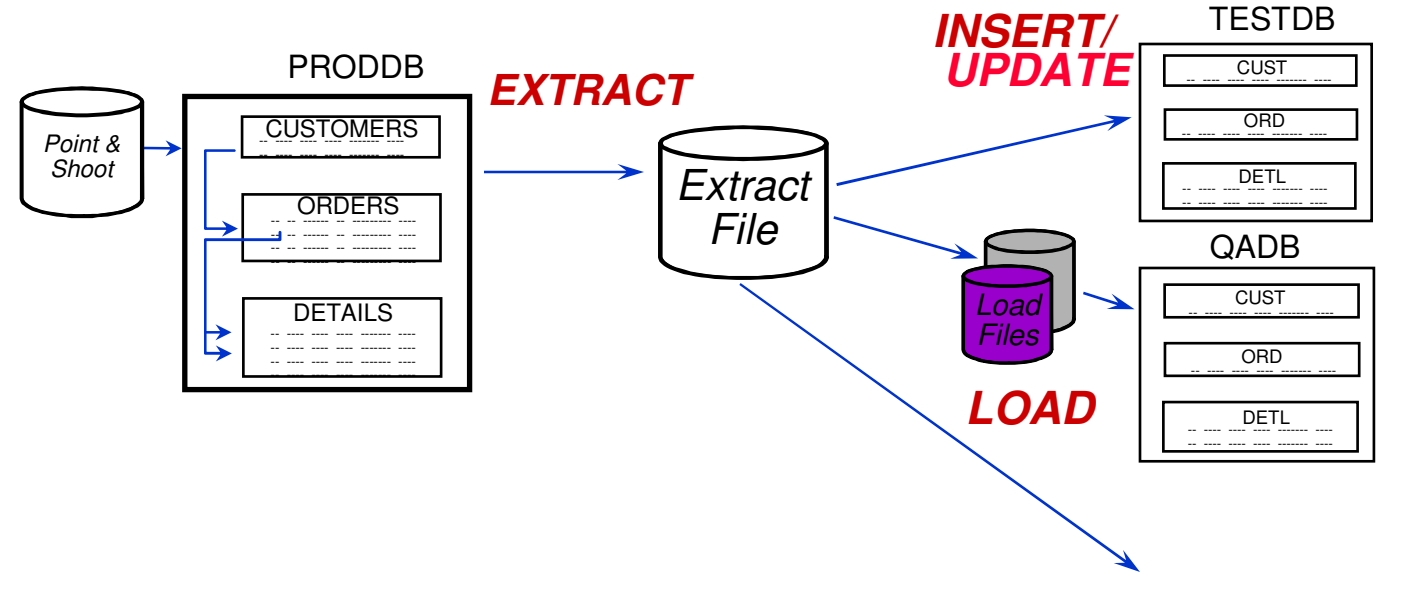

- $\blacksquare$ Creating and maintaining test data bases
- $\blacksquare$ Migrating data
- $\blacksquare$ The data and/or the object metadata can be extracted

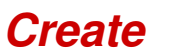

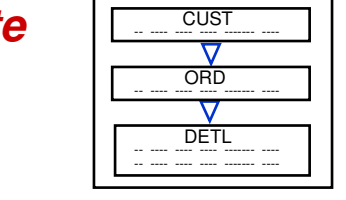

New\_DB

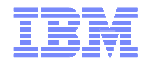

#### Defining the Extract.....

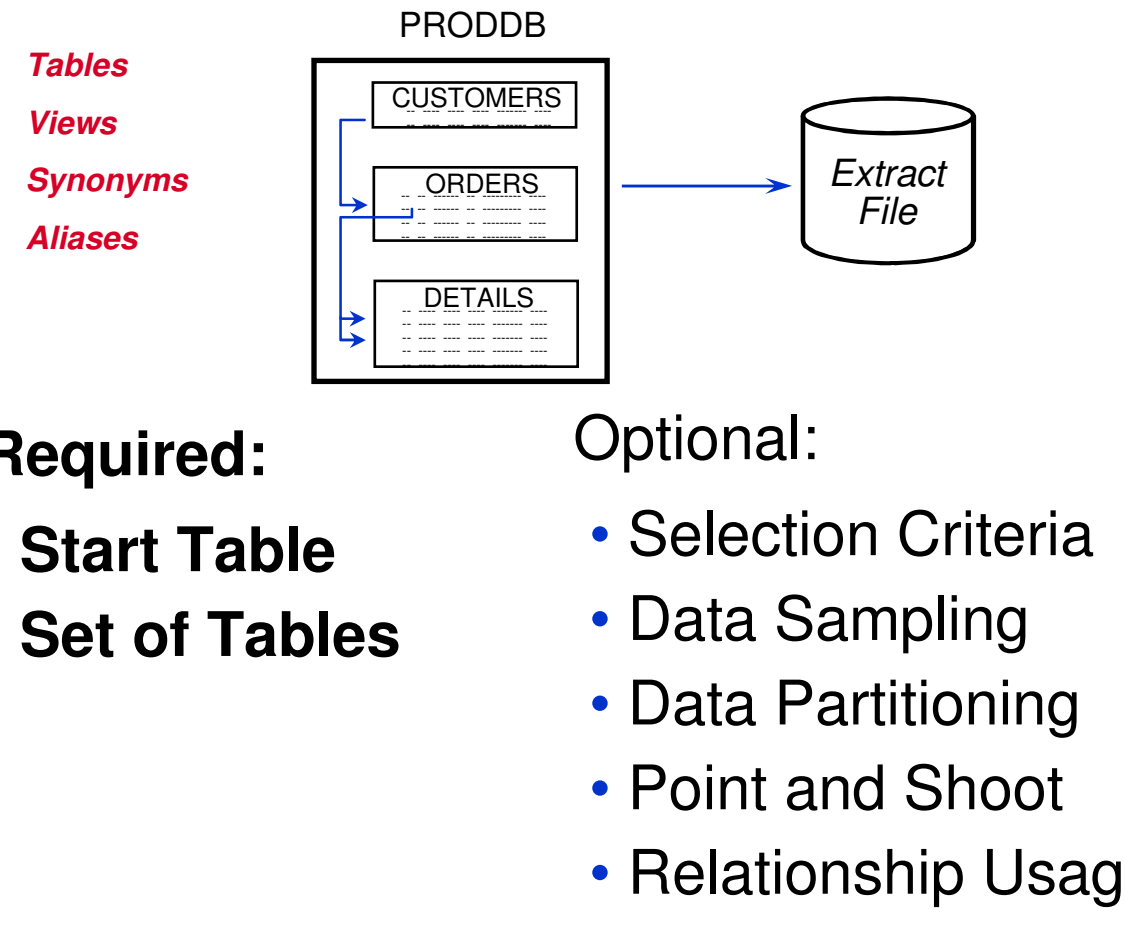

## **Required:**

### Optional:

- **Start Table**
- **Set of Tables**
- Selection Criteria
- Data Sampling
- Data Partitioning
- Point and Shoot
- Relationship Usage

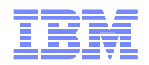

#### Populate Destination TablesControl File

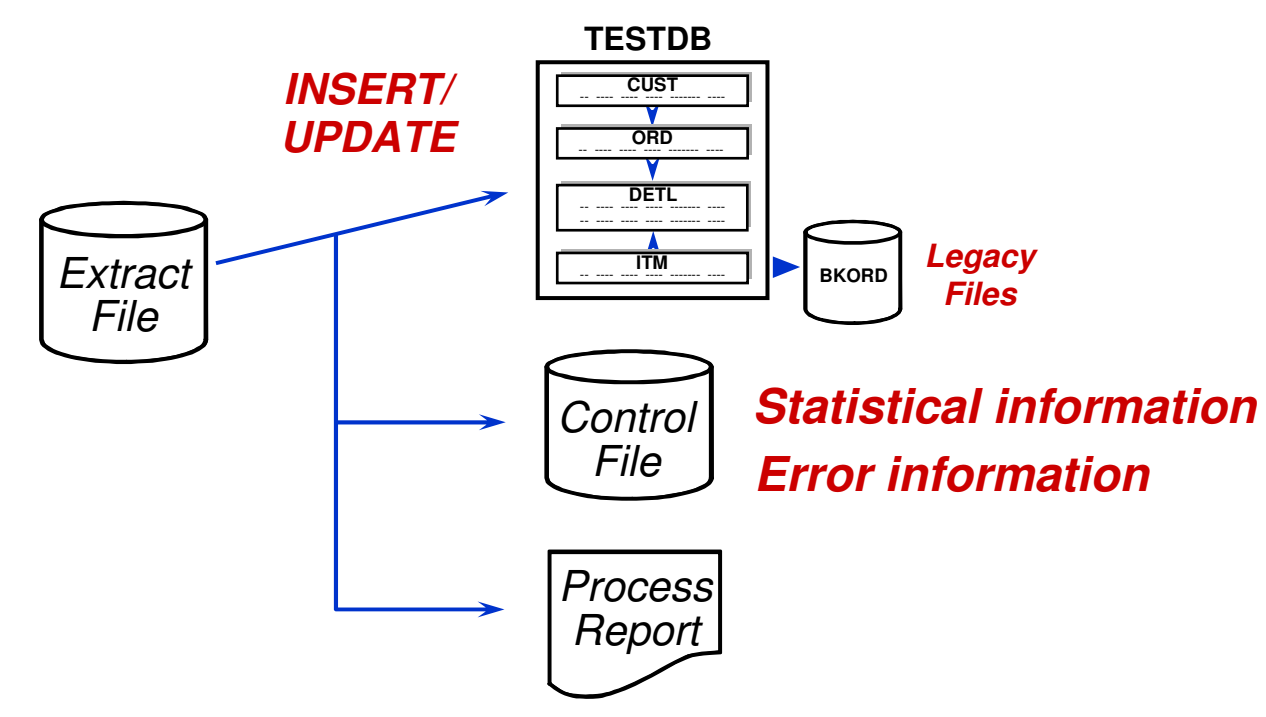

If INSERT/UPDATE errors occur:

- 1. BROWSE the control file for error information
- 2. RETRY/RESTART the INSERT/UPDATE

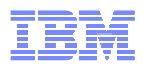

### De-identify data without impacting test and development

- Mask or de-identify sensitive data elements that could be used to identify an individual
- Ensure masked data is contextually appropriate to the data it replaced, so as not to impede testing
- Support referential integrity of the masked data elements to prevent errors in testing

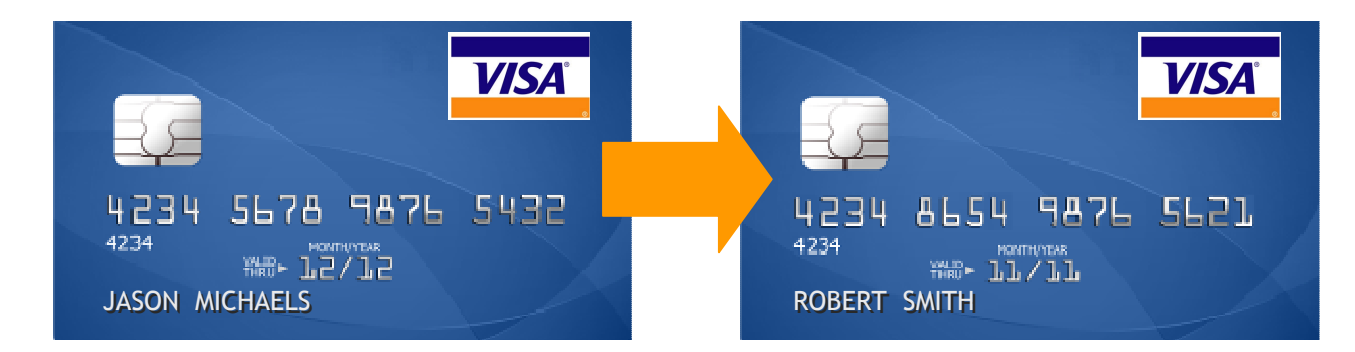

Personal identifiable information is masked with realistic but fictional data for testing & development purposes.

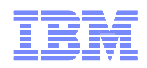

### Protect sensitive data values within documents

- Redact (or remove) sensitive unstructured data found in documents and forms, protecting confidential information while supporting the need to share critical business information
- Leverage an automated redaction process for speed, accuracy and efficiency
- Prevent unintentional disclosure by using role-based masking to confidently share data
- Ensure multiple file formats are support, including PDF, text, TIFF and Microsoft Word documents

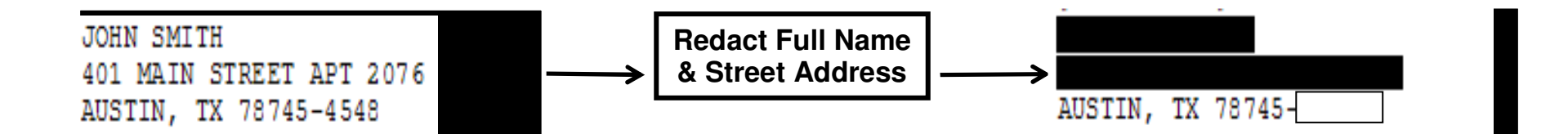

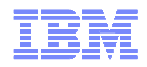

# Data Privacy in Application Testing

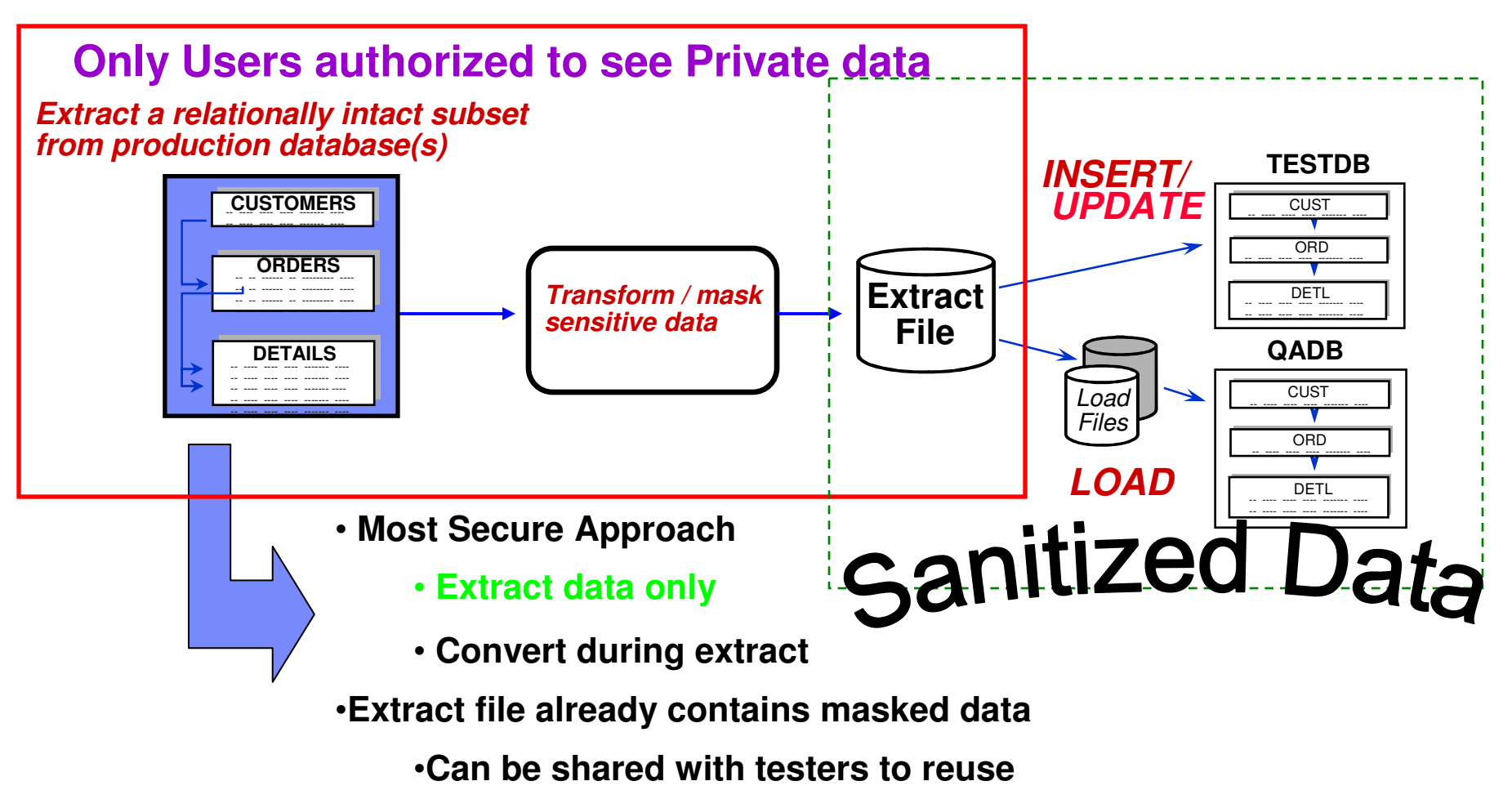

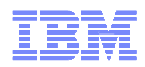

# Data Privacy in Application Testing

**Extract a relationally intact subset from production database(s)**

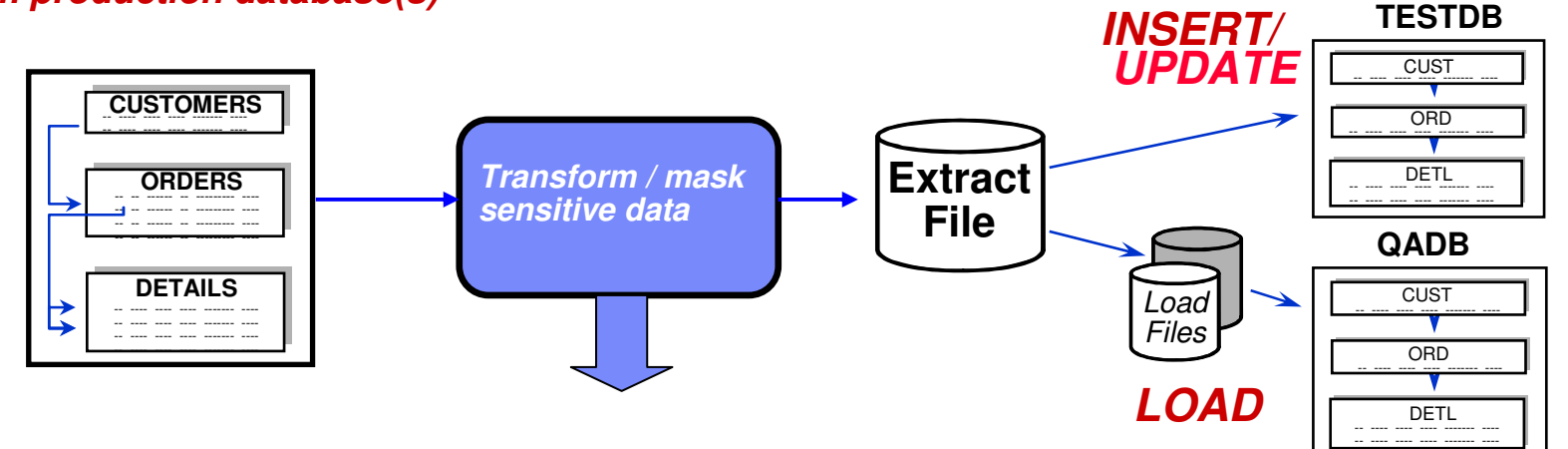

**Data transformation functions:** 

- **Hard-code literals,**
- **special registers such as date, time**
- **Arithmetic calculations**
- **Sequential number generation**
- **Random number generation**
- **Substring and/or concatenation of values**
- **Lookup Table Functions Random, Specific or HASH**
- **Intelligent TRANSformation Library – SSN, CCN, email,…**
- **Access to client-defined exit routines to apply complex algorithms, encryption, …**

**Propagation of masked primary keys to dependent foreign keys**

---- ---- ----- ----

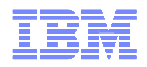

CUSTOMERS2

### Propagating Keys

**CUSTOMERS** 

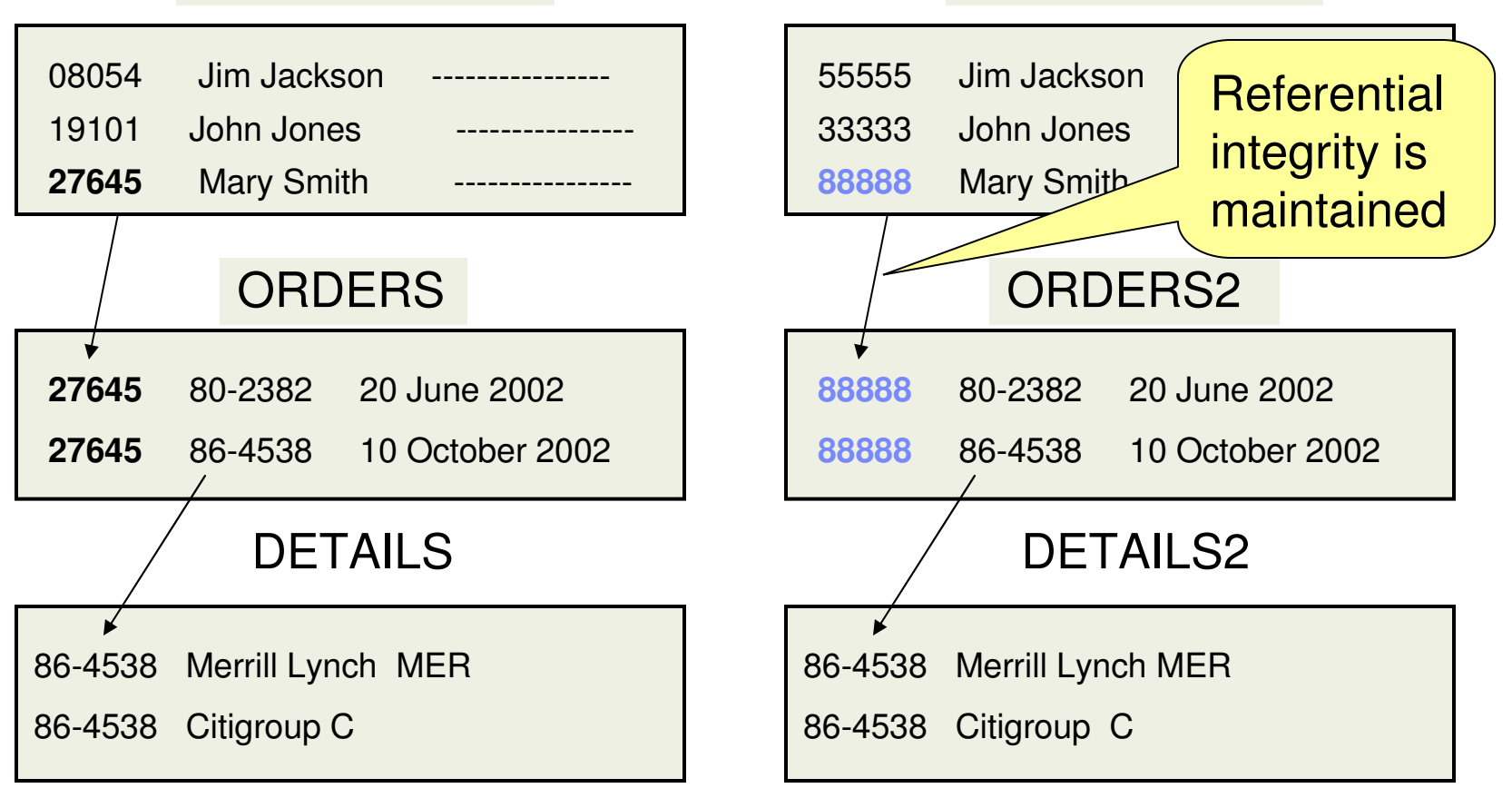
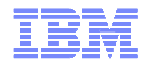

# **Without Key Propagation…**

Original Data

## Customers Table

# Without Key Propagation

### Customers Table

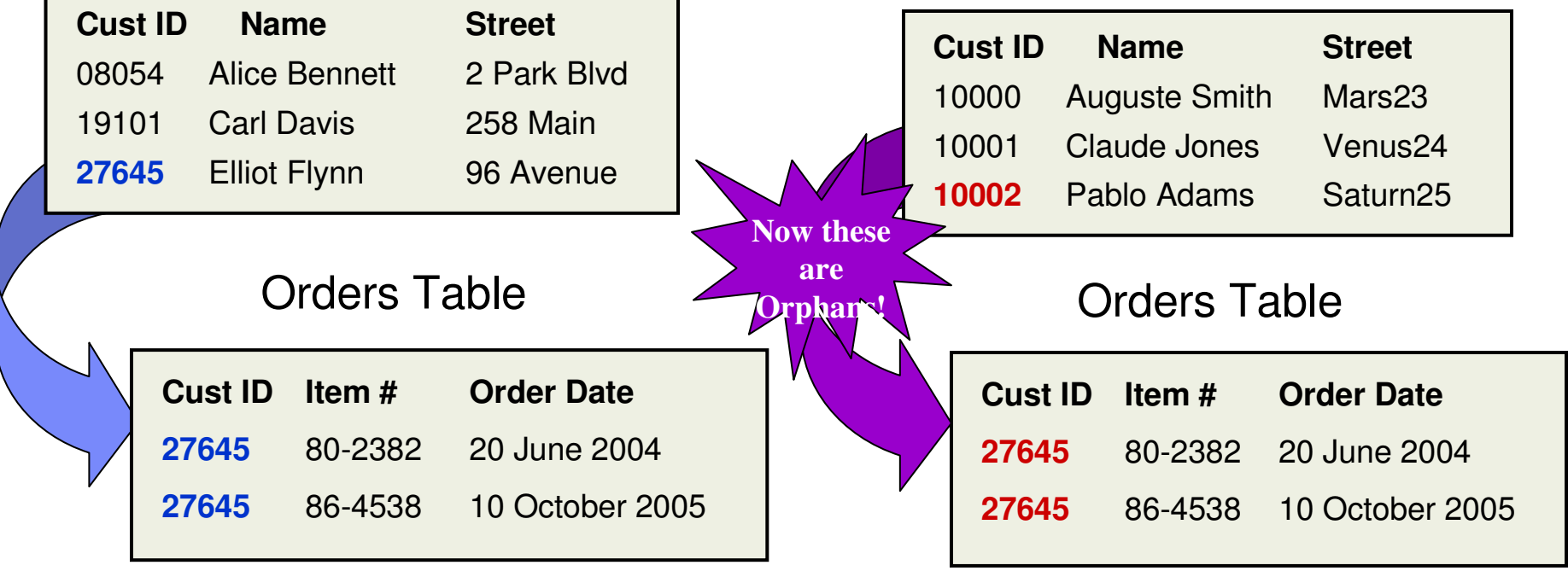

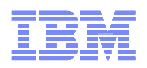

## First Names and Last Names Data Sets

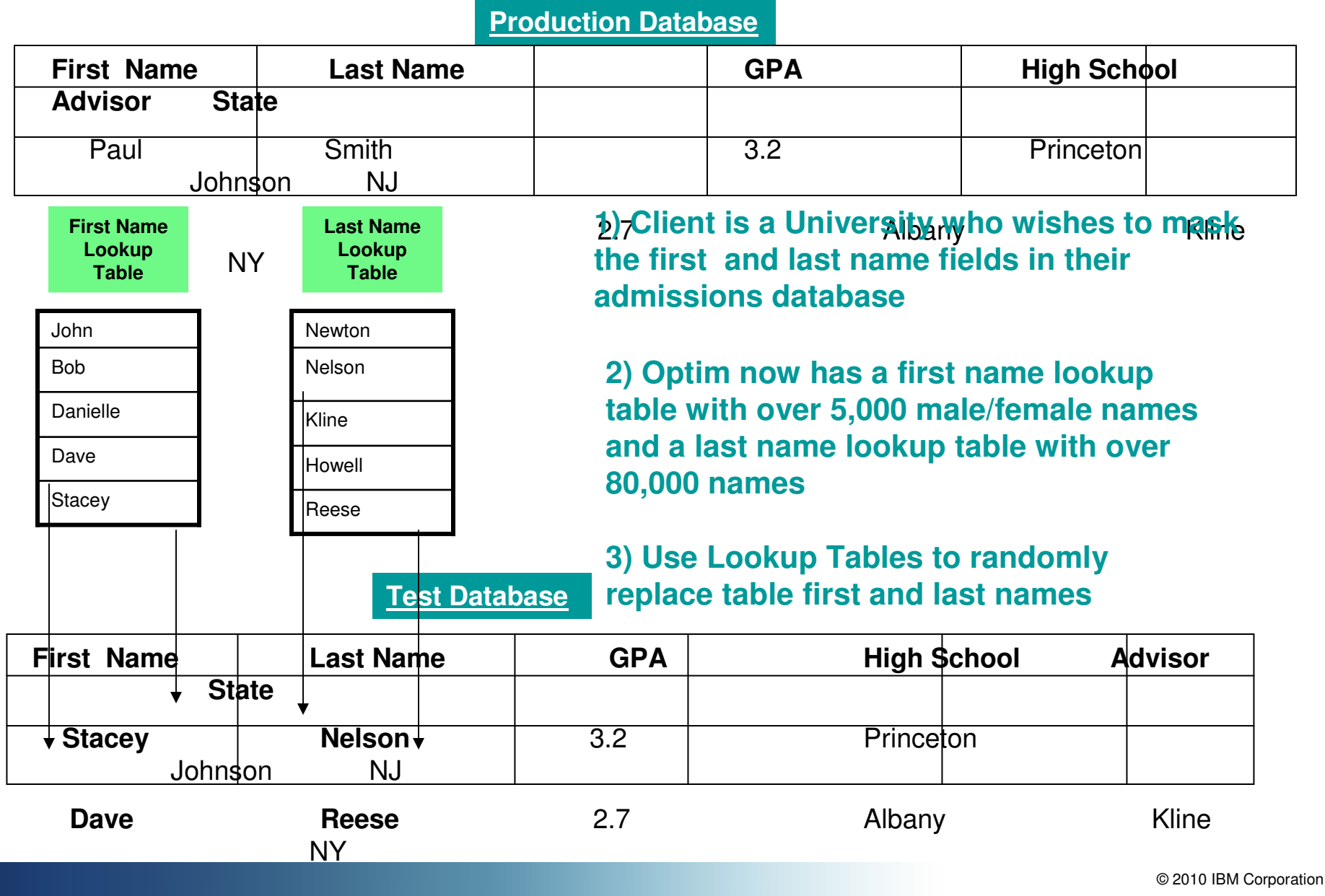

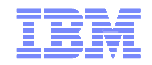

#### Street Address/City/State/Zip Code Data Sets

**Address Lookup Table**

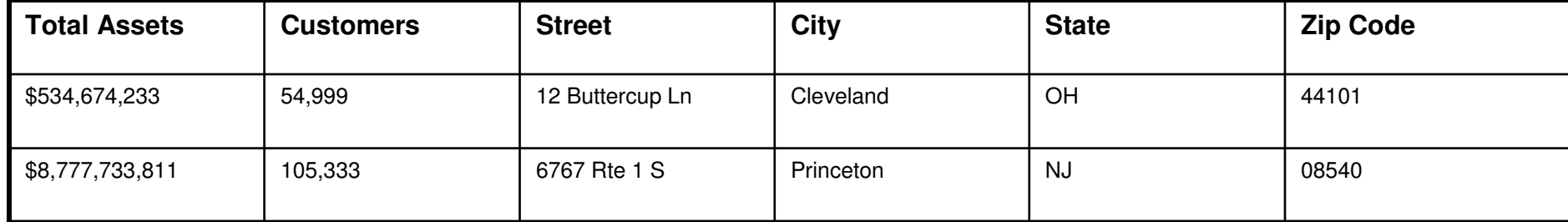

#### **1) Client is a Bank who wishes to mask its assets by location**

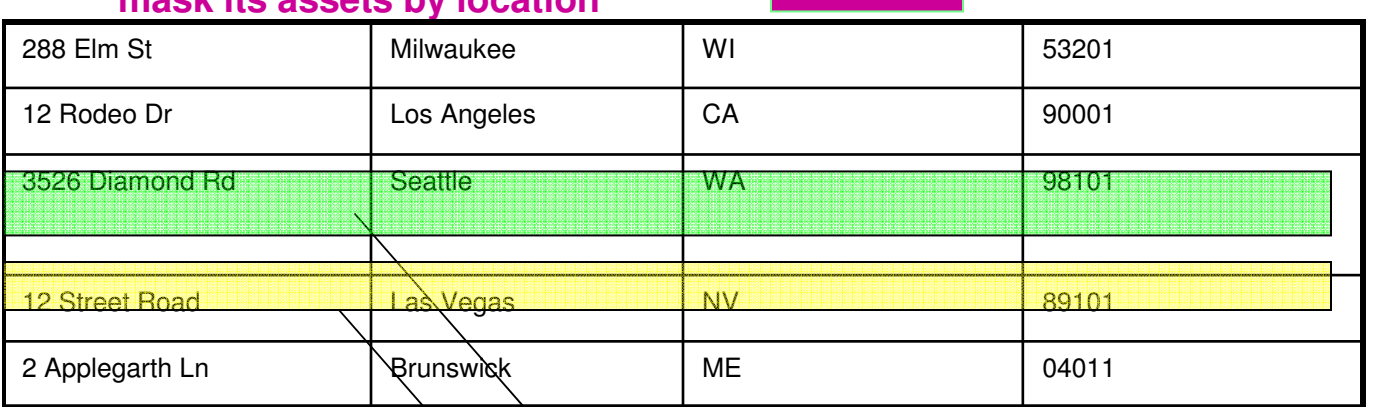

#### **2) Optim provides corresponding Street Address/City/State/Zip Codes for masking**

**3) Leverage Multiple Column Replacement. Entire address row can be masked with a valid CASS address using enhanced random lookup function**

## **New Table with Masked Data**

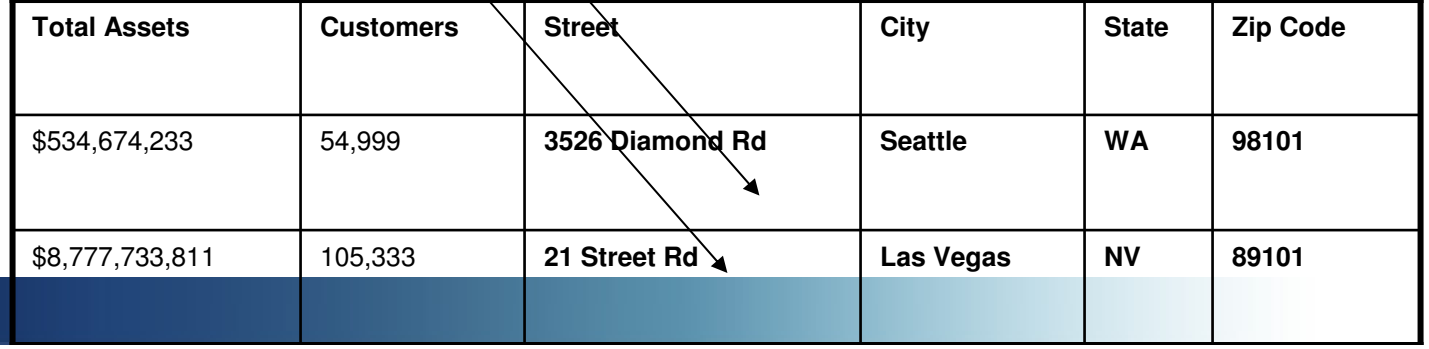

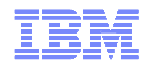

## Intelligent Masking Capability

#### **Production Database**

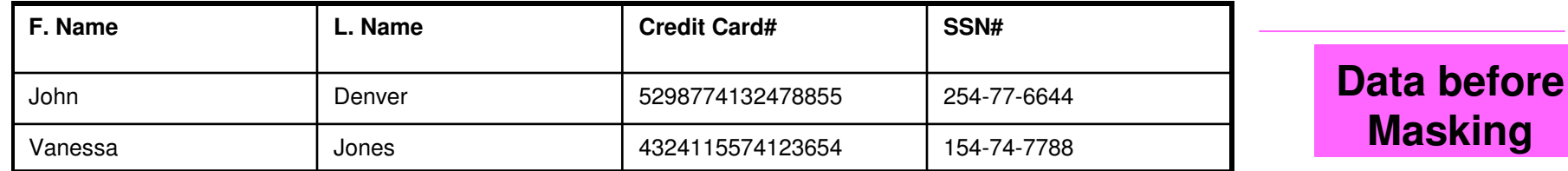

#### **Test Database**

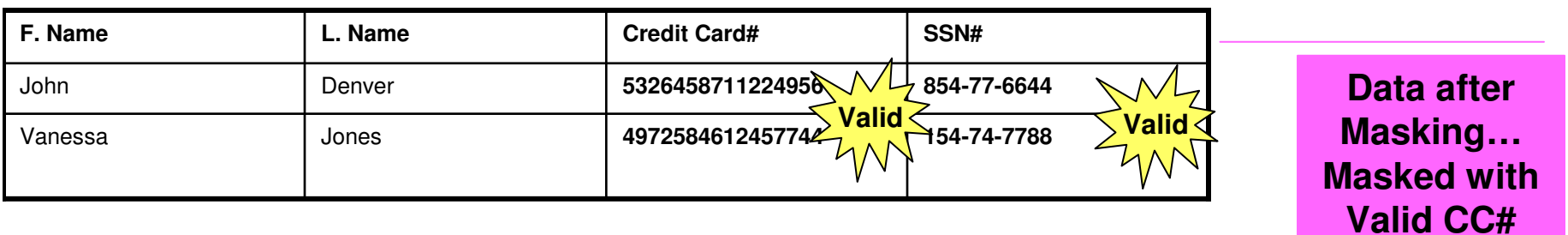

### **How are these numbers valid?**

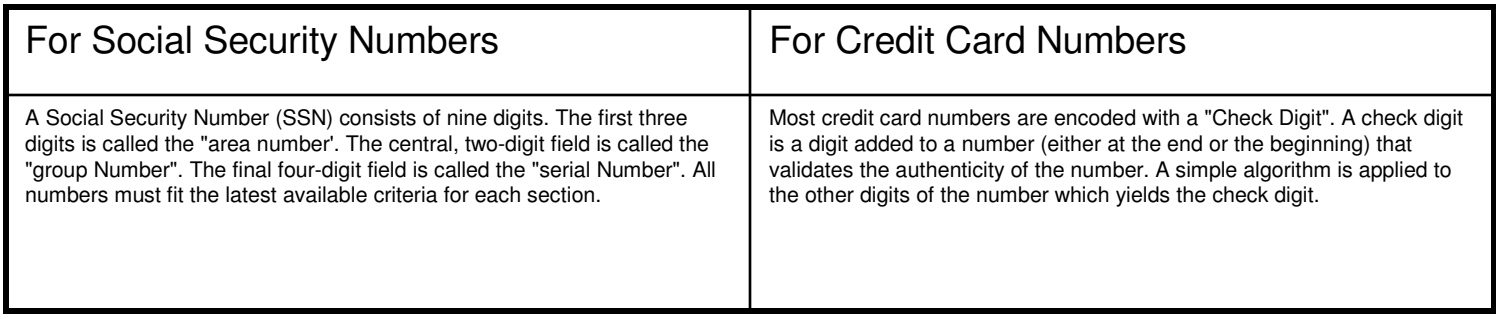

**and SS#**

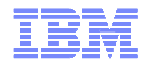

## Traditional vs. Relational Tools

# **Single Table Editors**

- $\bullet$ One table/view at a time
- $\bullet$  No edit of related datafrom multiple tables

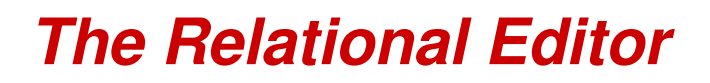

 $\bullet$  **Simultaneous browse/edit of related data frommultiple tables**

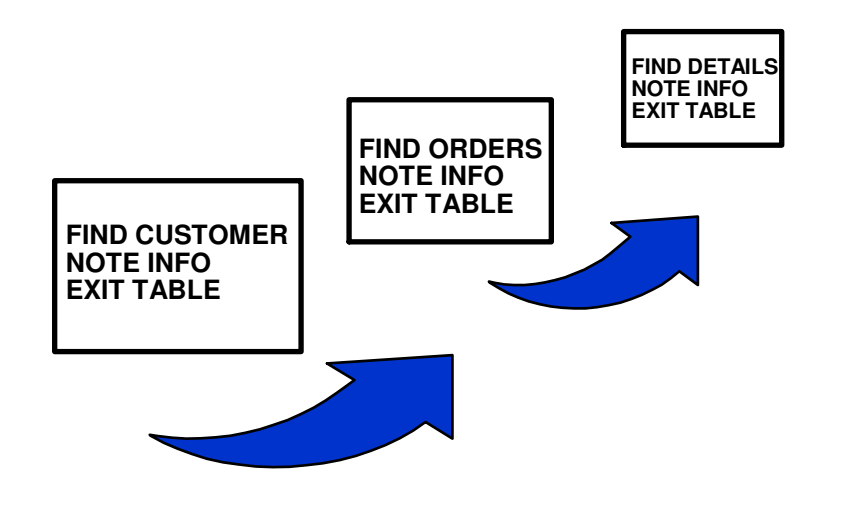

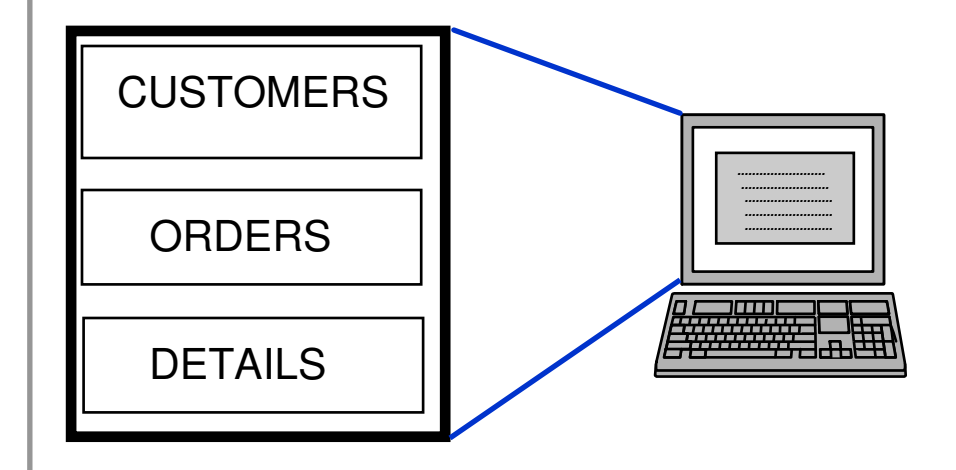

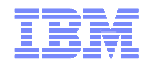

# **OPTIM TDM Compare Facility**

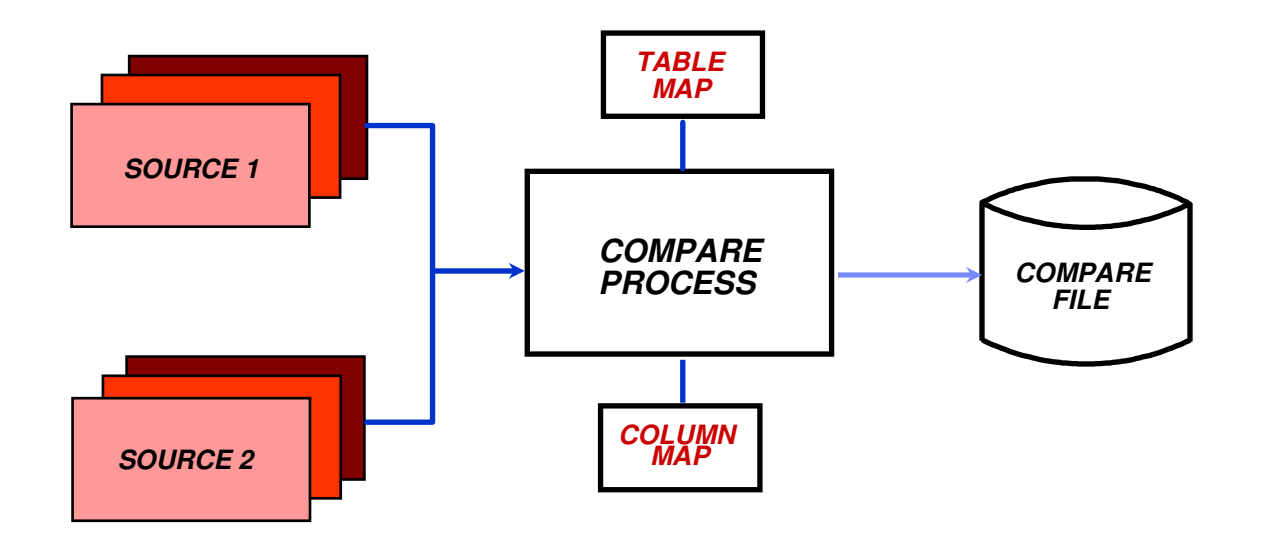

- $\blacksquare$ Single-table or multi-table compare
- $\blacksquare$ Creates compare file of results
- $\blacksquare$ Displays results on screen
- For application testing, QA, and to verify database contents  $\bullet$
- $\bullet$ Enhances productivity by finding unexpected changes in the data

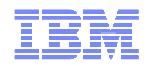

## **What are the Key Drivers of Data Growth?**

- Mergers & acquisitions
- **Organic business growth** – eCommerce – ERP/CRM
- The digital revolution
- Records retention
	- Basel II
	- SOX
	- Euro-SOX
- Data multiplier effect
- Forrester estimates that 85% of data stored in databases is inactive

\* Source: Noel Yuhanna, Forrester Research, Database Archiving Remains An Important Part Of EnterpriseDBMS Strategy, 8/13/07

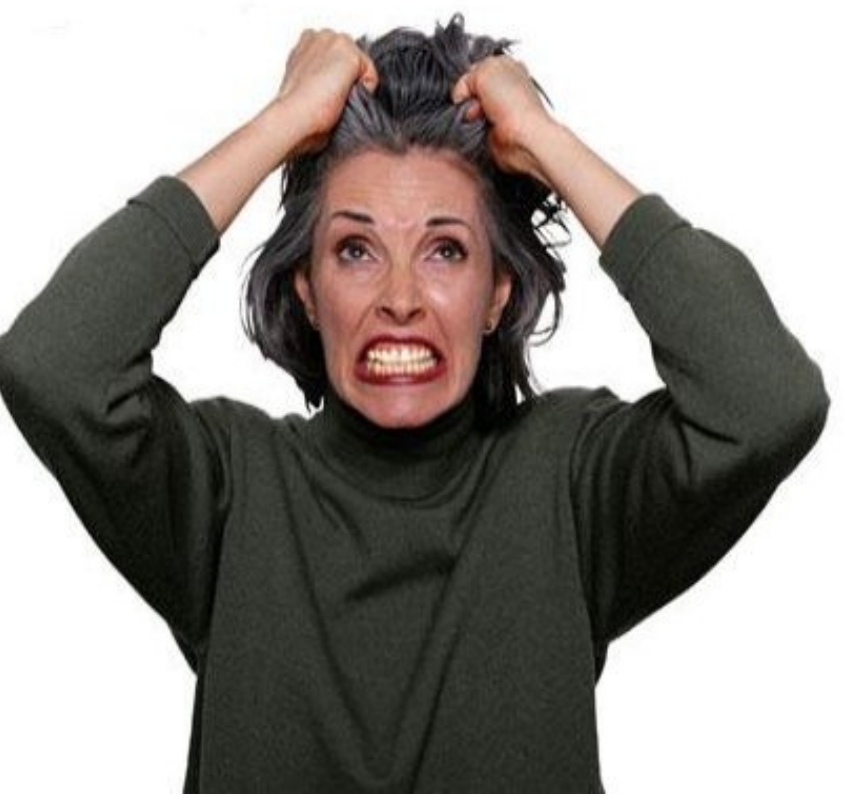

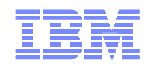

# The data multiplier effect

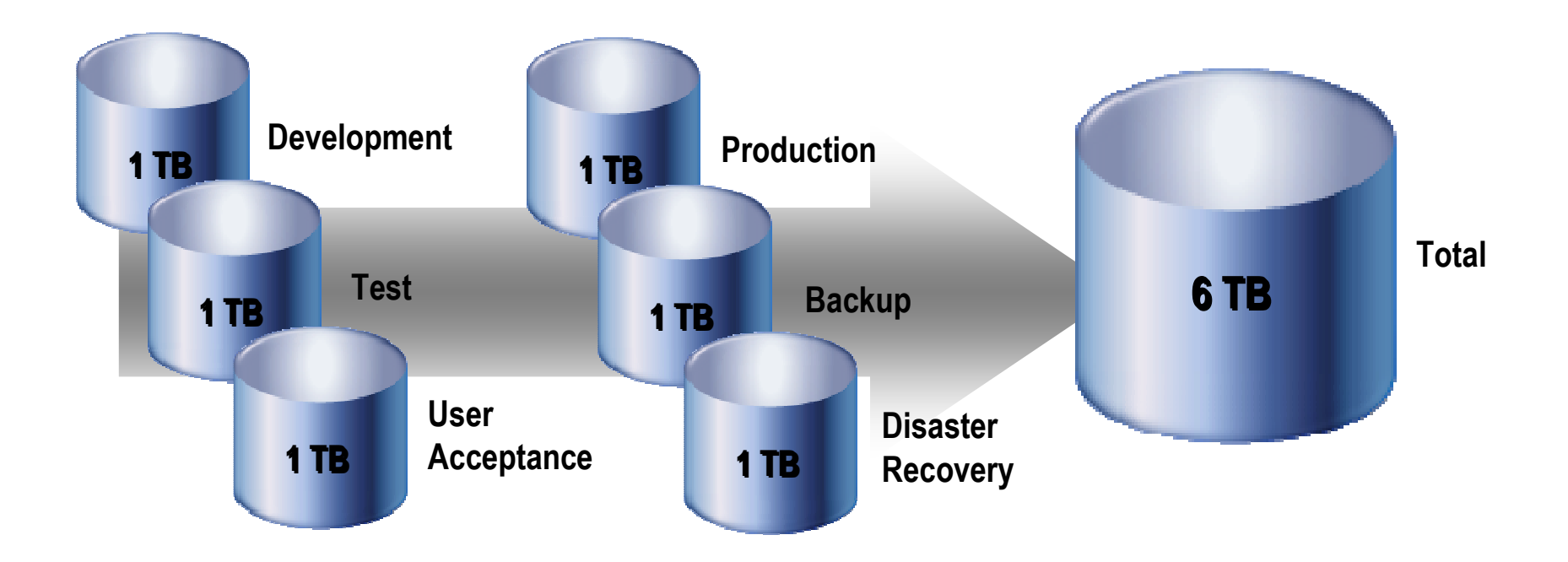

**Actual Data Burden = Size of production database + all replicated clones**

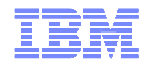

# **Optim™ Data Growth Solution: Archiving**

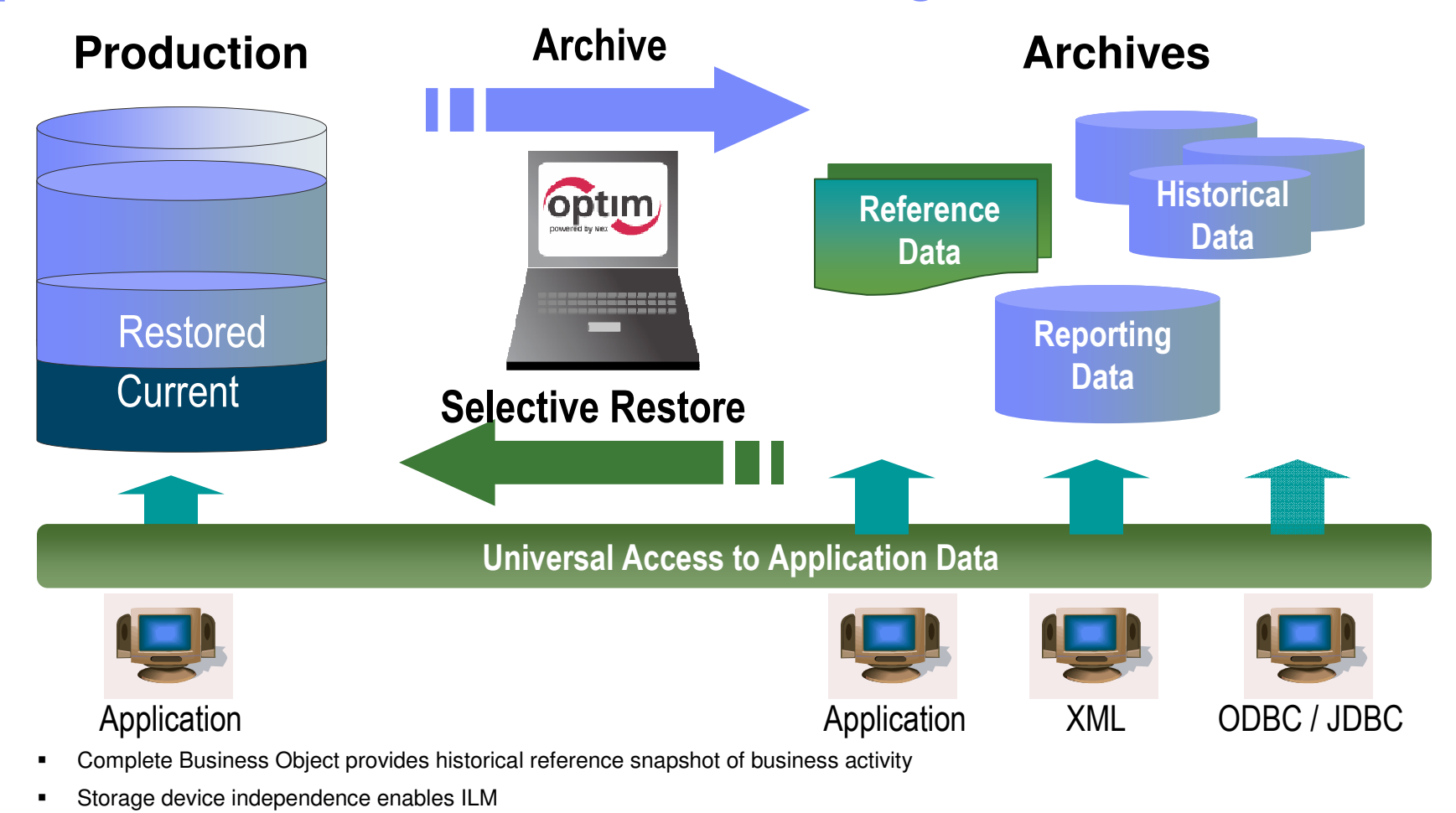

**Immutable file format enables data retention compliance**  $\blacksquare$ 

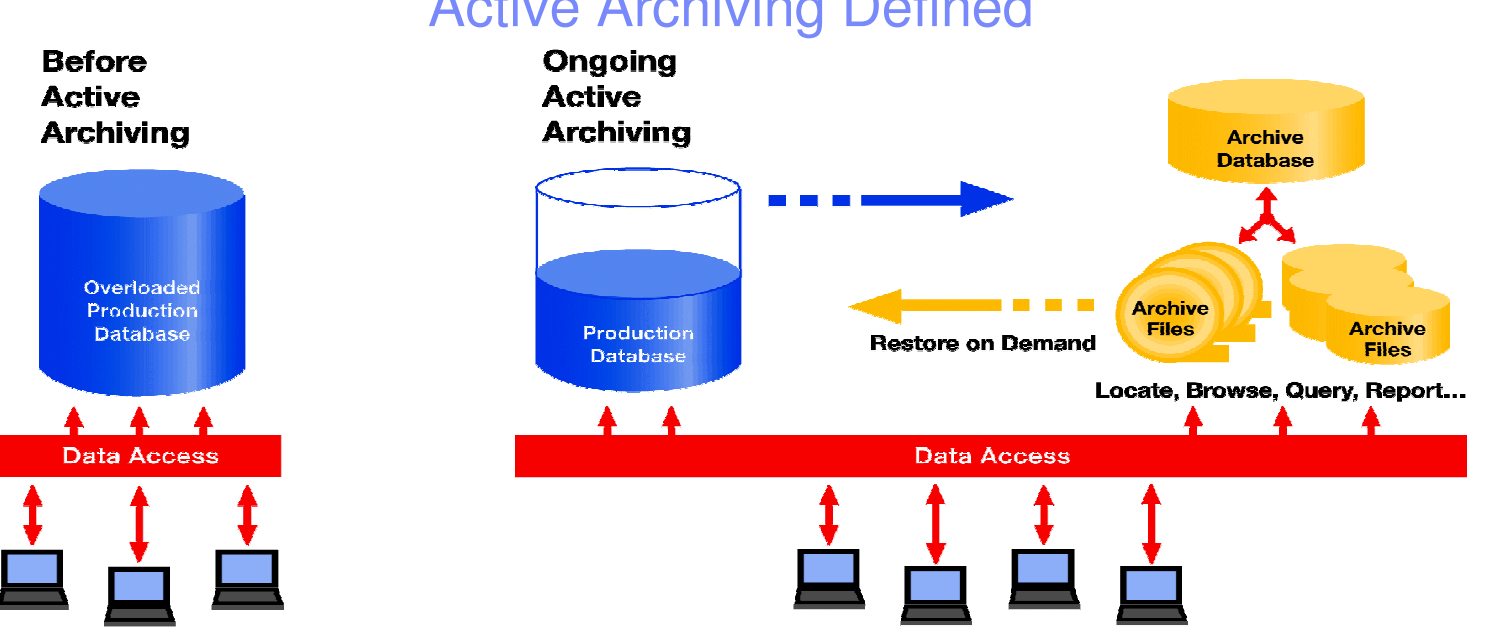

#### Active Archiving Defined

- **B** Reduce the amount of data in the application database by:
	- Separating infrequently accessed data from transactional data
	- Preserve metadata and relationships of archived data outside db
	- Archive relational subsets vs. entire files
- **Enable easy user access to archived information** 
	- View, research and restore as needed
- Complementary to Information Lifecycle Management (ILM)

#### Information Management

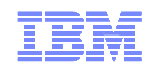

## Information Lifecycle

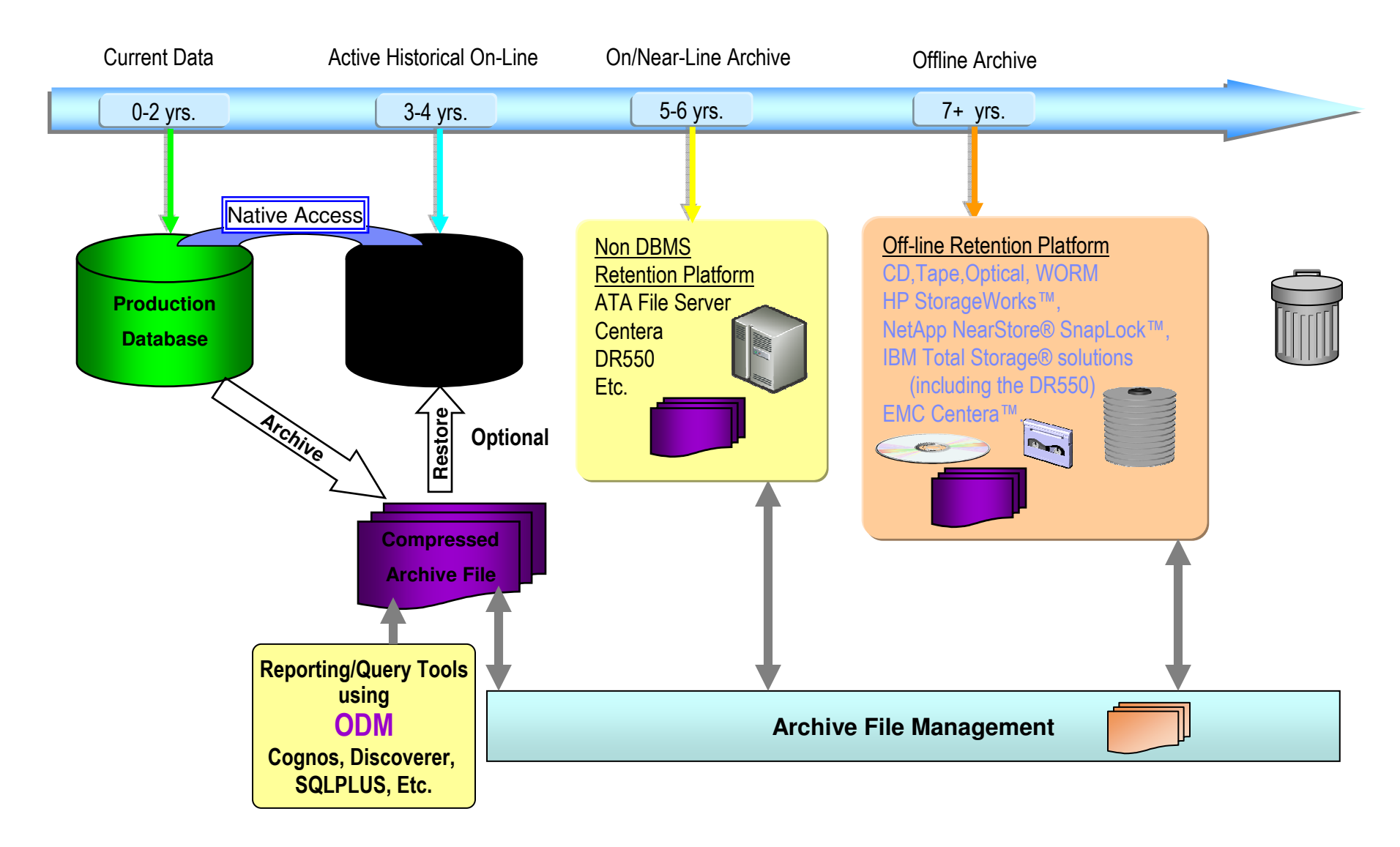

Information Management

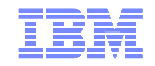

## Our Unique Capability: Complete Business Object

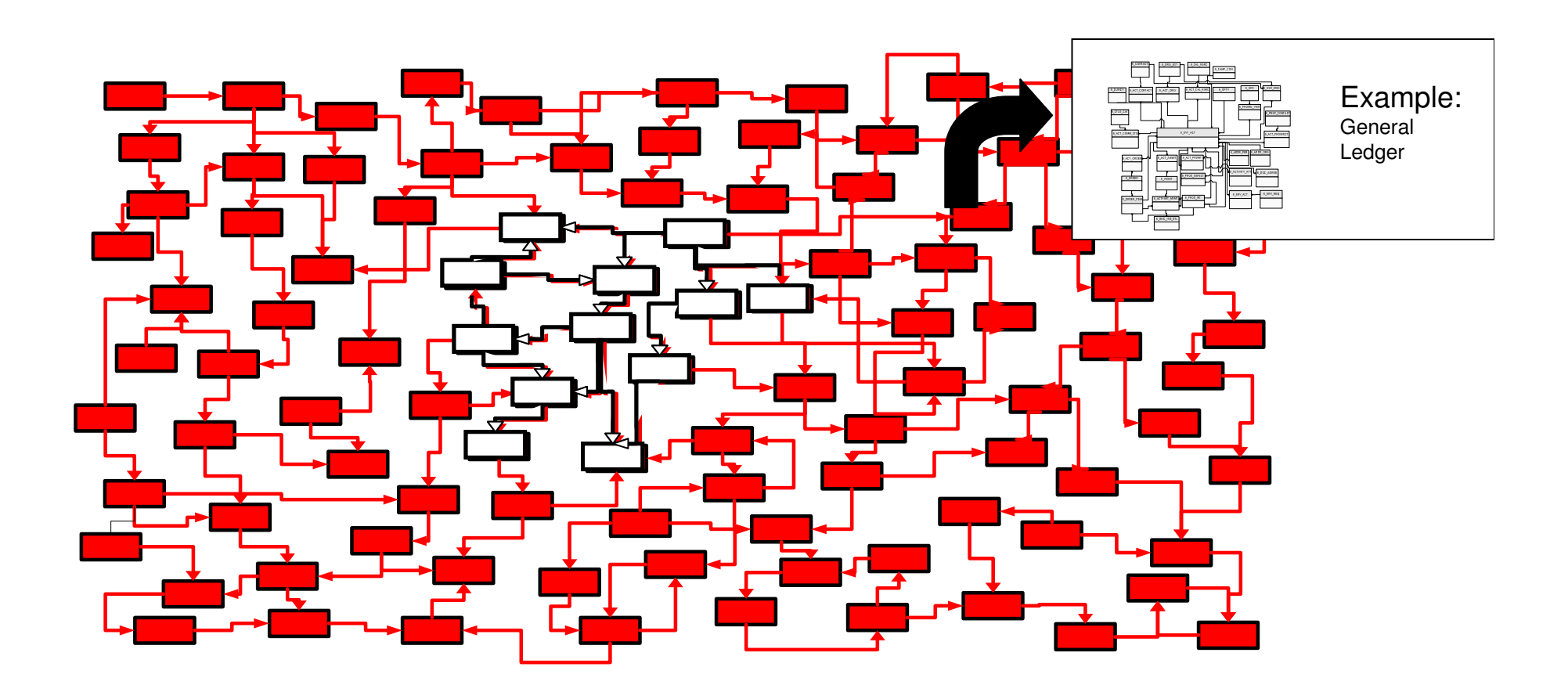

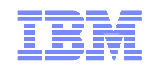

## Extract - Federated Data Support

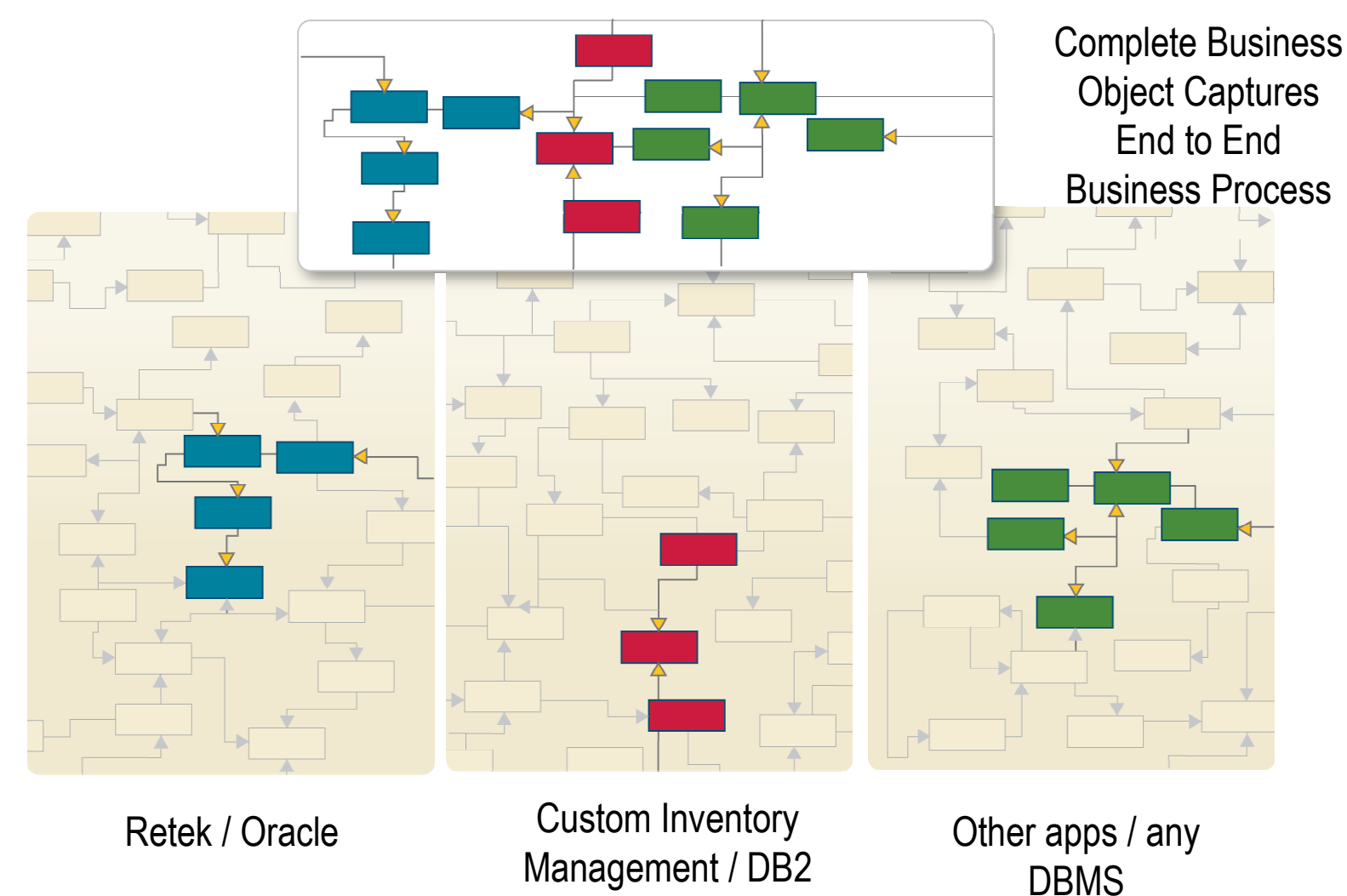

© 2010 IBM Corporation

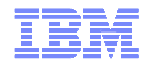

## Universal Access

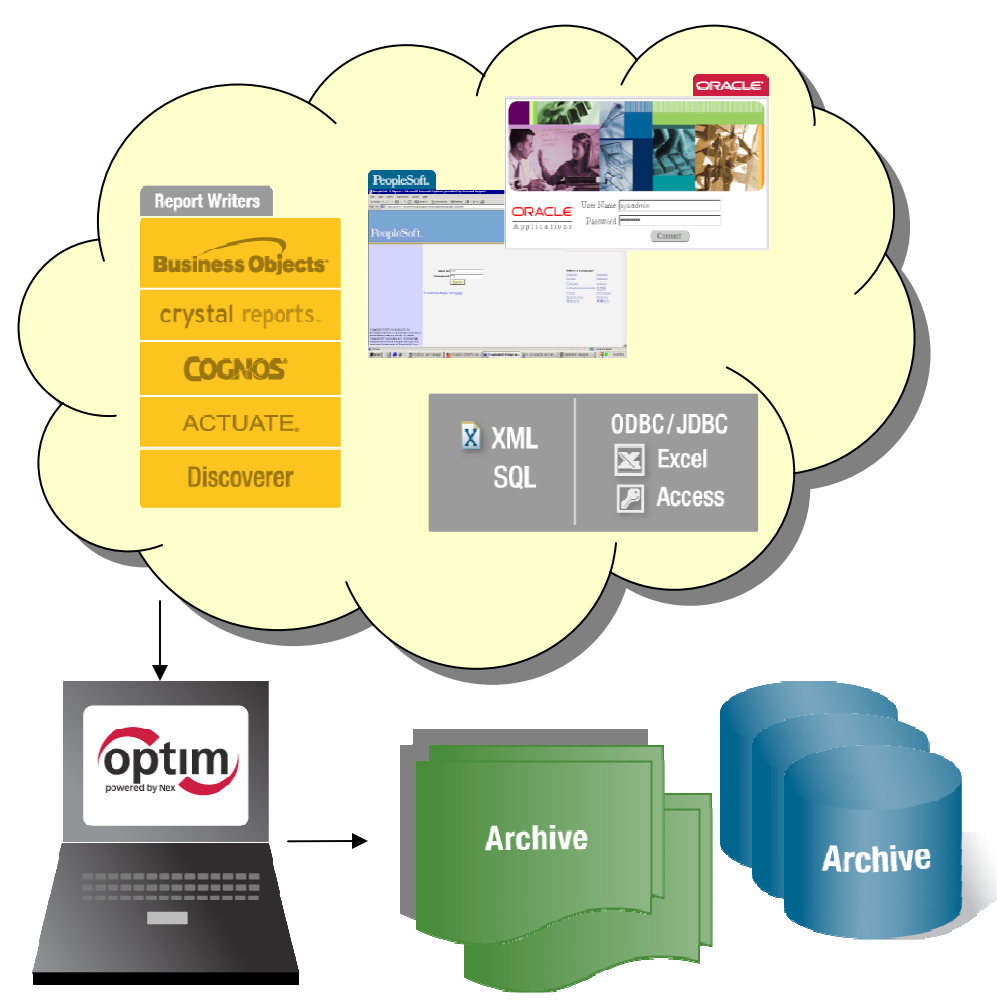

Access Any Record, Anytime, Anywhere!

- Native application access – Familiar screens and processes
- **Example access Application independent access** 
	- Industry standard methods:
	- SQL, ODBC/JDBC, XML
	- Portals
	- Report writers: Crystal Reports, Cognos, Business Objects, Discoverer, Actuate
	- Desktop formats: Excel, CSV, MS Access
	- Database formats

© 2010 IBM Corporation

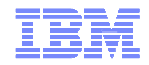

# Steps for Archiving Data

- $\blacksquare$ **Identify the data to be archived**
- $\blacksquare$ **Define the data to be deleted**
- $\blacksquare$ **Choose a delete method**
- $\blacksquare$ **Create the archive & Delete the data**
- $\blacksquare$ **Find Data in the Archives**
- $\blacksquare$ **Browse or Restore**

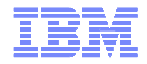

## Identify the data to be archived

# **Access DefinitionDefines a subset of of relational data**

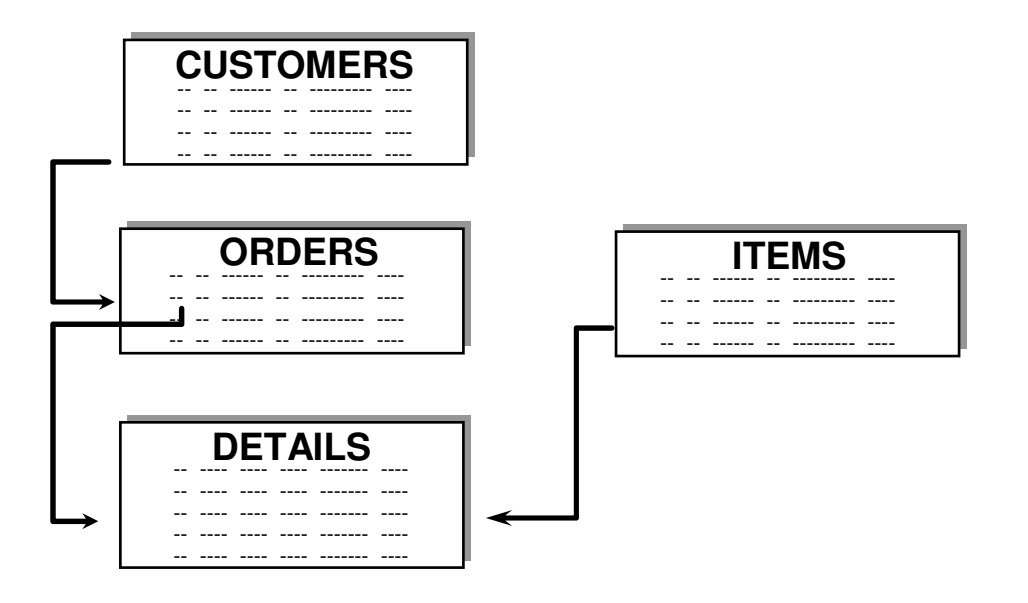

- $\blacksquare$ Start table
- $\blacksquare$ Associated data
- $\blacksquare$ **Relationships**
- $\blacksquare$ Extraction rules
- $\blacksquare$ Index specifications

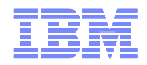

# Define the data to be deleted

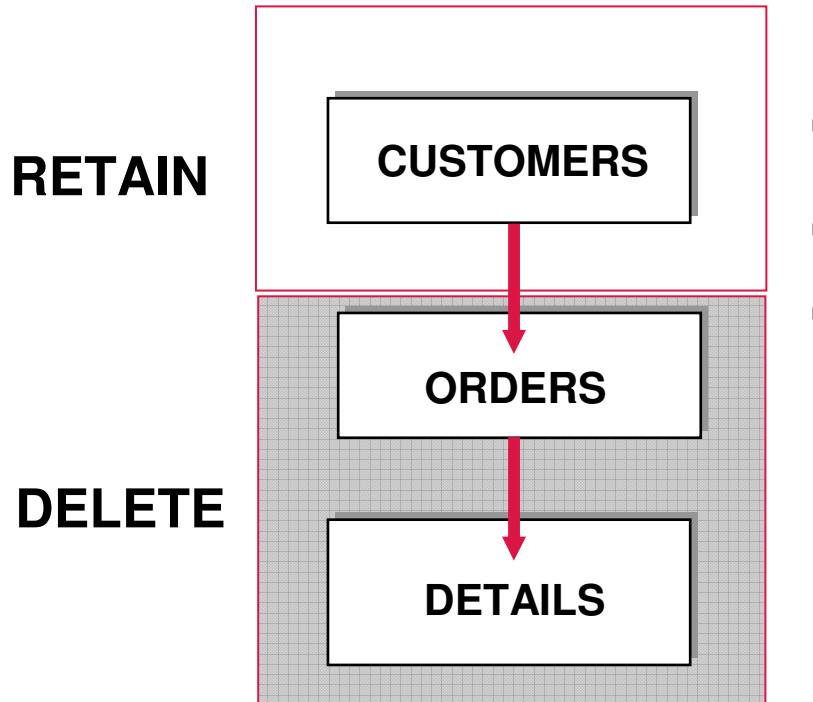

- $\blacksquare$ **Archive all data**
- $\blacksquare$ **Delete orders and details after they are safely archived**
- $\blacksquare$ **Preserve semantic intelligence**

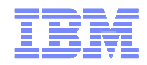

# Create the archive

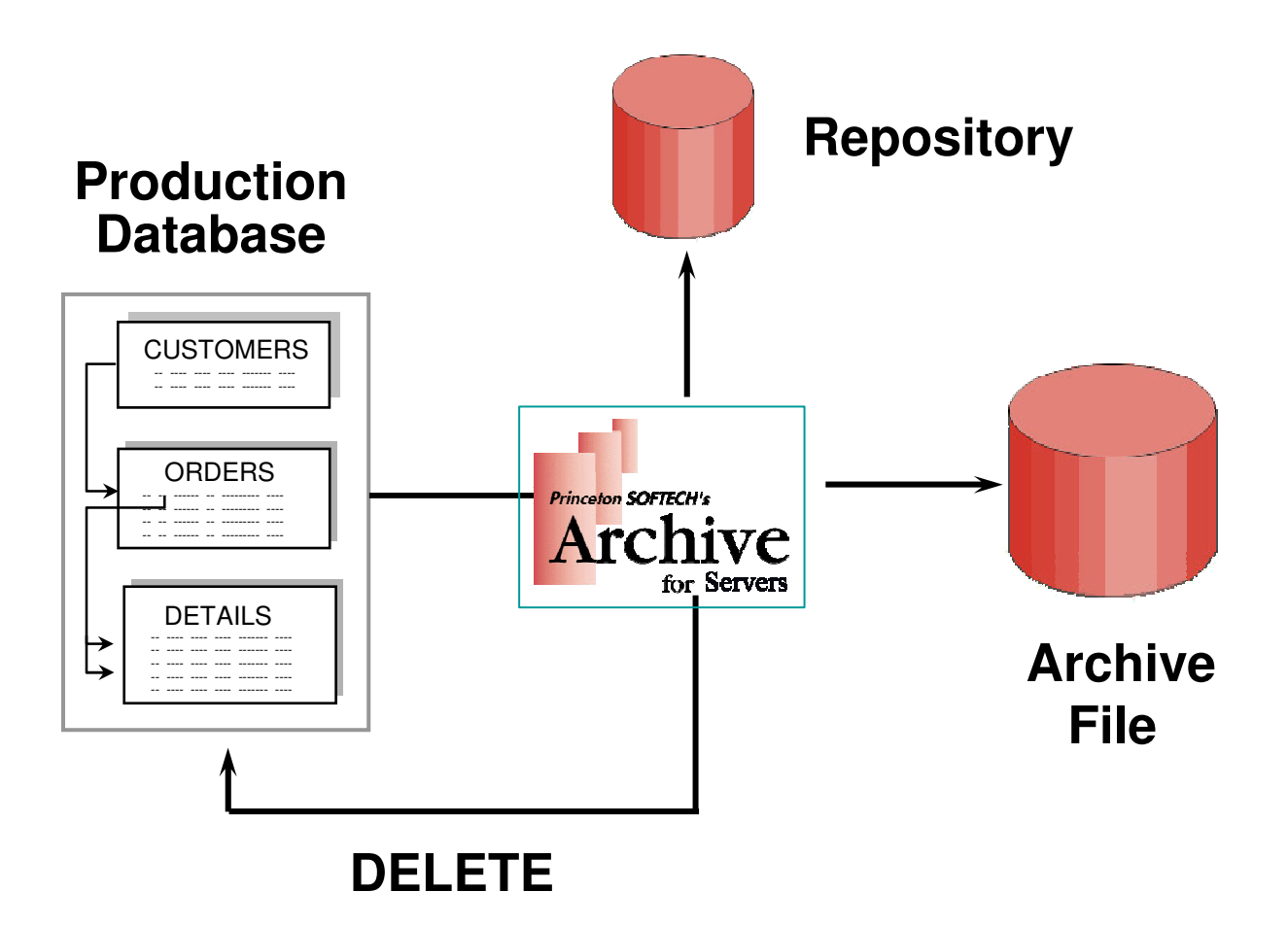

© 2010 IBM Corporation

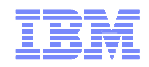

# Researching the Archives

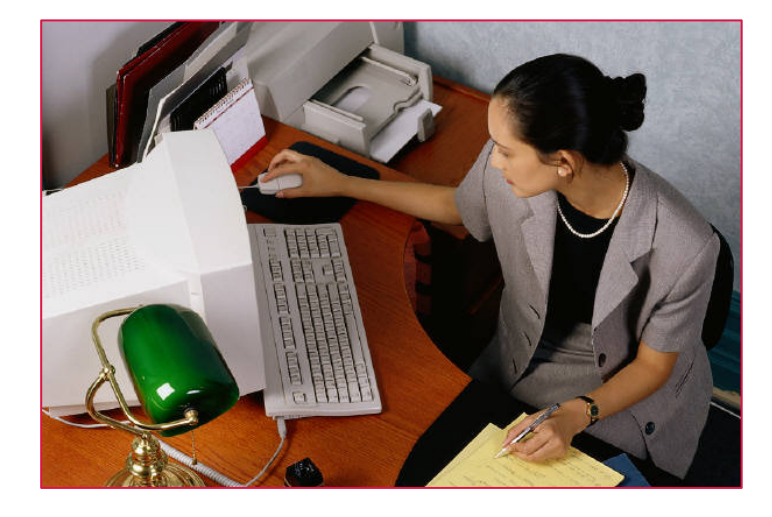

#### **Direct access to archived data:**

- •User maintainable indexes
- •Global searches
- •Simple or complex criteria
- •Intelligent browse
- •ODBC Access
- •ODM Access
- •Save as CSV

# **Restore archived data only when you need to**

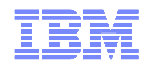

# Why Restore?

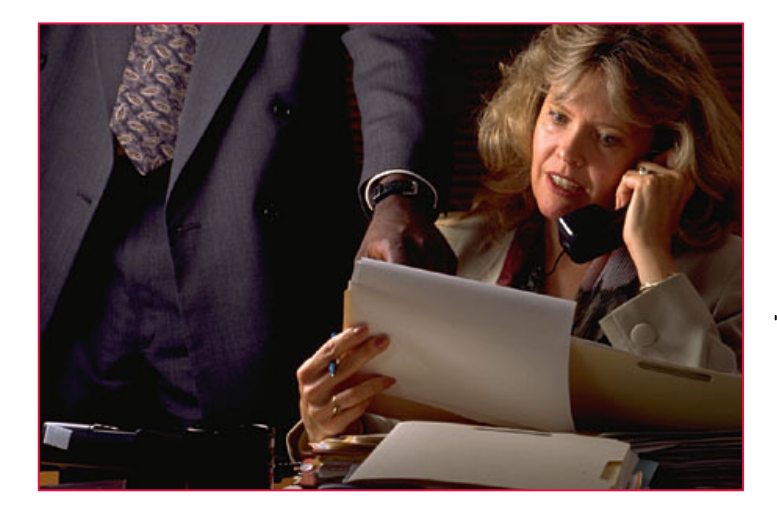

# **Browse archived data for:**

- Customer service
- Answering questions
- Archive research

# **Restore archived data for:**

- $\blacksquare$ Audit situations
- $\blacksquare$ Application-generated reports

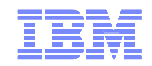

# Untold stories of legacy applications

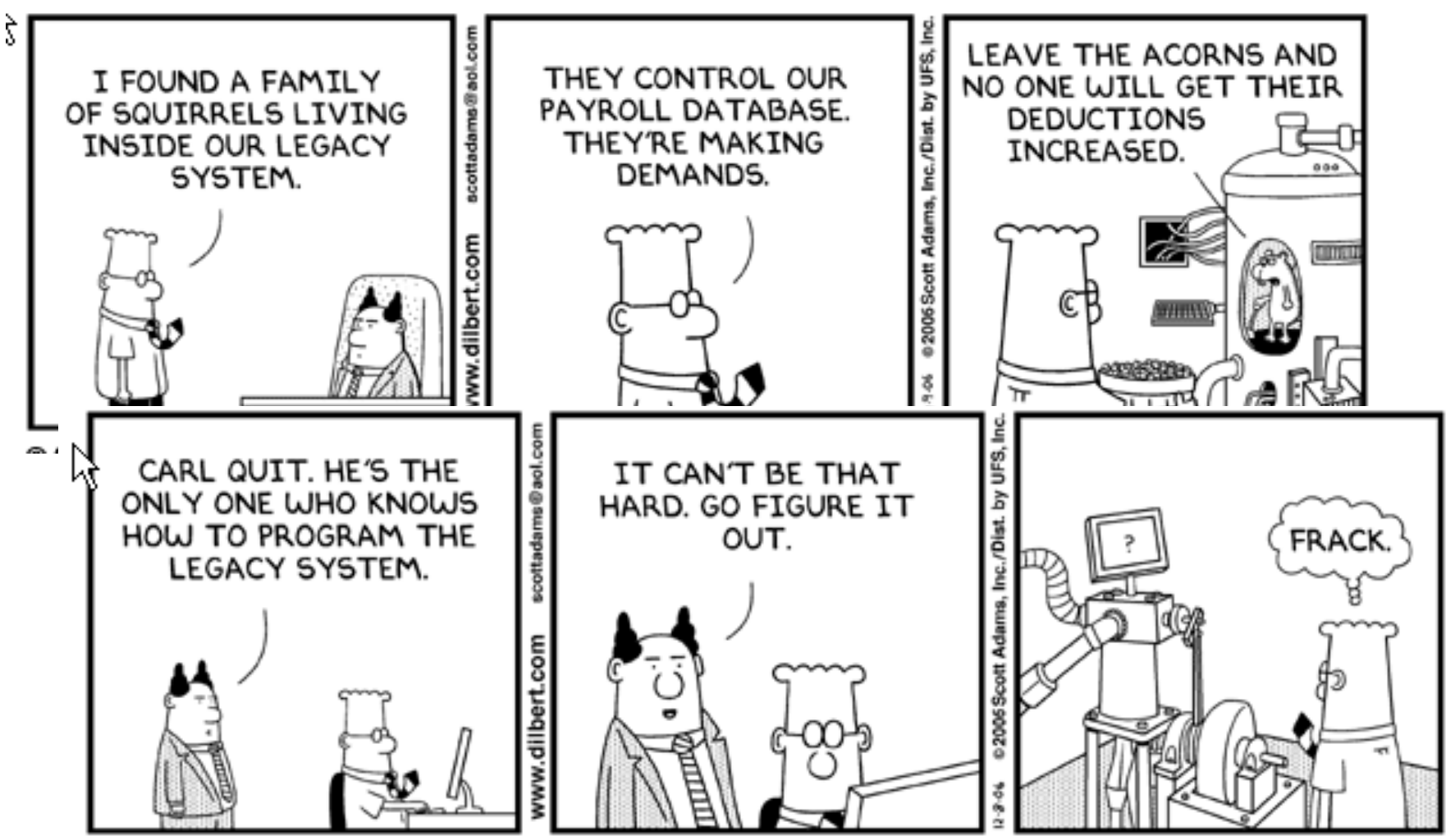

@ Scott Adame Inc /Diet by HES Inc.

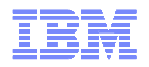

# When you retire or consolidate applications don't move all of the data

- Application portfolio has redundant systems acquired via mergers and acquisitions
- Line of business divested; application is no longer needed
- Legacy technologies not compatible with current IT direction or supported by vendor
- **Required technical skills or application knowledge no longer availabl**
- $\textcolor{red}{\bullet}$  Budget pressures do more with less

**In almost ALL cases, access to legacy data MUST be retained while the application and database are eliminated**

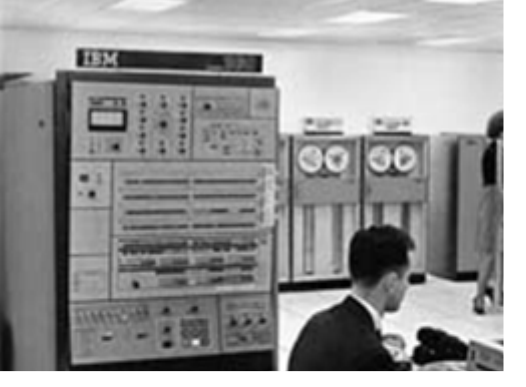

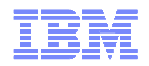

# **Issue: Retire obsolete applications**

#### **CIO:**

- Reduce risk and cost by sunsettingobsolete or redundant technologies
- • Reduce IT expenses (software, hardware, personnel)
- • Preserve access to legacy system data for retention compliance

#### **Business Line Executive:**

- Minimize negative budget variances and reduce IT charge-backs to line of business
- Allocate scarce resources for priority business needs
- Maintain access to historical business data for retention compliance

#### **Technical Management:**

- Eliminate expenses associated with underperforming assets
- Enable application-independent access to legacy system data for retention compliance
- Reduce risks from dependence on specialized labor and no longer supported vendor products

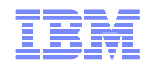

### Enterprise Challenge: Application RetirementOptim Supports Application Retirement Strategies

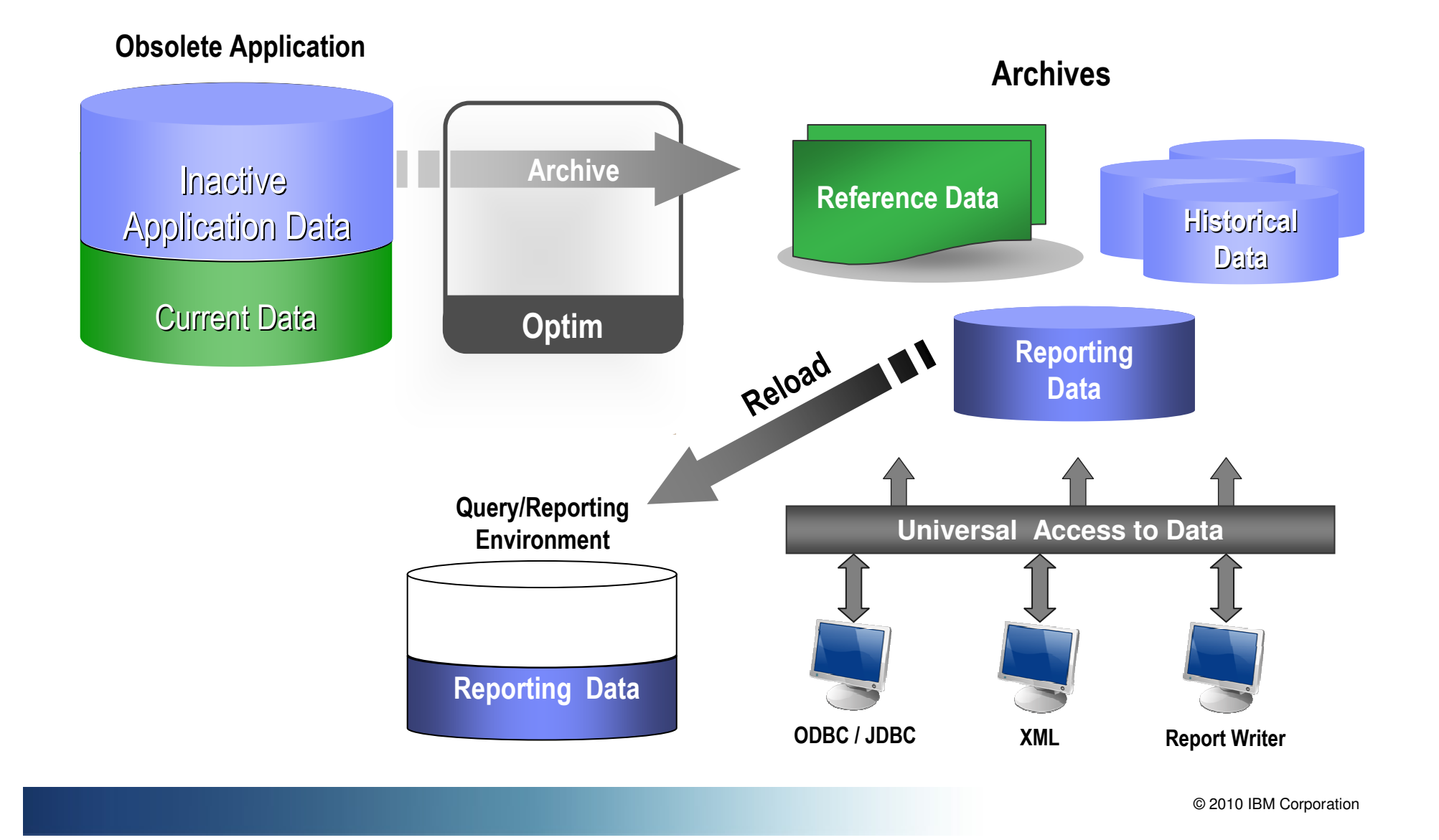

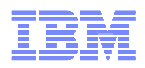

# **Summary**

- $\blacksquare$  **Take Back Control with IBM Information Protection solutions on System z:**
	- Transform your information from a Liability into your most strategic, valuable Asset
	- Help manage business risk by enforcing security, audit, privacy and policy controls
	- Lower operational costs by optimising data management, retention and archiving
- **Software, Hardware and Expertise.**
	- Information Management the most complete end-to-end Information Protection software solutions
	- Information Protection Entry point as part of your wider Information Governance strategy
	- System z the ultimate platform to for security
	- Clear ROI business cases for each area of Information Protection .
- $\blacksquare$  For more information visit
	- www.ibm.com/software/data/db2imstools/solutions/data-governance.html
	- Download the Information Protection white paper now.

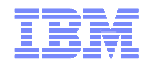

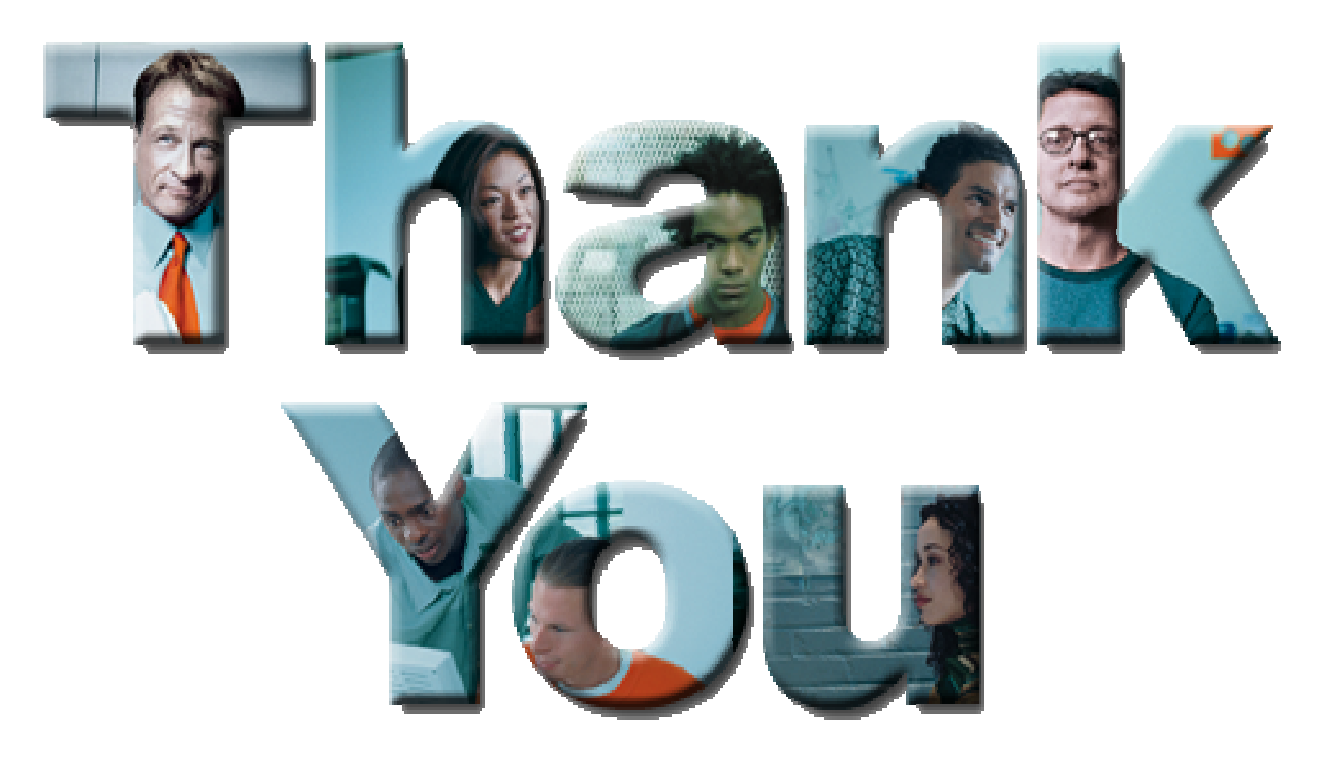